Вінницький національний технічний університет

**(повне найменування вищого навчального закладу)**

Факультет інформаційних електронних систем **(повне найменування інституту, назва факультету (відділення))**

Кафедра інформаційних радіоелектронних технологій і систем **(повна назва кафедри (предметної, циклової комісії))**

## **МАГІСТЕРСЬКА КВАЛІФІКАЦІЙНА РОБОТА**

на тему:

**«Система вимірювання відстані за**

**допомогою ультразвуку»**

Виконав: студент 2-го курсу, групи КІВТ-2ІМ спеціальності 152 - Метрологія та інформаційно-

вимірювальна техніка

**(шифр І** *лу* **підготовки, спеціальності)** \_ Чорний О.С.

**(прізвище та ініціали)**

Керівник: к.т.н^^доц., доц. каф. ІРТС Маньковська В.С. **(прізвище та ініціали)** «*МіУ>.*  $12$ **2022 р.** 

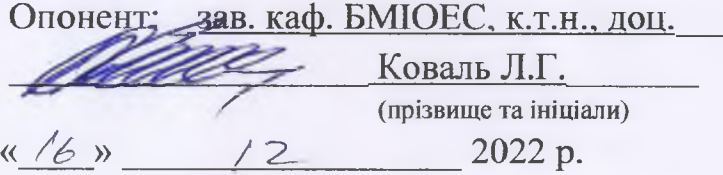

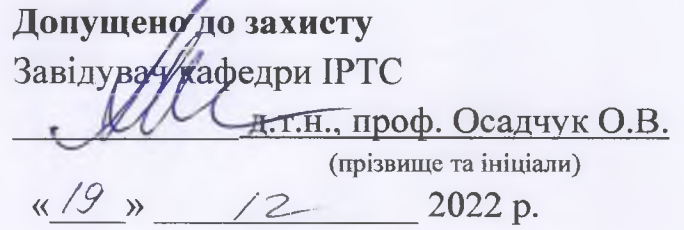

Вінниця ВНТУ - 2022 рік

Вінницький національний технічний університет Факультет інформаційних електронних систем Кафедра інформаційних радіоелектронних технологій і систем Рівень вищої освіти ІІ-й (магістерський) Галузь знань 15 «Автоматизація та приладобудування» Спеціальність 152- Метрологія та інформаційно-вимірювальна техніка Освітньо-професійна програма Комп'ютеризовані інформаційно-вимірювальні

технології

**ЗАТВЕРДЖУЮ** Завідувач кафедри ІРТС **к.**е., проф. Осадчук О.В.  $\overline{\left(16\right)}$  вересня 2022 року

## **ЗАВДАННЯ НА МАГІСТЕРСЬКУ КВАЛІФІКАЦІЙНУ РОБОТУ СТУДЕНТУ**

Чорному Олександру Сергійовичу

(прізвище, ім'я, по батькові)

1. Тема роботи Система вимірювання відстані за допомогою ультразвуку керівник роботи к. т. н. доц., Маньковська В.С.

(прізвище, ім'я, по батькові, науковий ступінь, вчене звання)

затверджені наказом вищого навчального закладу від «14» 09 2022 року № 203 2. Строк подання студентом роботи и 16 грудня 2022 р.

3. Вихідні дані до роботи: напруга живлення - + 5В, робоча частота - 40кГц, струм спокою  $- < 2$  мА, струм при роботі – 15мА, ефективний кут огляду – < 15° діапазон вимірюваної відстані - 2 см-400 см, похибка вимірювання - 0,3 см, інтерфейс зв'язку - USB, протокол передача інформації НСІ, відстань передачі даних до 10 м., швидкість передачі даних 9600 бод.

4. Зміст розрахунково-пояснювальної записки (перелік питань, які потрібно розробити) огляд основних методів вимірювання відстані, розробка структурної схеми системи вимірювання відстані за допомогою ультразвуку, розробка електричної принципової схеми системи вимірювання відстані за допомогою ультразвуку, розробка програмного забезпечення, моделювання ультразвукового вимірювача відстані в Proteus, економічна частина.

5. Перелік графічного матеріалу (з точним зазначенням обов'язкових креслень) Структурна схема системи вимірювання відстані за допомогою ультразвуку. Електрична принципова схема системи вимірювання відстані за допомогою ультразвуку. Алгоритм роботи. Лістинг програми.

6. Консультанти розділів роботи

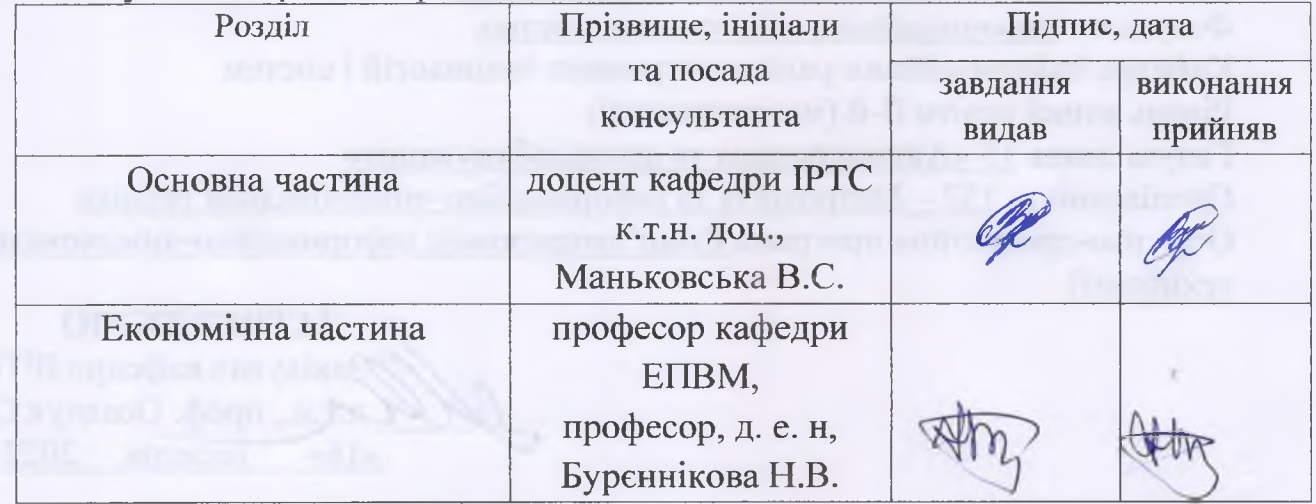

7. Дата видачі завдання 17.09.2022 року

## КАЛЕНДАРНИЙ ПЛАН

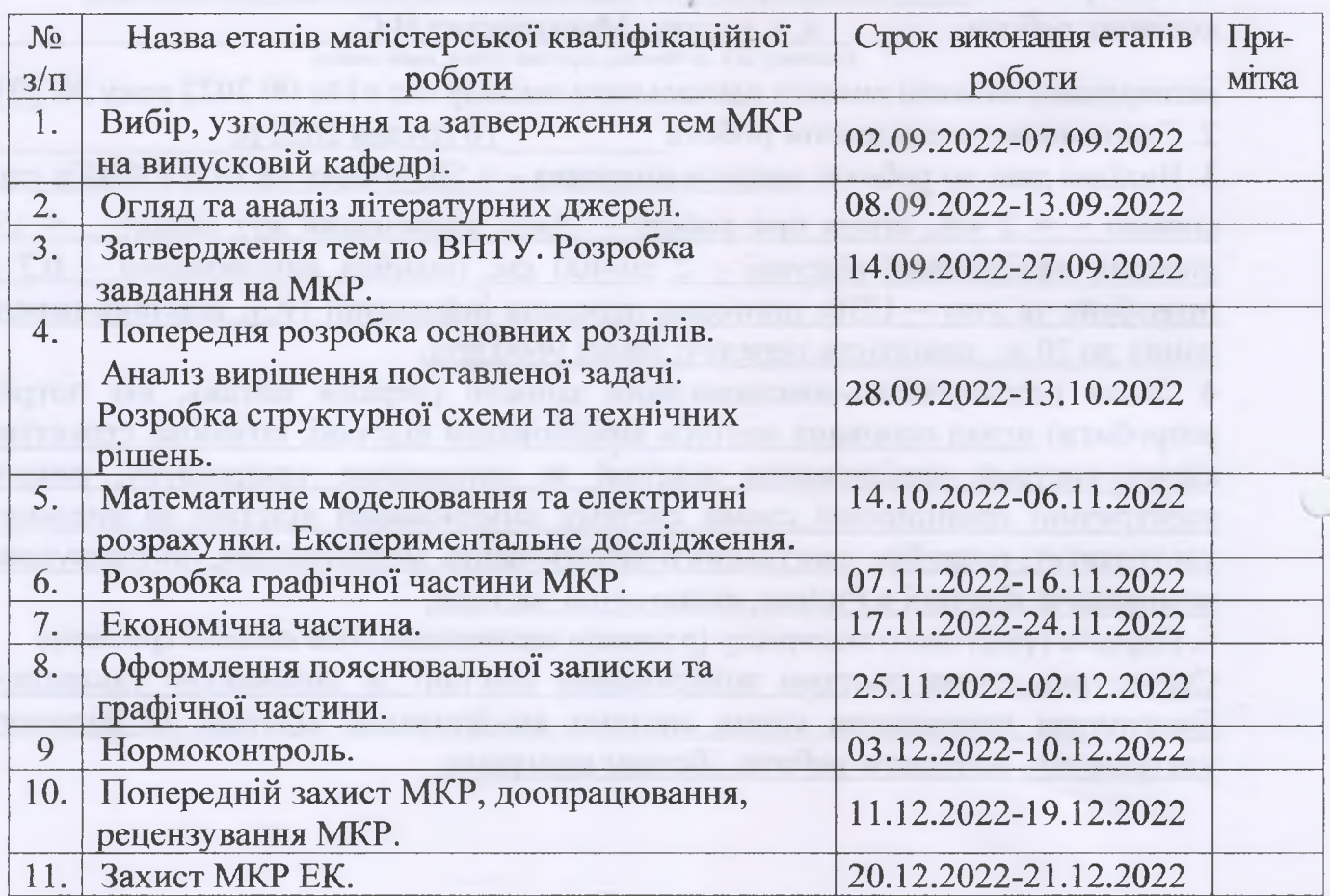

Студент Чорний О.С. **(підпис )**

(підріс)

Керівник роботи  $\sqrt{M}$  Маньковська В. С.

w

#### **АНОТАЦІЯ**

УДК 621.317

Чорний О.С. Система вимірювання відстані за допомогою ультразвуку. Магістерська кваліфікаційна робота зі спеціальності 152 – метрологія та інформаційно-вимірювальна техніка, освітня програма - комп'ютеризовані інформаційно-вимірювальні технології. Вінниця: ВНТУ, 2022. 110 с.

На укр. мові. Бібліогр.: 16 назв; рис.: 42; табл. 13.

У магістерській кваліфікаційній роботі розроблено систему вимірювання відстані за допомогою ультразвуку. Розглянуто основні методи вимірювання відстані. Розроблено структурну схему системи вимірювання відстані за допомогою ультразвуку на основі Arduino. Розроблено електричну принципову схему системи вимірювання відстані за допомогою ультразвуку. Останнім часом все більше уваги приділяється розробці систем на базі Arduino, що дозволяє значно розширити функціональні та технічні можливості приладів.

Графічна частина складається з чотирьох плакатів, на яких наведено структурну схему системи вимірювання відстані за допомогою ультразвуку, електричну принципову схему системи вимірювання відстані за допомогою ультразвуку, алгоритм роботи, лістинг програми. Також у магістерській кваліфікаційній роботі проведено техніко-економічне обгрунтування доцільності розробки системи, розраховано економічний ефект від впровадження системи у виробництво.

Ключові слова: сенсор, далекомір, ультразвук, відстань, вимірювання.

#### **ABSTRACT**

Chornuy O.S. Distance measurement system using ultrasound. Master's qualification thesis on specialty 152 - metrology and information-measurement technologies, educational program - computerized information-measurement technologies. Vinnytsia: VNTU, 2022. 110 p.

In Ukrainian language. Bibliography: 16 titles; Fig.: 42; table 13.

In the master's qualification thesis, a distance measurement system using ultrasound was developed. The main methods of distance measurement are considered. A structural diagram of an Arduino-based ultrasonic distance measurement system was developed. The electrical schematic diagram of the distance measurement system using ultrasound has been developed. Recently, more and more attention has been paid to the development of Arduino-based systems, which allows to significantly expand the functional and technical capabilities of devices.The graphic part consists of four posters, showing the structural diagram of the ultrasonic distance measurement system, the electrical schematic diagram of the ultrasonic distance measurement system, the work algorithm, and the program listing. Also, in the master's qualification thesis, a technical and economic justification of the feasibility of system development was carried out, the economic effect of the system's implementation in production was calculated.

Keywords: sensor, rangefinder, ultrasound, distance, measurement.

## **ЗМІСТ**

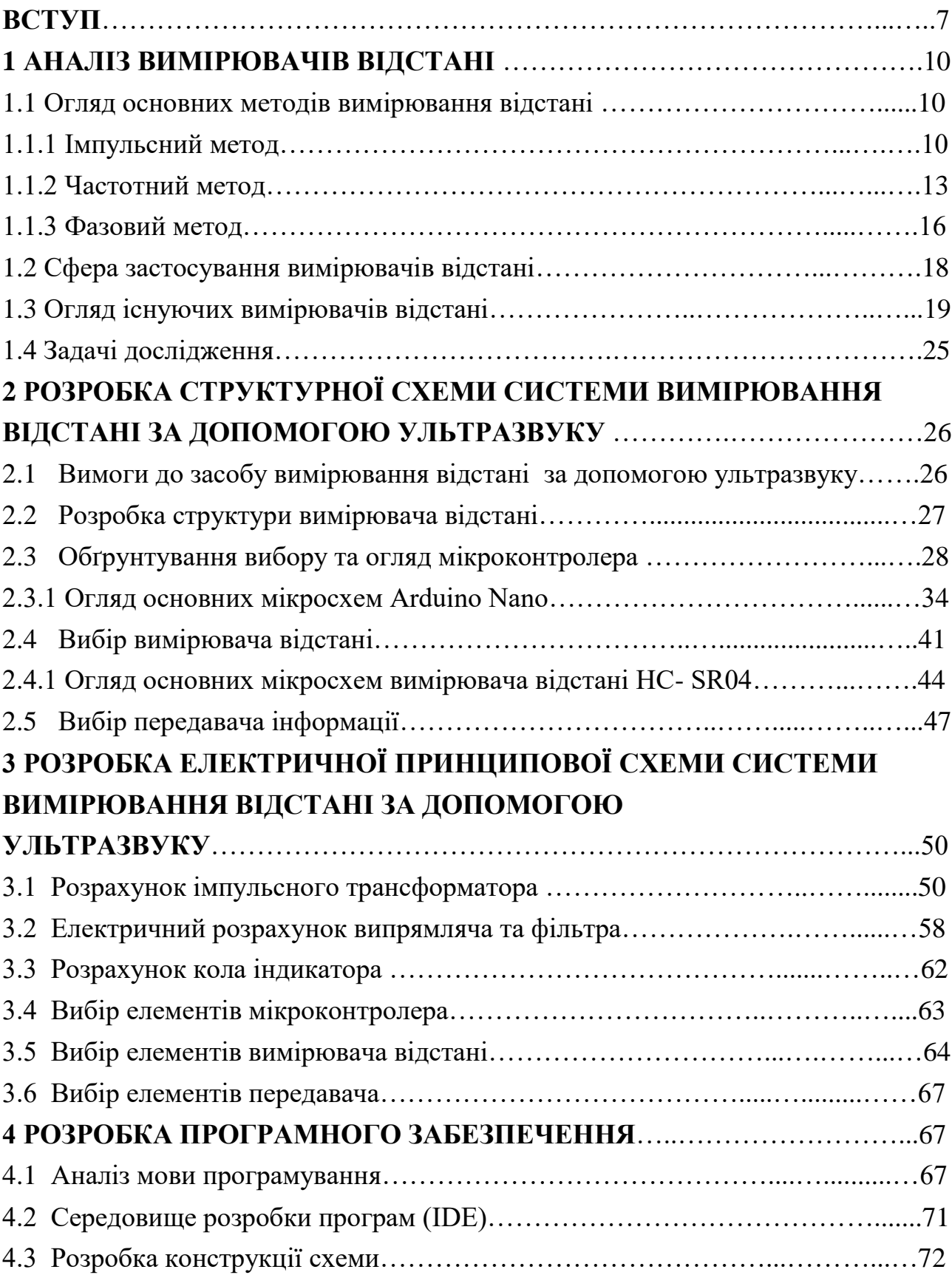

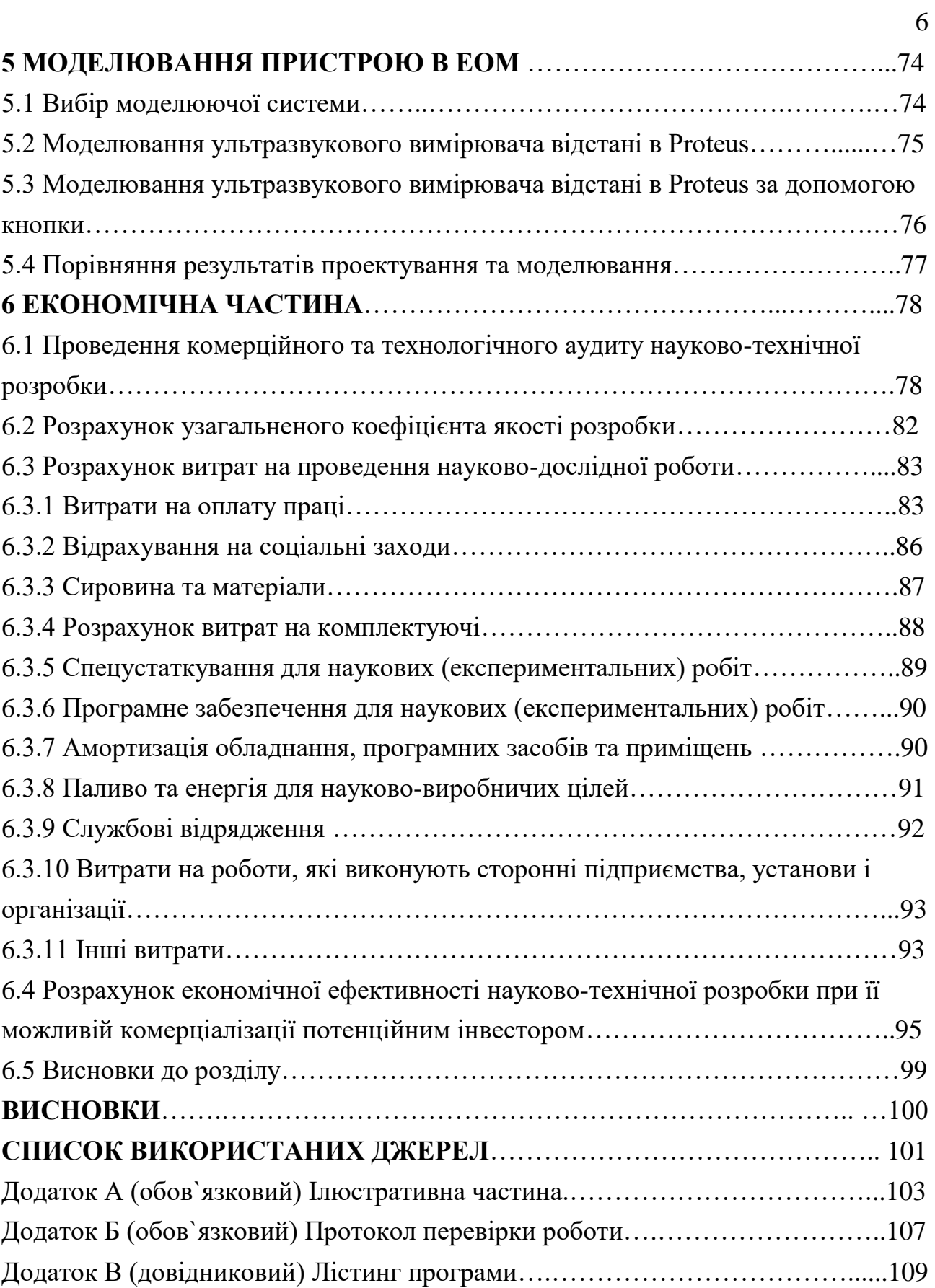

#### **ВСТУП**

**Aктуaльнiсть теми.** Ультразвук – це коливання пружного середовища з частотою понад 20000Гц. Ультразвуковий діапазон частот поділяється на низькочастотні коливання (від 1,12 104 до 105 Гц), що розповсюджуються повітряним і контактним шляхом, та високочастотні коливання (від 105 до (ГГц), що розповсюджуються тільки контактним шляхом. Ультразвук, як і звук, характеризується ультразвуковим тиском (Па), рівнем звукового тиску (дБ), інтенсивністю (Вт/м2) та частотою коливань (Гц). При розповсюдженні в різних середовищах ультразвукові хвилі поглинаються тим швидше, чим вища їх частота. Поглинання ультразвуку супроводжується нагріванням середовища. Ступінь його біологічного впливу (в основному контактного) при контакті з рідким середовищем, в якому поширюються ультразвукові коливання, залежить від часу контакту, інтенсивності, частоти і характеру ультразвукових коливань. У людей, що працюють з ультразвуковими установками нерідко спостерігаються функціональні порушення нервової, серцево-судинної систем, зміна кров'яного тиску, складу і властивостей крові, головний біль, швидка втомлюваність.

Джерелами ультразвуку можуть бути різні акустичні перетворювачі, найпоширеніший з них – магнітострикційний перетворювач, що працює від змінного струму і генерує механічні коливання з частотою понад 20 кГц.

Вимірювач відстані – пристрій, призначений для визначення відстані від спостерігача до об'єкта. Використовується в геодезії, для наведення на різкість у фотографії, в прицільних пристосуваннях зброї, систем бомбометання і в господарській діяльності.

В даній магістерській кваліфікаційній роботі було розглянуто основні методи вимірювання відстані. Особливу увагу було приділено побудові структурної схеми на основі Arduino. Розроблено електрично принципу схему системи вимірювання відстані за допомогою ультразвуку. Останнім часом все більше уваги приділяється розробці пристроїв на базі Arduino, що дозволяє значно розширити функціональні та технічні можливості приладів.

Використання Arduino дозволяє зменшити габарити пристроїв, знизити їх вартість та трудомісткість виготовлення.

Аналіз останніх досліджень. Україна займає одну з провідних позицій з розробки електронної апаратури. Розробляються і вимірювачі відстані. Тут потрібно згадати розробку групи київських інженерів, які створили ультразвуковий вимірювач відстані УД-15. Він окрім вимірювання відстані також вимірює площу поверхні. Вимірювач відстані УД-15 призначений для вимірювання відстані на твердій поверхні. Живиться від 9В батареї типу 6F22. Прилад обчислює відстань на основі вимірювання різниці часу між випроміненою і відбитої від перешкоди хвилею. Максимальна дальність вимірювання 15 метрів, точність показань 0,5%. Вимірювач відстані УД-15 має функцію безперервного вимірювання яка значно полегшить роботу при необхідності відміряти певної відстань, щоб включити функцію необхідно кнопку вимірювання тримати натиснутою. Також є вбудований термометр який дозволяє вимірювати температуру навколишнього середовища, це необхідно робити, так як швидкість звуку залежить неї. Обчислення площ і обсягів допоможе при проведенні оздоблювальних робіт, при розрахунках кількості плитки, шпалер та інших матеріалів.

Актуальність теми полягає в розробці системи вимірювання відстані за допомогою ультразвуку. Актуальним також є питання передачі інформації через безпровідний канал. В даний час схожі вимірювачі відстані набувають значного поширення в побуті та на будівництві адже за допомогою вимірювача відстані можна швидко зробити всі необхідні виміри з малою похибкою. Тому розробка системи вимірювання відстані за допомогою ультразвуку є досить актуальною темою.

**Мета і завдання роботи.** Метою даної магістерської кваліфікаційної роботи є розробка системи вимірювання відстані за допомогою ультразвуку, яка відрізняється від інших своєю точністю вимірювання, та способом передачі даних.

Задачами магістерської кваліфкаційної роботи є:

- аналіз вимірювачів відстані;

- розробка структурної та принципової схем системи вимірювання відстані за допомогою ультразвуку;

виконання електричних розрахунків каскадів схеми, розробка програмного забезпечення, дослідження роботи системи в програмному середовищі на ЕОМ.

**Об'єкт дослідження.** Об'єктом дослідження є система вимірювання відстані за допомогою ультразвуку.

**Предметом дослідження** є ультразвукові вимірювальні перетворювачі.

**Практичне значення** одержаних в роботі результатів полягає, насамперед, у розробці система вимірювання відстані за допомогою ультразвуку, яка являє собою сукупність інженерно-технічних рішень, які направлені на створення такої системи яка могла задовольнити потреби виробництва.

**Апробація результатів магістерської кваліфікаційної роботи.** Основні положення та результати магістерської кваліфікаційної роботи доповідались та обговорювались на: LI науково-технічна конференція підрозділів Вінницького національного технічного університету (Вінниця, 31 травня 2022 р.).

9

### **1 АНАЛІЗ ВИМІРЮВАЧІВ ВІДСТАНІ**

1.1 Огляд основних методів вимірювання відстані

Вимірювання відстані до об'єкта є одним з обов'язкових елементів вирішення головного радіонавігаційного завдання. Фізичною підставою виміру відстані є фіксація часу поширення радіосигналу між цілю та радіолокаційною станцією [1].

1.1.1 Імпульсний метод

Це один з амплітудних методів радіолокаційних вимірів: для його реалізації незатухаючі коливання несучої частоти піддаються в передавачі амплітудно-імпульсної модуляції [2].

Функціональна схема вимірювача відстані представлена на рис. 1.1, а часові діаграми – на рис. 1.2.

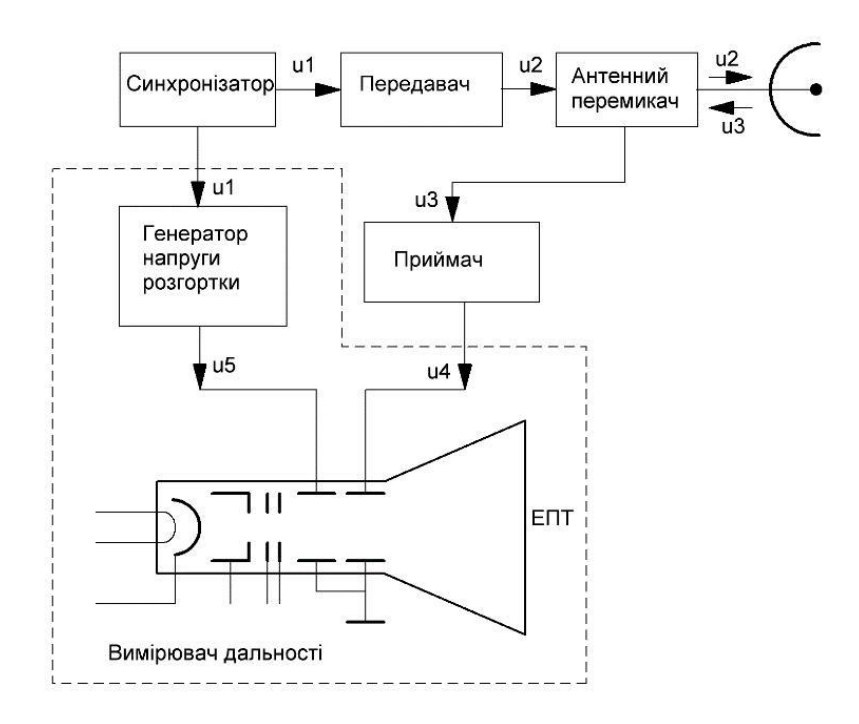

Рисунок 1.1 – Функціональна схема імпульсного вимірювача відстані

Синхронізатор РЛС створює імпульси зі строго стабільним періодом проходження. Цими імпульсами одночасно запускаються передавач і генератор розгортки, напруга якого подається на горизонтально відхиляючі пластини ЕПТ.

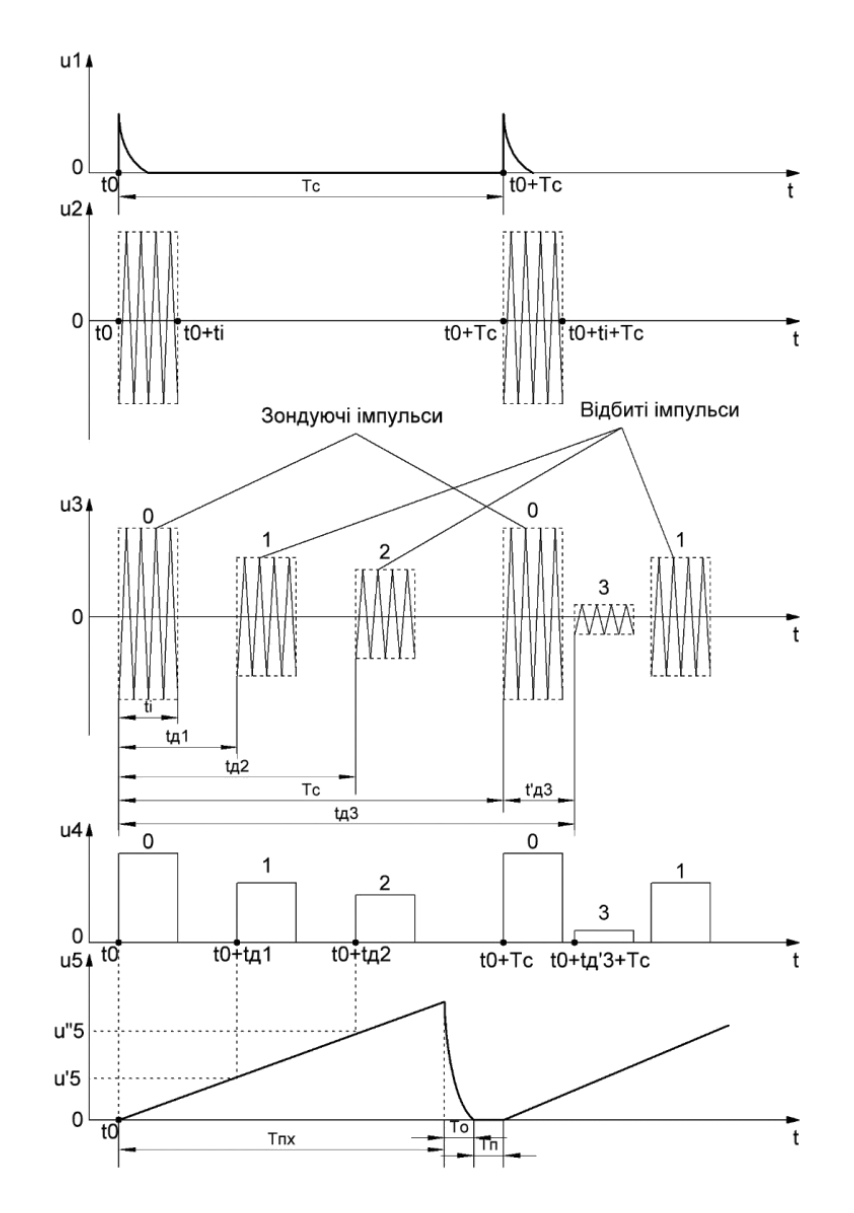

Рисунок 1.2 – Часові діаграми імпульсного вимірювача відстані

Радіоімпульси передавача мають ту ж частоту прямування, що і синхронізуючі імпульси U1. Антенний перемикач спрямовує зондувальні імпульси в антену і закриває вхід приймача на час передачі. Після відбиття від цілі утворюються радіолокаційні імпульси U3, які приймаються тієї ж антеною. Внаслідок недосконалості антенного перемикача на вхід приймача проникає мала частка високочастотної енергії передавача, яка служить опорним сигналом для відліку дальності. Всі ці радіоімпульси підсилюються і детиктуються в приймачі, результаті чого виходять відеоімпульси U4. Прикладені до вертикально відхиляючі пластини ЕПТ, вони викликають вертикальне відхилення світлової плями на екрані трубки. Місце відхилення залежить від напруги розгортки U5 в даний момент часу t.

Основні показники імпульсного методу:

- Потенційна роздільна здатність по відстані визначається з тих міркувань, що при зближенні цілей, їх імпульси розрізняються доти, поки різниця часу запізнювання не скоротиться до тривалості одного імпульсу. Ця межа відповідає відстані між цілями.

- Межа однозначного відліку відстані. Кожна РЛС у відповідності зі своїм енергетичним потенціалом має максимальну відстань дії *Дмакс*. Необхідно, щоб період проходження імпульсів *Тс* був більше, ніж *tдмакс.* Якщо ця умова не дотримується, то сигнал, відбитий від досить віддаленої цілі, приймається після випромінювання чергового зондуючого імпульсу 0 і відлік дальності стає неоднозначним. Таким чином, однозначний відлік відстаніі обмежується періодом *Тс.*

- Потенційна точність виміру відстані виражається формулою, справедливою для всіх методів вимірювання дальності

$$
\sigma_{\text{III}} = \frac{c\tau_{\text{u}}}{2\sqrt{\pi q_0}} = \frac{c}{2\Delta f_c \sqrt{\pi q_0}}.
$$
\n(1.1)

Перевага імпульсного методу вимірювання відстані в тому, що при порівняно простій апаратурі, дозволяє одночасно вимірювати дальність багатьох об'єктів. До недоліків методу відносяться неможливість вимірювання малих відстаней, цей недолік пояснюється тим, що під час випромінювання зондуючого сигналу приймач замкнений. Даний метод не забезпечує вимірювання радіальної швидкості цілі [3].

#### 1.1.2 Частотний метод

Визначення відстані до цілі при використанні частотної модуляції (ЧМ) засновано на вимірі збільшення частоти передавача за час поширення сигналу до цілі і назад. Якщо припустити, що частота передавача може змінюватися за лінійним законом, то зміна частоти відбитого сигналу буде запізнюватися на час *tз = 2D/c*. В результаті змішування цих коливань утворюються биття, огинаюча яких є чисто гармонійним коливанням, тобто її спектр складається з однієї спектральної лінії. Величина приросту частоти (частота биття) дорівнює

$$
F_{E} = t_{A} \, tag\alpha = t_{A} \frac{df_{\pi}}{dt} = \frac{\frac{2df_{\pi}}{dt}}{c} D. \tag{1.2}
$$

На практиці використовуються різні види періодичної модуляції частоти, наприклад: симетричний і несиметричний пилкоподібні закони, синусоїдальний закон [5]. Розглянемо випадок симетричного пилкоподібного закону ЧМ. Структурна схема такої РЛС (вимірювача відстані) наведена на рис. 1.3:

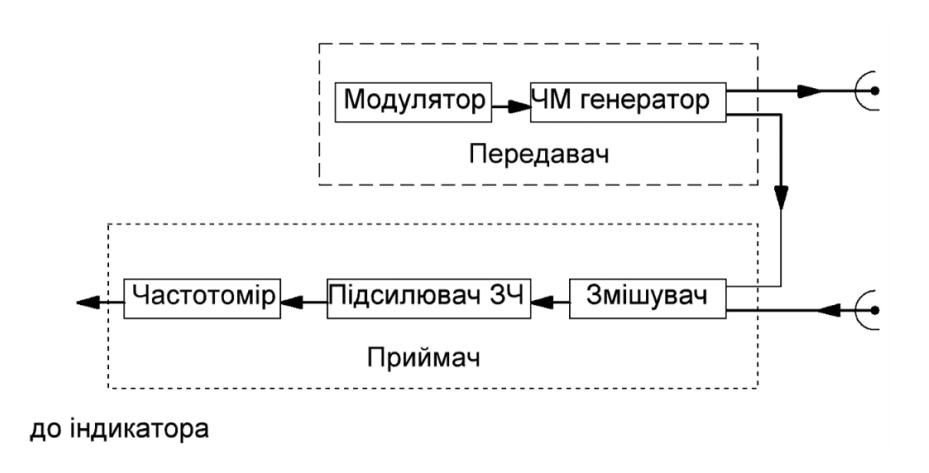

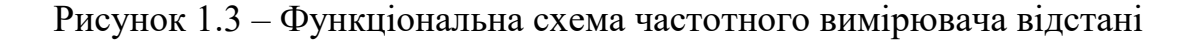

Сигнал передавача потрапляє на вхід приймача (в змішувач) через антену або за спеціальною лінії передачі. Відбитий сигнал від нерухомій цілі, також потрапляє на вхід приймача, запізнюється на час tз. В результаті змішування (додавання) двох коливань на вході приймача утворюються биття.

Миттєва частота биття дорівнює абсолютному значенню різниці миттєвих значень частот випромінюваного і відбитого сигналів, хоча формально можна враховувати знак частоти. Сказане ілюструється рис. 1.4. Частоту биття, яка протягом більшої частини періоду модуляції залишається постійною, називається основною. Її значення дорівнює

$$
F_{_{SO}} = \frac{4 \Delta f_M F_M}{c} D. \tag{1.3}
$$

Невеликі відрізки часу, рівні часу запізнювання *tз*, протягом яких частота не залишається постійною, називають зонами звернення. У середніх точках цих зон функція проходить через нуль. Вплив зон звернення тим менше, чим краще виконується нерівність *TМ >> tз.*

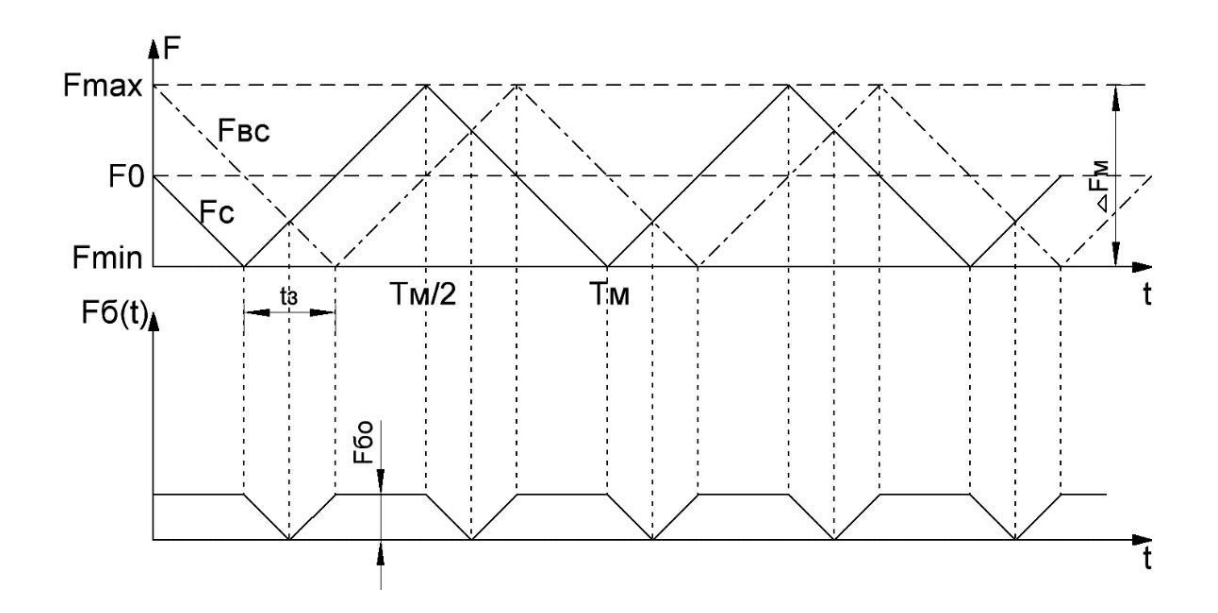

Рисунок 1.4 – Часові діаграми процесів в частотному вимірювачі відстані

Після детектування в змішувачі виділяється огинаюча биття, зазвичай іменована перетвореним сигналом. Перетворений сигнал має постійну частоту, виключаючи ділянки тривалістю *tз* віддалені один від одного на відстані *Tм / 2*, усередині яких його фаза змінюється на 180 °. Щоб визначити дальність, необхідно виміряти *FБ0*. Для цього може бути використаний аналізатор спектру (частотний метод). У разі одиночної цілі часто застосовується більш простий частотомір, що працює за принципом рахунку числа періодів (часовий метод) [6]. Чутливість приймача з безперервним випромінюванням радіохвиль обмежена шумами передавача. Для зменшення їх впливу слід збільшувати розв'язку (перехідне загасання) між антенами. Широке застосування знайшов вельми просто реалізований метод вимірювання частоти відбиття шляхом підрахунку числа імпульсів перетвореного сигналу. При цьому перетворений сигнал піддається обмеженню і диференціюванню, після чого позитивні або негативні імпульси запускають формувач, що виробляє стандартні імпульси (певної амплітуди, тривалості і форми). Останні заряджають накопичувальний конденсатор лічильника. При симетричному пилкоподібному законі модуляції число імпульсів за період модуляції дорівнює

$$
n_{\tau} = F_{\text{LO}} T_M = \frac{4 \Delta f_M D}{c}.
$$
 (1.4)

Істотним чинником, що впливає на підрахунок числа імпульсів, є «паразитна» амплітудна модуляція зондуючого і відбитого сигналів, викликана резонансними властивостями коливальних систем передавача, входу приймача і антен, вібраціями, флуктуаціями коефіцієнта відбиття. Вплив паразитної модуляції можна зменшити застосуванням балансного змішувача [7].

До недоліків частотного методу вимірювача відстані відносяться: складність апаратури при вимірювані дальності багатьох об'єктів; трудність ефективної розв'язки приймального і передавального трактів, необхідної для нормальної роботи далекоміра; високі вимоги до лінійності зміни частоти випромінюваних коливань при вимірювані дальності і багатьох об'єктів.

Основні переваги частотного методу вимірювання відстані - це мала пікова потужність випромінюваного сигналу в порівнянні з потужністю при імпульсному методі при високій точності вимірювання і роздільної здатності по дальності і можливість вимірювання дуже малих дальностей. Зазначені переваги і недоліки частотного методу вимірювання відстані зумовили його використання в радіовисотомірі малих висот. При цьому вимірюється дальність до єдиного об'єкта (поверхні суші або води). При вимірювані дальності одного об'єкта частота випромінюваного сигналу може змінюватися за синусоїдальним або іншому, не обов'язково пилкоподібному закону, що значно спрощує апаратуру [8].

#### 1.1.3 Фазовий метод

При фазовому методі застосовуються безперервні сигнали (не обов'язково монохроматичні). Вимір часу запізнювання проводиться шляхом вимірювання різниці фаз між модулюючи коливаннями масштабної частоти, які виділяються з випромінюваного і прийнятого сигналів. Різниця фаз між цими коливаннями пов'язана з часом запізнювання рівністю

$$
\varphi = \omega_{\scriptscriptstyle M}\tau = \frac{\omega_{\scriptscriptstyle M} 2R}{c} \tag{1.5}
$$

Різниця фаз може бути однозначно виміряна в інтервалі (0; 360°). Тому максимальна дальність, в межах якої можливо однозначне вимір, визначається співвідношенням

$$
R_{\text{max}} = \frac{c\pi}{\omega_{\scriptscriptstyle{M}}} = \frac{\lambda_{\scriptscriptstyle{M}}}{2} \tag{1.6}
$$

Для забезпечення однозначних вимірювань, наприклад, в межах від 0 до

100 км масштабна частота не повинна перевищувати 1,5 кГц. Настільки низькі значення виключають можливість використання в якості масштабної частоти несучих коливань випромінюваних вимірювачем дальності радіосигналів. У практично застосовуваних фазових вимірювачах дальності в якості масштабних використовуються або частоти модулюючих коливань, або частоти відбиття між несучими коливаннями випромінюваних сигналів.

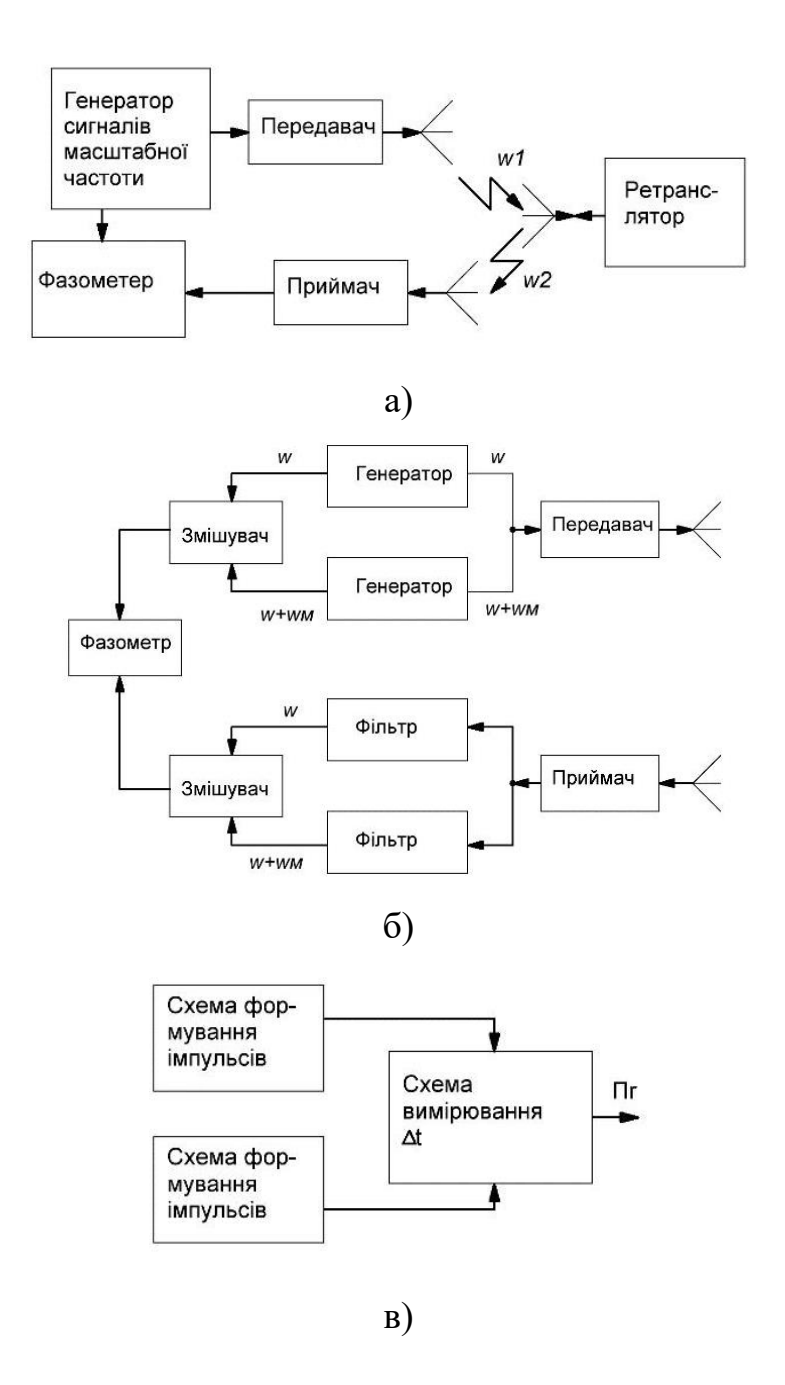

Рисунок 1.5 – Функціональні схеми фазових вимірювачів відстані

При вимірюванні різниці фаз на частоті відбиття передавачем вимірювача відстані одночасно випромінюються два гармонійних сигнали. Різниця фаз між відбиттям частоти, які виділяються за допомогою змішувача і фільтра з випромінюваного і прийнятого сигналів, визначається формулою

$$
R_{\text{max}} \leq \frac{c\pi}{\omega_{\text{max}}} = \frac{\lambda_{\text{max}}}{2} \,. \tag{1.7}
$$

В якості вимірювача різниці фаз можуть використовуватися фазометри різних типів. Основна перевага фазового методу полягає в тому, що вибором масштабної частоти може бути забезпечена дуже висока точність вимірювань. Разом з тим цей метод має ряд істотних недоліків: неможливість одночасного вимірювання відстані кількох об'єктів, що знаходяться в зоні опромінення вимірювача дальності; необхідність придушення випромінюваного сигналу, який надходить на вхід приймача; складність технічної реалізації, яка обумовлена необхідністю використання декількох шкал [9].

#### 1.2 Сфера застосування вимірювачів відстані

Кожній людині, незалежно від роду його діяльності, в житті доводиться стикатися з необхідністю виміряти відстань від однієї точки до іншої. Завдання ускладняється, якщо відстань більше 2-3 метрів (а саме на нього розраховано переважна більшість побутових рулеток), і стає взагалі неможливим, якщо поруч немає помічника. З вимірювачем відстані, виміряти будь-які відстані і навіть обчислити площу і висоту можна наодинці. Окремого слова заслуговує висока точність вимірювань. До того ж, багато аналогічних приладів, як, наприклад, лазерний вимірювач відстані Bosch DLE (рис. 1.6), володіють рядом додаткових функцій: додавання, віднімання отриманих результатів вимірювання, збереження їх в пам'яті, вимір кута і багато інших. Такий набір функцій повністю покриває всі побутові потреби в проведенні вимірювань.

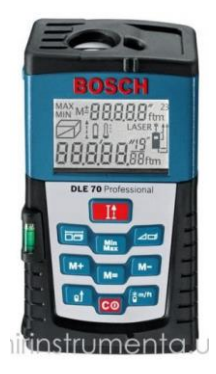

Рисунок 1.6 – Лазерний вимірювач відстані Bosch DLE

Сучасні вимірювачі відстані, без сумніву, можна назвати самими незамінними вимірювальними приладами. І ось чому: ці прилади знайшли своє застосування в самих різних галузях і видах діяльності людини. Будь то геодезія або будівельно-монтажні роботи, топографія або полювання, військова справа, астрономія, вони завжди виявляються досить корисними. Вимірювачі відстані знайшли широке застосування у військовій справі. Вимірювачі відстані перше практично застосували у закордонній військовій техніці. Перші досліди відносяться до 1961 року, а зараз вимірювачі використовуються і в наземній військовій техніці так і в авіації (далекоміри, висотоміри, цілевказівники), і на флоті. Ця техніка пройшла бойові випробування у В'єтнамі і на Близькому Сході. В даний час ряд вимірювачі відстані прийняті на озброєння в багатьох арміях світу.

### 1.3 Огляд існуючих вимірювачів відстані

Нижче наведу невеликий огляд деяких моделей вимірювачів відстані, основні їхні технічно-експлуатаційні характеристики та приблизні риночні ціни на ці моделі. Назва продукту: Ультразвуковий вимірювач відстані CB1005 показано на рис. 1.7.

Прилад ідеально підходить для ріелторів, будівельників і тим, кому необхідно швидко і точно виміряти площу приміщення.

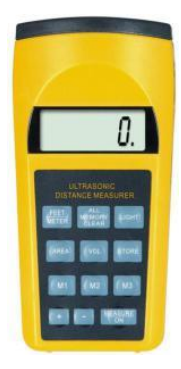

Рисунок 1.7 – Ультразвуковий вимірювач відстані CB1005

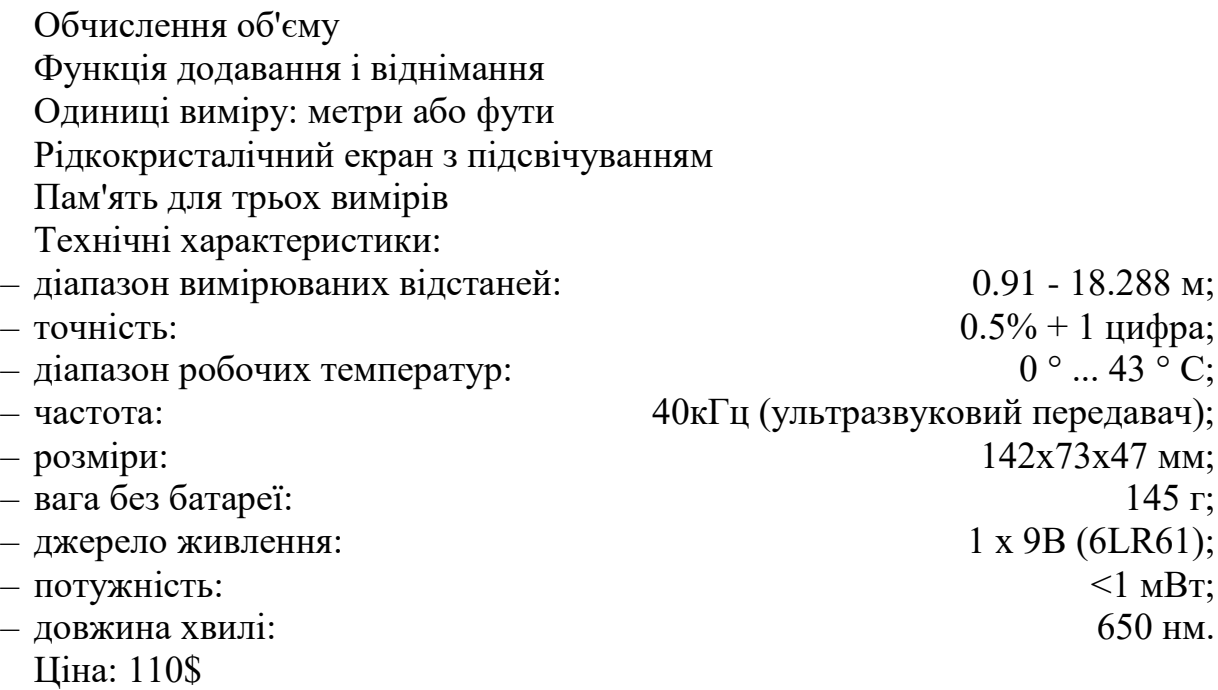

Назва продукту: Ультразвуковий вимірювач відстані AR831+ (рис. 1.8).

Портативний вимірювач відстані AR831 є компактним вимірювачем відстаней ультразвукового типу. Ультразвуковий вимірювач володіє скромними розмірами і масою.

Незважаючи на габарити, AR831 володіє професійним набором функцій. Підсумовування показань, обчислення обсягів і площ - далеко не повний перелік функцій електронного вимірювача. Діапазон вимірювань від 0,3 до 15 метрів цілком достатній для використання його не тільки в побутових умовах, але і при проведенні комерційних робіт.

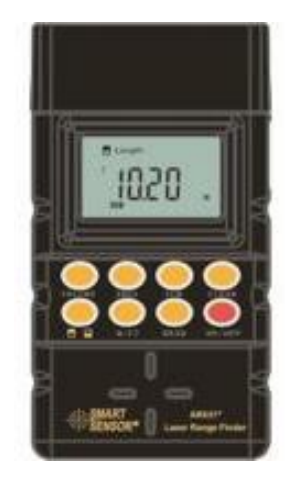

Рисунок 1.8 – Ультразвуковий вимірювач відстані AR831

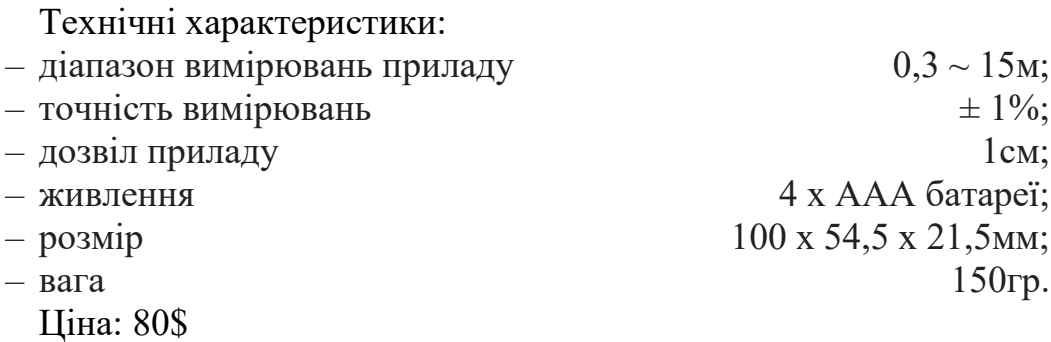

Назва продукту: Лазерний вимірювач відстані ДЛ-1 (рис. 1.9).

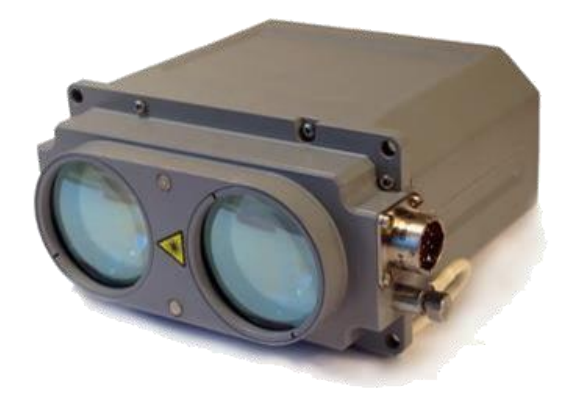

Рисунок 1.9 – Лазерний вимірювач відстані ДЛ-1

Лазерний вимірювач відстані ДЛ-1 призначений для постійного вимірювання відстані і видачі виміряних значень з частотою 30 Гц, що дозволяє

виробляти постійний контроль за висотою літального апарату, сприяє виконанню посадки і дозволяє сканувати профіль підстильної поверхні.

Технічні характеристики:

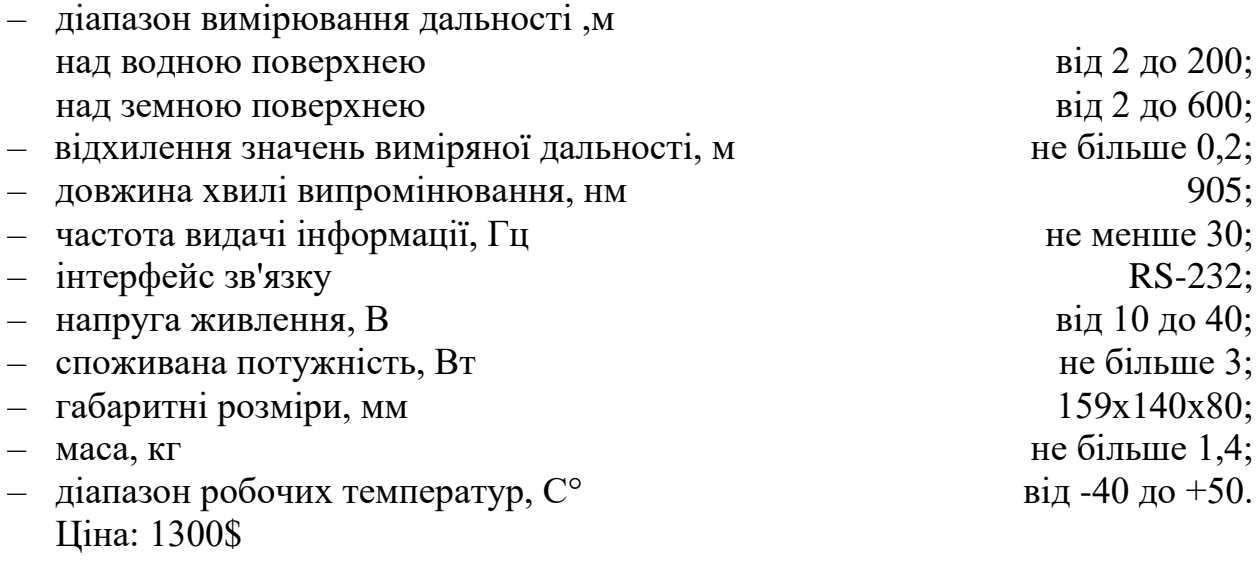

Назва продукту: Лазерний вимірювач відстані ДЛ-3 (рис. 1.10).

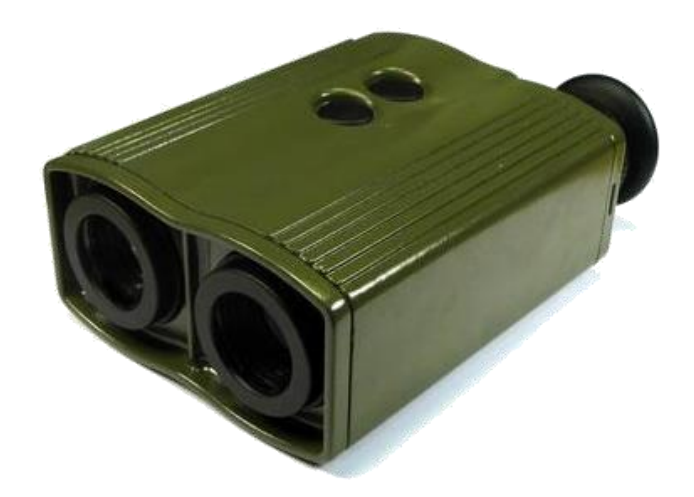

Рисунок 1.10 – Лазерний вимірювач відстані ДЛ-3

Лазерний вимірювач відстані ДЛ-3 призначений для вимірювання відстаней, кутів і визначення координат цілей.

ДЛ-3 поставляться в трьох варіантах:

1. Вимірювач відстані. Призначений тільки для вимірювання дальності,

вимірювач відстані + Компас. Призначений для вимірювання дальності і визначення кутів.

2. Вимірювач відстані + Компас + GPS. Призначений для вимірювання дальності, кутів і визначення координат цілей.

3. ДЛ-3 оснащений OLED дисплеєм для відображення результатом вимірювань і 5-ти позиційним джойстиком для зручного налаштування за допомогою меню.

Технічні характеристики:

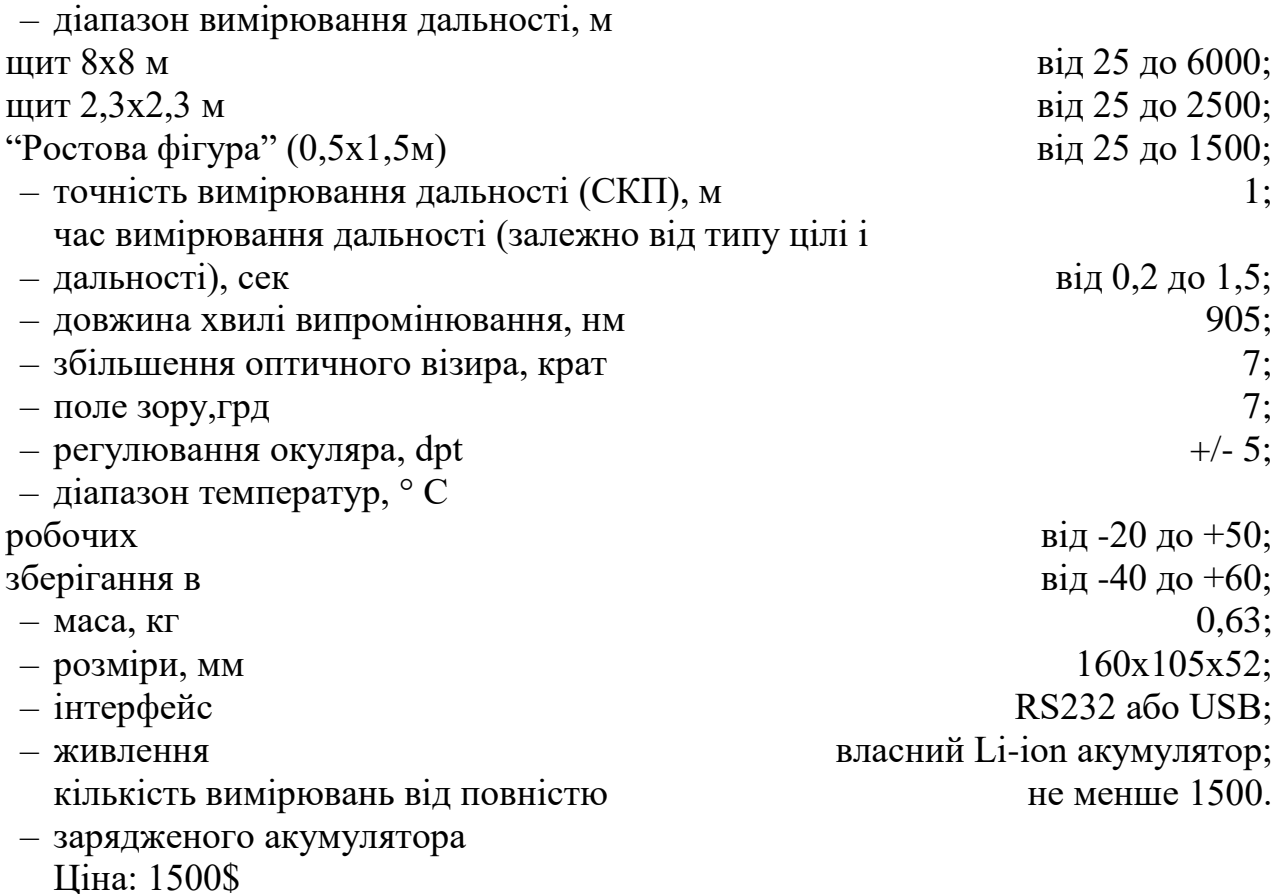

Назва продукту: Лазерний вимірювач відстані ДЛК-1 (рис. 1.11).

Лазерний вимірювач відстані ДЛК-1 призначений для вимірювання відстані від місця установки апаратури контролю до об'єкта ДЛК-1 за санітарними нормами відповідає 1 класу (повністю безпечний для очей).

У вищенаведеному огляді представлені вимірювачі дальності різних фірмвиробників з різними технічними та експлуатаційними характеристиками, різною складністю конструкції та з досить великим коливанням діапазону цін -

від декількох десятків доларів до тисячі і більше.

Навіть досить прості вимірювачі дальності самих необхідних функцій не опускаються в ціні нижче 100\$. А це дає можливість розробити досить функціональний недорогій та, саме головне, конкурентоздатний вимірювач дальності за ціною не більше 20-30\$.

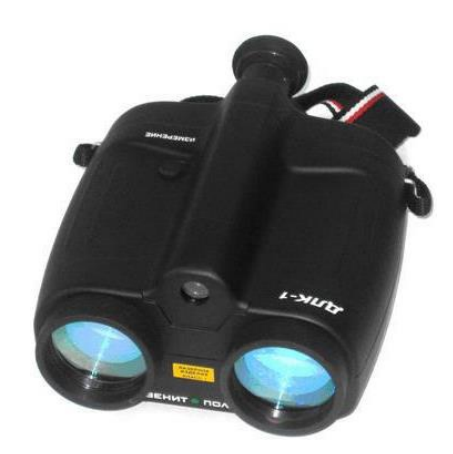

Рисунок 1.11 – Лазерний вимірювач відстані ДЛК-1

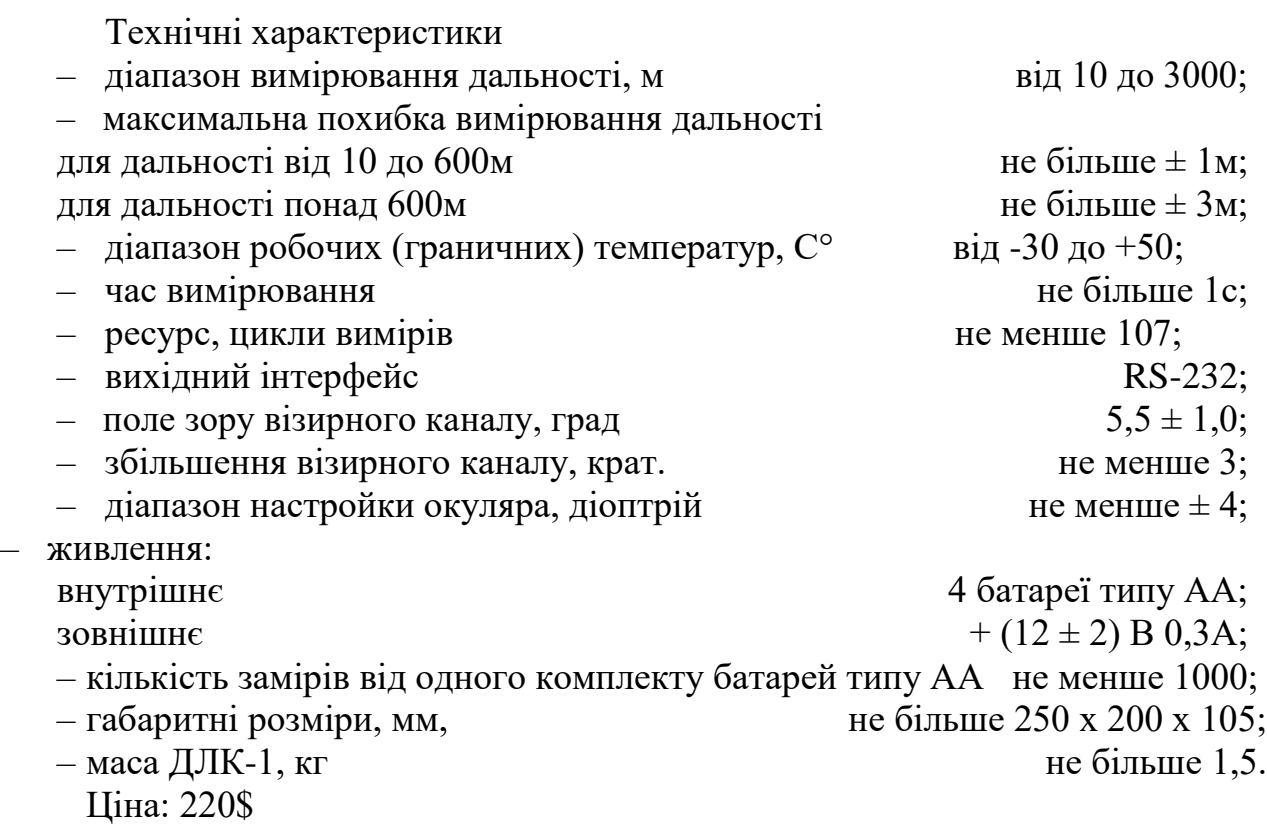

#### 1.4 Задачі дослідження

Завданням дослідження є аналіз вимірювачів відстані, розробка структурної та принципової схем системи вимірювання відстані за допомогою ультразвуку, виконання електричних розрахунків каскадів схеми, розробка програмного забезпечення, дослідження роботи системи в програмному середовищі на ЕОМ. Об'єктом дослідження є система вимірювання відстані за допомогою ультразвуку. Предметом дослідження є ультразвукові вимірювальні перетворювачі. Для проведення розробки та досліджень необхідно використати методи теорії імовірності та математичної статистики, методи теорії вимірювального контролю, теорію похибок вимірювання та обробки результатів експериментальних досліджень. Практичне значення отриманих результатів дослідження полягає, насамперед, у розробці система вимірювання відстані за допомогою ультразвуку, яка являє собою сукупність інженернотехнічних рішень, які направлені на створення такої системи яка могла задовольнити потреби виробництва.

# **2 РОЗРОБКА СТРУКТУРНОЇ СХЕМИ УЛЬТРАЗВУКОВОЇ СИСТЕМИ ВИМІРЮВАННЯ ВІДСТАНІ**

2.1 Вимоги до ультразвукового засобу вимірювання відстані

Пристрій що проектується, повинен забезпечити такі вимоги:

1. Мати малу похибку вимірювання. Для цього використовувати подільники напруги з мінімальною похибкою.

2. Містити мінімально необхідну кількість матеріалів та радіоелементів. Для досягнення цієї вимоги необхідно використовувати найновіші методи компонування елементів на друкованій платі, використовувати сучасні багатофункціональні елементи.

3. Мати мінімально можливу собівартість при вибраній конструкції. Для цього використовувати доступні, загально – поширені радіоелементи.

4. Простота регулювання та налаштування. Для цього бажано використовувати мінімальну кількість аналогових елементів, а використовувати цифрову схемотехніку.

5. Якісне та надійне конструктивне оформлення. Для забезпечення цієї вимоги необхідно використати сучасні матеріали для виконання деталей зовнішнього оформлення.

6. Мати малі габарити. Для досягнення цієї вимоги необхідно компактно і раціонально розташовувати елементи вводу і виводу інформації на на платі.

7. Мати невелику масу. Для досягнення цієї вимоги необхідно використовувати легкі матеріали для корпусу і використовувати новітню елементну базу.

Даний пристрій складається з ряду послідовно з'єднаних підсистем, вихідною підсистемою нашого пристрою буде являтись передавальний каскад.

#### 2.2 Розробка структури вимірювача відстані

Структура пристрою вимірювача відстані буде побудована на основі мікроконтролера. Це пов'язано з використанням в даному пристрої досить складного алгоритму обробки даних, реалізовувати виконання якого на приладах з жорсткою логікою буде недоцільно через значне ускладнення схеми та конструкції, збільшення масо-габаритних параметрів, збільшення споживаної потужності та зростання вартості приладу.

Використання мікроконтролера дозволить зробити пристрій дешевим у виробництві, малогабаритним, що дозволить портативне застосування та досить надійним. Структурна схема вимірювача відстані наведена на рис. 2.1.

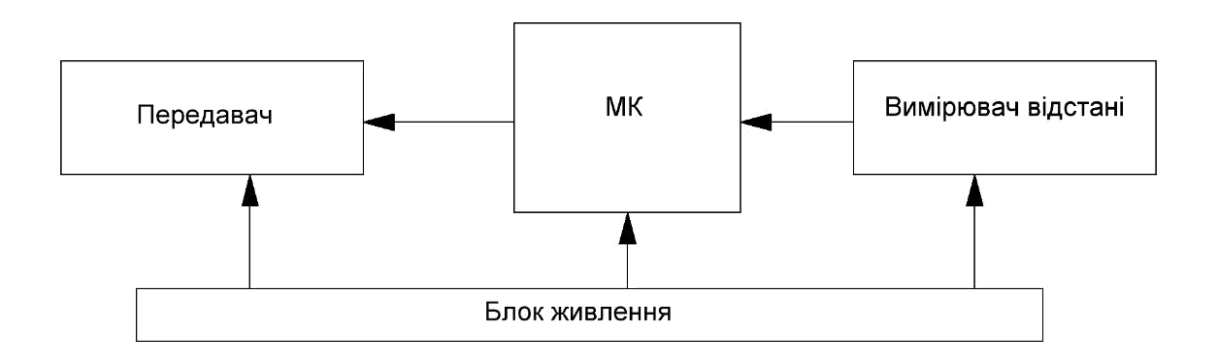

Рисунок 2.1 – Структурна схема вимірювача відстані

Струкурна схема складається з чотирьох блоків кожен із яких виконує свою функцію.

Основним блоком схеми є мікроконтролер, який виконує усе управління вимірювчем відстані. Мікроконтролер виконує такі функції в даній схемі як: приймає інформацію з вимірювача відстані, обробляє та передає її на передавач.

Вимірювач відстані проводить вимірювання відстані за допомогою частотного методу вимірювання до обєкта та передає інформацію про відстань на мікроконтролер.

Передавач передає інформацію з мікроконтролера на інші пристрої за допомогою радіоканала.

Блок живлення є загальним живленням усієї схеми вимірювача відстані, в якості блока живлення використовується стабілізоване джерело живлення з напругою +5 В.

Загальний опис проходження сигналу в схемі. Вимірювач відстані визначає відстань до обєкта та передає його на мікроконтролер, який обробляє інформацію та передає на передавач, який передає цю інформацію через радіоканал.

2.3 Обґрунтування вибору та огляд мікроконтролера

Для даної роботи запропонуємо використання Arduino. Arduino - це електронний конструктор і зручна платформа швидкої розробки електронних пристроїв для новачків і професіоналів. Платформа користується величезною популярністю в усьому світі завдяки зручності і простоті мови програмування, а також відкритій архітектурі і програмному коду. Пристрій програмується через USB без використання програматорів [10].

Команда розробників Arduino визначає його так:

– Arduino є платформою прототипування електроніки з відкритим вихідним кодом, заснована на гнучких, легких у використанні апаратних засобах і програмному забезпеченні. Він призначений для художників, дизайнерів, любителів і всіх, хто зацікавлений у створенні інтерактивних об'єктів або середовищ.

– Arduino може відчути навколишнє середовище отримуючи вхідні дані від різних датчиків і може вплинути на своє оточення, контролюючи лампи, двигуни та інші приводи. Arduino-проекти можуть бути автономними або спілкуватися з програмним забезпеченням, яке працює на комп'ютері.

– Плати можуть бути побудовані самостійно або куплені попередньо зібраними; програмне забезпечення можна завантажити безкоштовно. Апаратні еталонні конструкції (CAD-файли) доступні під відкритою ліцензією і Ви можете адаптувати їх для власних потреб.

Чому віддають перевагу Arduino:

– IDE працює на Mac, Linux і Win і це повністю відкритий вихідний код. IDE заснований на сильній і добре підтримуваній серверній частині, відкритих джерела gcc набору інструментів і загорнутий в Java, тому легко портується, а помилки можуть бути знайдені і виправлені.

– Бібліотеки: прості речі - легкі для виконання, важкі речі - легкі для виконання. Є тонни об'єктно-орієнтованих бібліотек, які роблять складні речі, наприклад, запис SD-карт, підтримка LCD-екранів, аналіз GPS. І також є бібліотеки, які роблять прості речі, типу, перемикання пінів чи брязкіт кнопок.

– Код виконується безпосередньо на голому залізі, з добре перевіреним і зрозумілим компілятором. Він не інтерпретується як .NET або BASIC. Він швидкий, малий, легкий, і Ви можете використовувати HEX-файл для програмування свіжих чіпів оптом.

– Датчики. Arduino дійсно злетів, оскільки він має аналого-цифровий вхід, іншими словами, Ви можете взяти дані датчиків, наприклад, освітленість, температуру, звук, отримані за допомогою будь-яких інший недорогих датчиків, що зробити в Arduino легко. Він також має готові до використання SPI та I2C для цифрових датчиків, покриваючи 99% ринку датчиків.

– Просто, але не так вже просто. Багато плат для розробки історично надзвичайно складні з великою кількістю доданих таких частин, як LCD-дисплеї, кнопки, світлодіоди, 7-сегментні індикатори, і т.д., щоб показувати все, що можна на ній зробити. Arduino має мінімум.

– Зроблено не для чіпів. Плата не розроблялася під певні чіпи. Чому це так важливо? Виробники чіпів часто хочуть показати, як їх продукт відрізняється, тому вони додають дивні речі, щоб диференціювати себе. В Arduino підкреслюється спільність між мікроконтролерами, а не відмінності. Це означає, що Arduino є ідеальною платформою для новачків, і що Ви можете зробити з Arduino - те можете зробити з будь-яким іншим мікроконтролером.

– Низька вартість. Ви можете отримати Arduino за \$30, і, ймовірно, побачите незабаром Arduino за \$20. Багато плат для розробників починаються від \$50 і можуть легко дістатися до \$100+, хоча в даний час ми бачимо, як компанії з виробництва чіпів починають розуміти, що їм варто мати більш прагматичну стратегію ціноутворення.

Отже, Arduino являє собою гнучку платформу з великими можливостями підключення до більшості чого-небудь. Це відмінна платформа, щоб вивчити першою і ідеально підходить для багатьох невеликих проектів. Отже в якості мікроконтролера буде використана платформа Arduino Nano.

Структурна схема представлена на рис. 2.2:

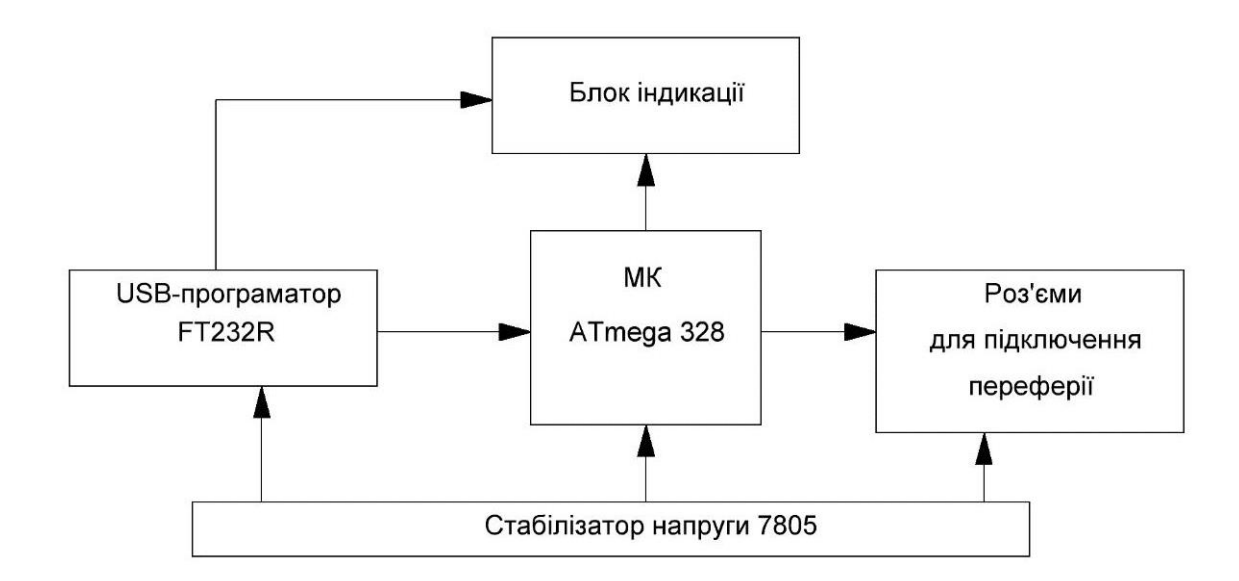

Рисунок 2.2 – Структурна схема Arduino Nano

Платформа Nano, побудована на мікроконтролері ATmega328, має невеликі розміри і може використовуватися в лабораторних роботах. Вона має схожу з Arduino Duemilanove функціональність, однак відрізняється складанням.

Відмінність полягає у відсутності силового роз'єму постійного струму і роботі через кабель Mini-B USB Nano розроблена і продається компанією Gravitech.

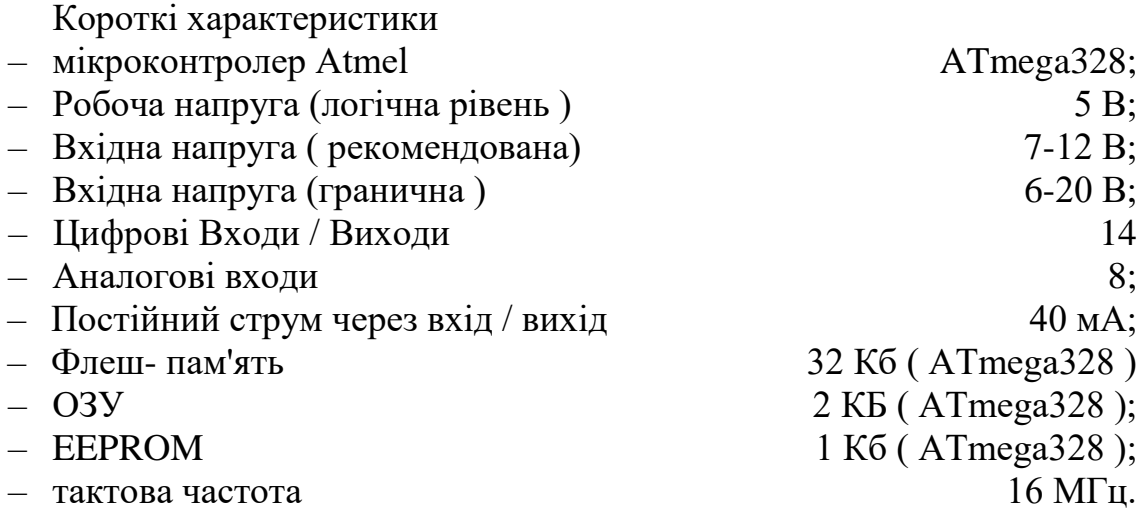

Arduino Nano може матити живлення через кабель Mini-B USB, від зовнішнього джерела живлення з нестабілізованою напругою 6-20В (через вивід 30) або зі стабілізованою напругою 5В (через вивід 27).

Пристрій автоматично вибирає джерело живлення з найбільшою напругою.

Об'єм пам'яті програм мікроконтролера ATmega328 - становить 32 КБ (з яких 2 КБ відведені під завантажувач ). Крім цього, ATmega328 має 2 КБ оперативної пам'яті SRAM і 1 КБ EEPROM ( для взаємодії з якої служить бібліотека EEPROM).

З використанням функцій pinMode (), digitalWrite () і digitalRead () кожен з 14 цифрових виводів Arduino Nano може працювати в якості входу або виходу. Робоча напруга виводів - 5В. Максимальний струм, який може віддавати або споживати один вивід, становить 40 мА. Усі виводи пов'язані з внутрішніми підтягуючими резисторами (за замовчуванням відключеними) номіналом 20-50 кОм. Крім основних, деякі виводи Arduino можуть виконувати додаткові функції:

– Послідовний інтерфейс: виводи 0 (RX) і 1 (TX). Використовуються для отримання (RX) і передачі (TX) даних по послідовному інтерфейсу. Ці виводи з'єднані з відповідними виводами мікросхеми перетворювача USB - UART-від

– Зовнішні переривання: виводи 2 і 3. Дані виводи можуть бути налаштовані в якості джерел переривань, що виникають при різних умовах: при низькому рівні сигналу, по фронту, по спаду або при зміні сигналу. Для отримання додаткової інформації дивитися функцію attachInterrupt ().

– ШІМ: виводи 3, 5, 6, 9, 10 і 11. За допомогою функції analogWrite () можуть виводити 8-бітові аналогові значення у вигляді ШІМ-сигналу.

– Інтерфейс SPI: виводи 10 (SS), 11 (MOSI), 12 (MISO), 13 (SCK). Дані виводи дозволяють здійснювати зв'язок по інтерфейсу SPI.

– Світлодіод: вивід 13. Вбудований світлодіод, приєднаний до цифрового вивід 13. При відправці значення HІGH світлодіод включається, при відправці LOW - вимикається.

– I2С: виводи 4 (SDA) і 5 (SCL). З використанням бібліотеки Wіrе дані виводи можуть здійснювати зв'язок по інтерфейсу I2C (TWI).

– AREF. Опорна напруга для аналогових входів. Може задіятися функцією analogReference ().

– Скидання. Формування низького рівня (LOW) на цьому виводі призведе до перезавантаження мікроконтролера. Зазвичай цей вивід служить для функціонування кнопки скидання на платах розширення.

Входи і виходи Arduino Nano зображені на рис. 2.3. Arduino Nano надає ряд можливостей для здійснення зв'язку з комп'ютером, ще одним Arduino або іншими микроконтроллерами. У ATmega328 є приймач UART, що дозволяє здійснювати зв'язок по послідовним інтерфейсів за допомогою цифрових виводів 0 (RX) і 1 (TX). Мікросхема FTDI FT232RL забезпечує зв'язок приймача/передатчика з USB-портом комп'ютера, і при підключенні до ПК дозволяє Arduino визначатися як віртуальний COM-порт-(драйвера FTDI включені в пакет програмного забезпечення Arduino). У пакет програмного забезпечення Ардуіно також входить спеціальна програма, що дозволяє зчитувати і відправляти на Arduino прості текстові дані. При передачі даних комп'ютера через USB-на платі будуть мигати світлодіоди RX і TX. (При послідовній передачі даних за допомогою виводів 0 і 1 дані світлодіоди задіюються). Бібліотека SoftwareSerial дозволяє реалізувати послідовний зв'язок на будь-яких цифрових виводах Arduino Nano.

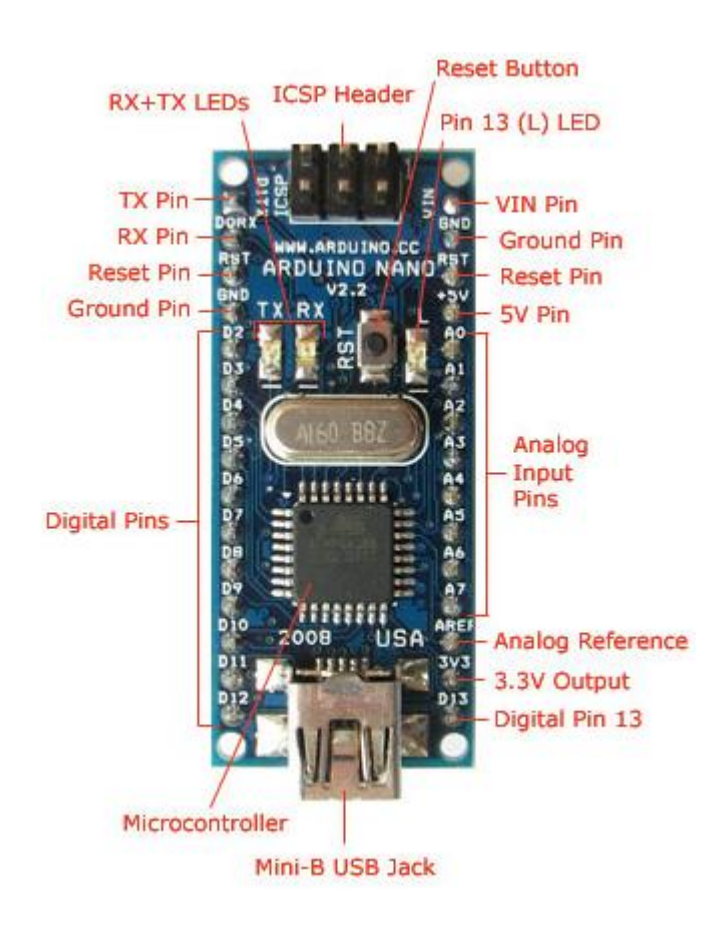

Рисунок 2.3 – Входи і виходи Arduino Nano

У мікроконтролерах ATmega328 також реалізована підтримка послідовних інтерфейсів I2C (TWI), і SPI. У програмне забезпечення Arduino входить бібліотека Wіrе, що дозволяє спростити роботу з шиною I2C.

ATmega328 в Arduino Nano випускається з прошитим загрузчиком, що дозволяє завантажувати в мікроконтролер нові програми без необхідності використання зовнішнього програматора. Взаємодія з ним здійснюється за оригінальним протоколом STK500 (довідка, заголовки C-файлів).

Тим не менш, мікроконтролер можна прошити і через роз'єм для внутрисхемного програмування ICSP (In-Circuit Serial Programming), не звертаючи уваги на завантажувач.

Щоб кожен раз перед завантаженням програми не було потрібно натискати кнопку скидання, Arduino Nano спроектований таким чином, який дозволяє здійснювати його скидання програмно з підключеного комп'ютера. Один з виводів мікросхеми FT232RL, що бере участь в управлінні потоком даних (DTR), з'єднаний з виводом RESET, мікроконтролера ATmega328 через конденсатор номіналом 100 нФ. Коли на лінії DTR з'являється нуль, вивід RЕSЕТ також переходить в низький рівень на час, достатній для перезавантаження мікроконтролера. Дана особливість використовується для того, щоб можна було прошивати мікроконтролер всього одним натисненням кнопки в середовищі програмування Arduino. Така архітектура дозволяє зменшити таймаут завантажувача, оскільки процес прошивки завжди синхронізований зі спадом сигналу на лінії DTR. Однак ця система може призводити і до інших наслідків. При підключенні Arduino Nano до комп'ютерів, що працюють на Mac OS X або Linux, його мікроконтролер буде скидатися при кожному з'єднанні програмного забезпечення з платою. Після скидання на Arduino Nano активізується завантажувач на час близько півсекунди. Незважаючи на те, що завантажувач запрограмований ігнорувати сторонні дані (тобто всі дані, які не стосуються процесу прошивки нової програми), він може перехопити кілька перших байт даних з посилки, що відправляється платі відразу після установки з'єднання. Відповідно, якщо в програмі, що працює на Arduino передбачено отримання від комп'ютера будьяких налаштувань або інших даних при першому запуску, переконайтесь, що програмне забезпечення, з яким взаємодіє Arduino, здійснює відправку через секунду після установки з'єднання.

2.3.1 Огляд основних мікросхем Arduino Nano

ATmega328 -малопотужний 8-розр. CMOS мікроконтролер, заснований на розширеній АVR RІSC-архітектурі. За рахунок виконання більшості інструкцій за один машинний цикл ATmega328 досфгає продуктивності 1 млн. операцій в секунду/Мгц, що дозволяє проектувальникам систем оптимізувати співвідношення енергоспоживання і швидкодії.

Загальні характеристики:

– тактова частота: 0 - 20 МГц;

- обсяг Flash-пам'яті: 32 кб; SRAM-пам'яті: 2 кб; EEPROM-пам'яті: 1 кб;
- напруга живлення: 1,8 5,5 В;
- струм в режимі роботи: 0,2 мА (1 МГц, 1,8 В);
- струм в режимі сну: 0,75 мкА (1 МГц, 1,8 В);
- кількість таймерів/лічильників: 2 восьмібітних, 1 шістнадцятибітний;
- загальна кількість портів: 23;
- кількість ШІМ (PWM) виходів: 6;
- кількість каналів АЦП (аналогові входи): 6;
- кількість апаратних USART (Serial): 1;
- кількість апаратних SPI: 1 Master/Slave;
- кількість апаратних I²C/SPI: 1.

Архітектура мікроконтролера ATmega328 представлена на рис. 2.4. Ядро AVR поєднує багатий набір інструкцій з 32 універсальними робочими регістрами. Усі 32 регістра безпосередньо підключені до арифметико-логічного пристрою (АЛП), який дозволяє вказати два різних регістра в одній інструкції і виконати її за один цикл. Дана архітектура володіє більшою ефективністю коду за рахунок досягнення продуктивності в 10 разів вище в порівнянні зі звичайними CISC-мікроконтролерами.

ATmega328 містить такі елементи:, 512 байт EEPROM, 4 кбайт статичного ОЗУ, 53 лінії універсального введення-виведення, 32 універсальних робочих регістра, лічильник реального часу (RTC), чотири гнучких таймера -лічильники з режимами порівняння і ШИМ, 2 УСАПП, двохпровідний послідовний інтерфейс орієнтований на передачу байт, 8-канальний 10-розр.

АЦП з опціональним диференціальним входом з програмованим коефіцієнтом підсилення, програмований сторожовий таймер з внутрішнім генератором, послідовний порт SPI, випробувальний інтерфейс JTAG сумісний зі стандартом ІЕЕЕ 1149.1, який також використовується для доступу до вбудованої системи налагодженні і для програмування, а також шість програмно обираних режимів зменшення потужності. Режим холостого ходу (Idle) зупиняє ЦПУ, але при цьому підтримуючи роботу статичного ОЗУ,
таймерів-лічильників, SPI-порту і системи переривань. Режим виключення (Powerdown) дозволяє зберегти вміст регістрів, при зупиненому генераторі і виключенні вбудованих функцій до наступного переривання або апаратного скидання. В економічному режимі (Power-save) асинхронний таймер продовжує роботу, дозволяючи користувачеві зберегти функцію відліку часу в той час, коли інша частина контролера знаходиться в стані сну. Режим зниження шумів АЦП (ADC Noise Reduction) зупиняє ЦПУ і всі модулі введення-виведення, крім асинхронного таймера і АЦП для мінімізації імпульсних шумів в процесі перетворення АЦП.

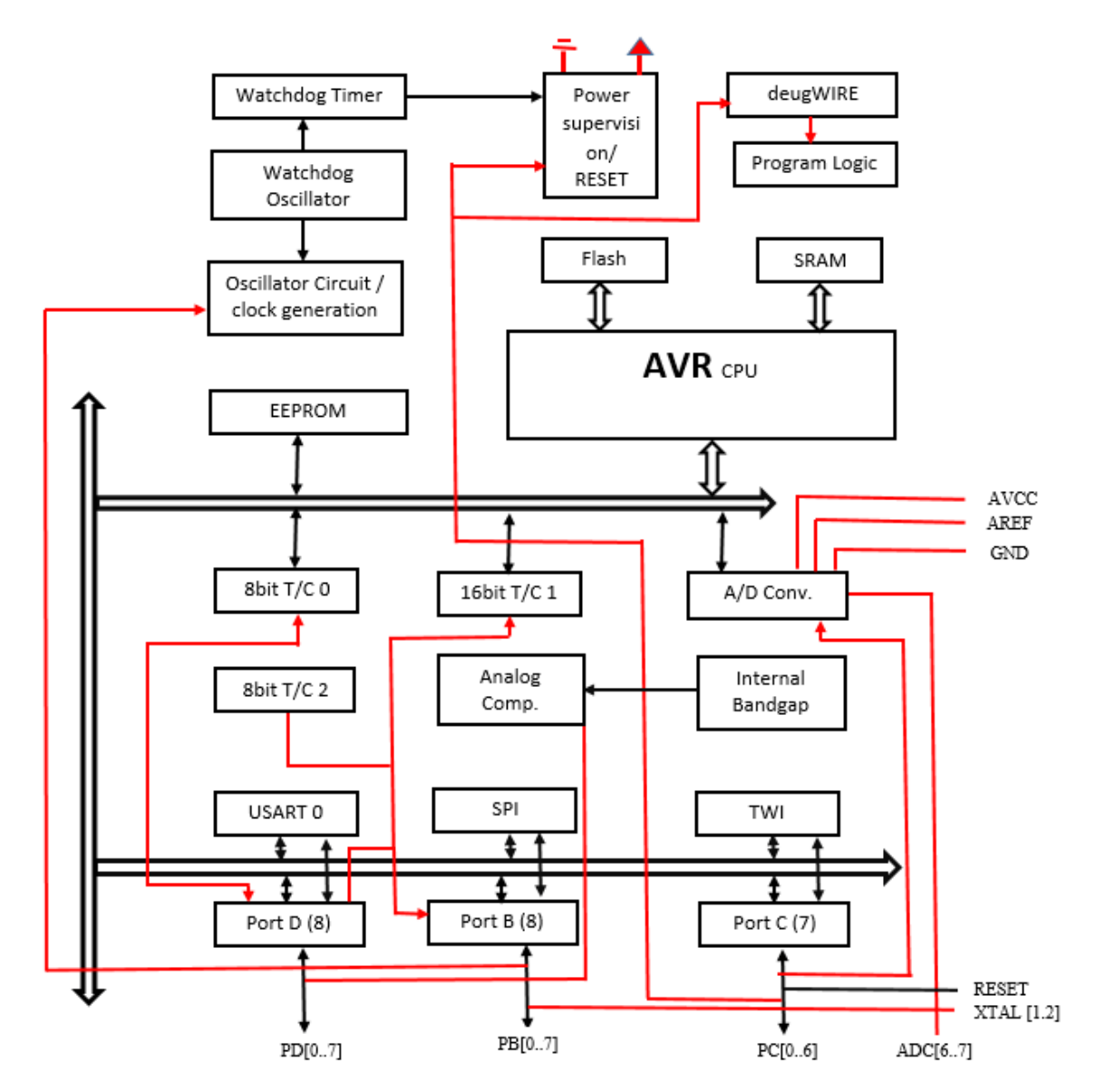

Рисунок 2.4 – Архітектура мікроконтролера ATmega328

У черговому режимі (Standby) кварцовий/резонаторний генератор продовжують роботу, а інша частина мікроконтролера знаходиться в режимі сну. Даний режим характеризується малою споживаною потужністю, але при цьому дозволяє досягти найшвидшого повернення в робочий режим. У розширеному черговому режимі (Extended Standby) основний генератор і асинхронний таймер продовжують працювати.

Мікроконтролер створено за технологією високощільної незалежної пам'яті компанії Atmel. Вбудована внутрішньосистемна програмована флешпам'ять дозволяє перепрограмувати пам'ять програм безпосередньо усередині системи через послідовний інтерфейс SPI за допомогою простого програматора або за допомогою автономної програми в завантажувальному секторі. Завантажувальна програма може використовувати будь-який інтерфейс для завантаження прикладної програми у флеш-пам'ять. Програма в завантажувальному секторі продовжує роботу в процесі оновлення прикладної секції флеш-пам'яті, тим самим підтримуючи двухопераціонність: читання під час запису. За рахунок поєднання 8-розр. ATmega328 є потужним мікроконтролером, що дозволяє досягти високого ступеня гнучкості та ефективної вартості при проектуванні більшості додатків вбудованого управління.

ATmega328 підтримується повним набором програмних і апаратних засобів для проектування, в тому числі: Сі-компілятори, макроассемблер, програмні віддавачі/симулятори, внутрішньосистемні емулятори та оціночні набори [11].

USB-програматор Arduino Nano зібраний на широко застосованій мікросхемі FT232R. Мікросхема FTDI FT232R є високоінтегрований адаптер USB - COM дозволяє використовувати мінімум зовнішніх компонентів (роз'єм і пасивних компонентів) організувати послідовний обмін даними між зовнішнім пристроєм на мікроконтролері і комп'ютером через шину USB. У порівнянні з попередніми версіями мікросхеми у FT232R на кристал інтегровані тактовий генератор, незалежна пам'ять EEPROM, частина зовнішніх пасивних

компонентів. Мікросхема може працювати в режимі послідовного обміну і в режимі bit-bang.

Характеристики й особливості мікросхеми FT232R:

– одночіповий перехідник з USB в асинхронний послідовний інтерфейс передачі даних (UART);

– протокол USB повністю реалізований в мікросхемі;

– інтерфейс UART підтримує режими передачі 7 і 8 біт даних, 1 і 2 степових бита, різні режими контролю парності;

– підтримка управління потоком даних програмного X-On/X-Off і апаратного;

– швидкості передачі від 300 бод до 3 мегабод для RS422/RS485/TTL і від 300 бод до 1 мегабод для RS-232;

– безкоштовні VCP (віртуальний COM-порт) і D2XX (DLL) драйвера для розробників;

– нова можливість - вбудований унікальний ідентифікаційний номер (FTDIChip-ID ™) - може бути використаний для створення ключа захисту;

– нові настроюються висновки CBUS;

– можливість виведення стану прийому / передачі на зовнішні світлодіоди;

– можливість подачі тактового сигналу на зовнішні мікросхеми, контролери, ПЛІС, частоти 6, 12, 24 і 48 МГц;

– буфери FIFO на прийом і передачу для високошвидкісної передачі даних;

– настроюється timeout для приймального буфера;

– покращений режим bit bang - висновки CBUS можуть служити для формування стробів читання і запису;

– вбудована незалежна пам'ять EEPROM об'ємом 1024 байт;

– мікросхема поставляється з унікальним ідентифікаційним номером, який програмується на фабриці в процесі виготовлення кристалів і доступний для читання по шині USB;

– підтримка режимів живлення від шини, від шини з великим споживанням і від зовнішнього джерела;

– вбудований стабілізатор на 3.3 В з навантажувальною здатністю до 50 мА;

– вбудований перетворювач для напруг зовнішніх сигналів на висновках UART і CBUS від 1.8 до 5 вольт;

– справжня підтримка рівнів 5В / 3.3В / 2.8В / 1.8В CMOS на виході і TTL на вході висновків;

– висока здатність навантаження виходів;

– вбудована ланцюг скидання з живлення;

– вбудований генератор - не потрібно зовнішніх;

– вбудований фільтр живлення - не потрібен зовнішній RC фільтр;

– можливість інверсії сигналу UART;

– робота мікросхеми при напрузі живлення від 3.3 до 5.25 вольт;

– низьке споживання, режим енергозбереження;

- сумісність з хост контролерами UHCI / OHCI / EHCI;
- сумісність з USB 2.0 Full Speed;
- розширений робочий температурний діапазон: від -40 °С до + 85 °С;

– виконання RoHS-сумісний в корпусах 28 SSOP і QFN-32.

Блок-схема мікросхеми FTDI FT232R представлена на рис. 2.5.

Internal EEPROM. Внутрішня EEPROM в FT232R використовується для зберігання USB-Vendor ID (VID), продукту (РІD), серійний номер пристрою, опис продукту рядок і різні інші дескриптори конфігурації USB. Внутрішня EEPROM також використовується для налаштування функції CBUS. Область користування внутрішньої EEPROM є доступною для розробників системи і слугує щоб зберігати додаткові дані. Внутрішній дескриптор EEPROM може бути запрограмований в ланцюзі, за допомогою USB без додаткової напруги. Він може бути запрограмований використовуючи службове програмне забезпечення FTDI під назвою MPROG, який можна завантажити з FTDI Utilities на FTDI сайті (www.ftdichip.com).

Регулятор +3,3 LDO генерує опорну напругу +3,3 В для живлення вихідних буферів USB трансивера. Це потребує зовнішнього конденсатора розв'язки який приєднаний до контактного виходу регулятора 3V3OUT.

Основна функція LDO є живлення трансивера USB і генератора скидання. Тим не менш, він може бути використаний для подачі на зовнішні схеми, що вимагають  $+3.3$  живлення з максимальним струмом 50 мА.

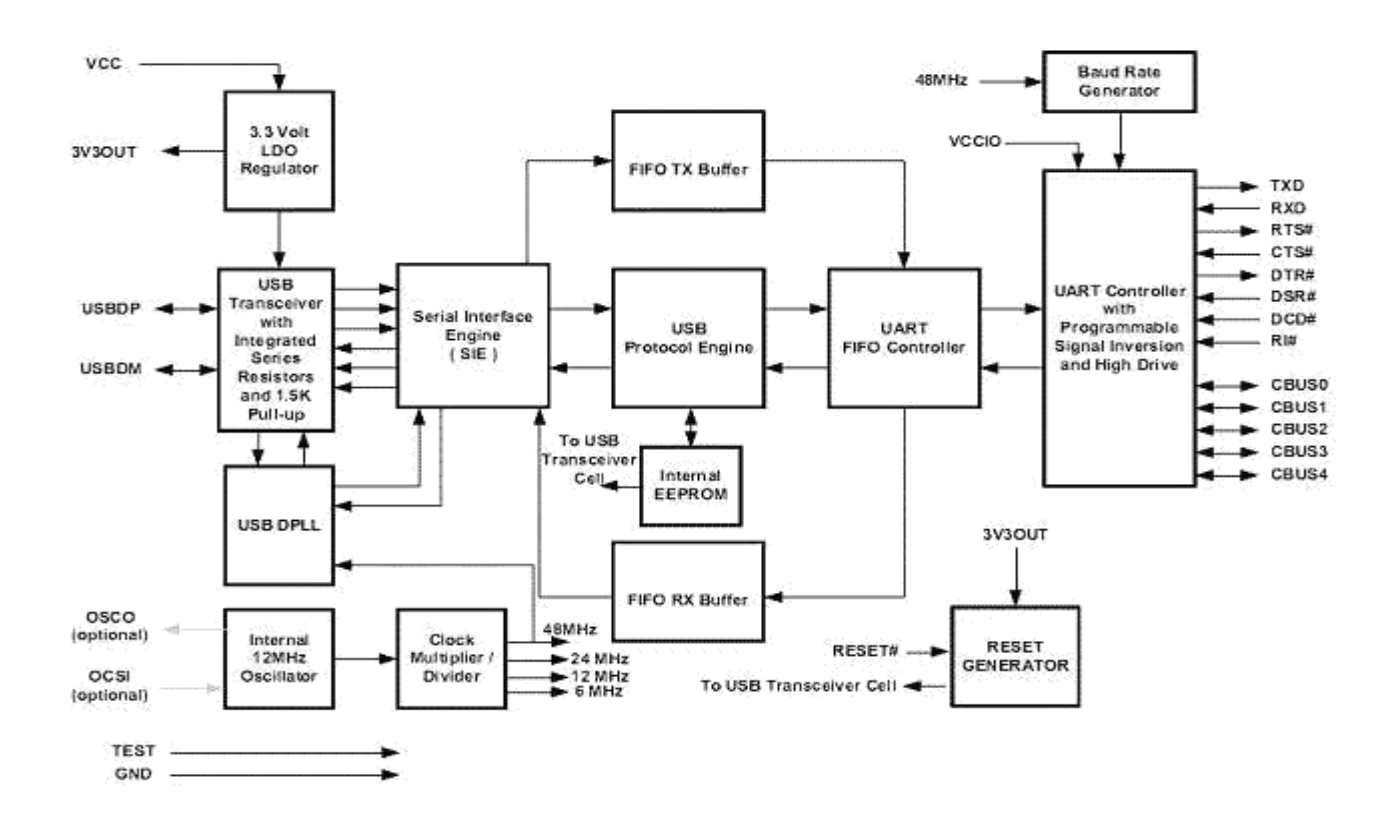

Рисунок 2.5 – Блок – схема мікросхеми FTDI FT232R

USB Transceiver. USB-приймач забезпечує приймання USB 1.1/USB 2.0 на повній швидкості фізичного інтерфейсу по кабелю USB. У вихідних драйверах забезпечують сигналізацію + рівня управління, в той час як диференціальний вхід приймача і два несиметричних вхідних приймачі надають дані USB.

Serial Interface Engine (SIE). Послідовний інтерфейс. SІЕ блок виконує паралельно серійне і послідовно-паралельне перетворення даних USB відповідно до специфікації USB 2.0. Він також перевіряє CRC на даних USB. USB Protocol Engine. Протокол USB двигуна управляє потік даних від управління USB пристрої до кінцевої точки. Він обробляє запити протоколу

низького рівня USB, що генеруються приймаючою USB контролером і команди для управління функціональними параметрами UART відповідно до USB 2.0.

FIFO RX Buffer (128 bytes). Дані, що передаються від хоста USB контролера до UART за допомогою даних USB OUT кінцева точка зберігається в FIFO RX (прийом) буфера. Дані видаляються з буфера в UART під управлінням контролера UART FIFO. (Rx по відношенню до інтерфейсу USB).

FIFO TX Buffer (256 bytes). Дані від UART отримують в регістр і зберігаються буфері TX. USB-хост-контролер видаляє дані з FIFO буфера TX, відправивши запит USB для передачі даних від пристрою до кінцевої точки (Тх по відношенню до інтерфейсу USB).

UART FIFO Controller. Контролер UART FIFO обробляє передачу даних між FIFO RX і TX буфера і UART передавача і приймача регістрів.

UART Controller with Programmable Signal Inversion and High Drive. Разом з UART FIFO контролера UART контролер обробляє передачу даних між FIFO RX FIFO і TX буфером і UART передавача і приймача регістрів. Він виконує асинхронний 7 або 8-бітний паралельне серійне і послідовно-паралельне перетворення даних на RS232 або інтерфейсу. Керуючі сигнали, підтримувані режимі UART включає RTS, CTS, DSR, DTR, DCD і RI. UART контролер також передавач сигналу управління дозволяють контактний варіант (TXDEN) для надання допомоги взаємодії з RS485 трансивером. Також підтримуються RTS/CTS, DSR/DTR і XON/XOFF параметри попереднього узгодження. Рукостискання обробляється в обладнанні для забезпечення швидкого часу відгуку. Інтерфейс UART також підтримує RS232.

2.4 Вибір вимірювача відстані

В якості вимірювача відстані доцільно використати ультразвуковий вимірювач відстані HC-SR04.

Ультразвуковий вимірювач відстані HC-SR04 призначений для вимірювання відстані від пристрою до об'єкта. Сенсор вимірювача працює за принципом сонара, а точніше - посилає ультразвуковий пучок і по затримці відбитого від об'єкта сигналу визначає відстань до об'єкта [12].

Структурна схема якого наведена на рис. 2.6.

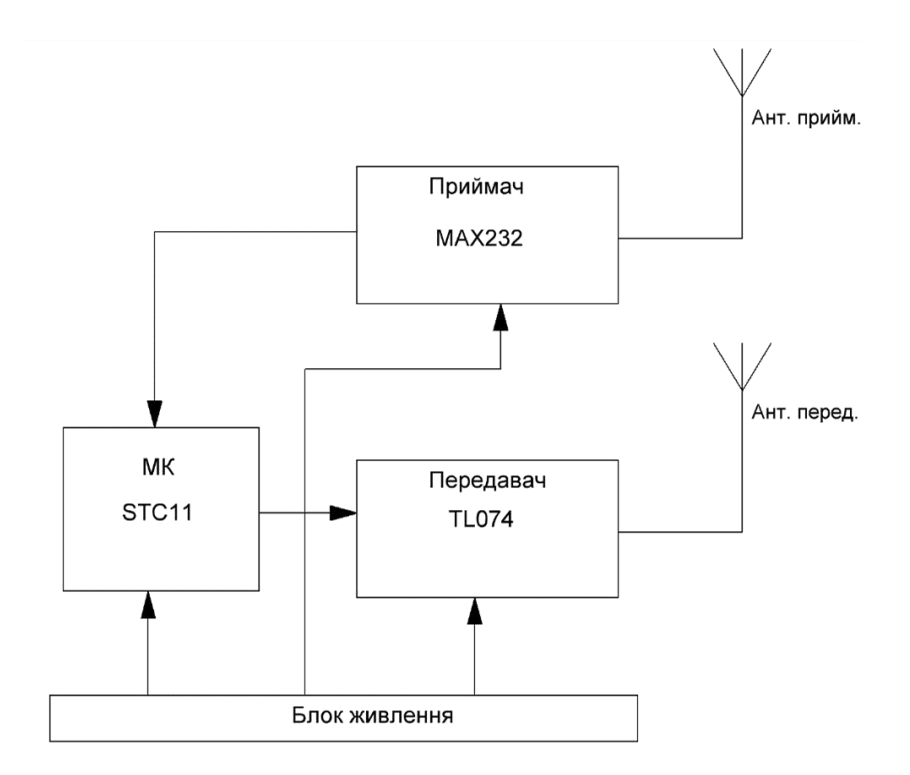

Рисунок 2.6 – Структурна схема ультразвукового вимірювача відстані HC-SR04

Оскільки в основі роботи пристрою використовується ультразвук, сонар погано підходить для визначення відстані до звукопоглинальних об'єктів. Поверхня об'єкта повинна бути рівною і гладкою для ідеального вимірювання відстані.

HC-SR04 – це поміщені на одну плату приймач і передавач ультразвукового сигналу. Динамік і мікрофон, по суті, тільки для нечутного людському вуху ультразвуку. Крім самих приймача і передавача на платі знаходиться ще і необхідна обв'язка, щоб спростити роботу з цим датчиком.

Датчик володіє низьким енергоспоживанням, що також є важливим параметром у випадку мобільного пристрою. Живиться HC-SR04 від 5V, що теж зручно у випадку, коли підключаєте його до arduino.

Характеристики давача:

– напруга:  $5 B$ ;

– споживання в режимі тиші: 2 мА; споживання при роботі: 15 мА;

– діапазон відстаней: 2-400 см; робочий кут спостереження: 30°.

Призначення виводів:

– Vcc - позитивний контакт живлення.

– Trig - цифровий вхід. Для запуску вимірювання необхідно подати на цей вхід логічну одиницю на 10 мкс. Наступне вимір рекомендується виконувати не раніше ніж через 50 мс.

– Echo - цифровий вихід. Після завершення вимірювання, на цей вихід буде подана логічна одиниця на час, пропорційний відстані до об'єкта.

– GND - негативний контакт живлення.

Принцип роботи ультразвукових датчиків наступний: на ультразвукової частоті (як правило 40кГц) вони посилають серію звукових сигналів і чекають їх назад, відбитих від перешкод. Власне саме так "працюють" кажани. Для того, щоб обчислити відстань нам потрібно заміряти час, за який сигнал дійде до перешкоди, відіб'ється і повернеться назад, помножити на швидкість звуку і поділити на два (адже сигнал пройшов шлях до перешкоди два рази - туди і назад). Якщо датчик живиться від 5В, то просто підключаємо вихід 5В і «землю» Ардуіно до відповідних пінів живлення, а інформаційні виходи і луна підключаємо до цифрових входів Ардуіно.

Принцип роботи вимірювача відстані можна умовно розділити на 4 етапи:

1. Подаємо імпульс тривалістю 10 мкс, на вивід Trig.

2. Усередині вимірювача вхідний імпульс перетворюється в 8 імпульсів частотою 40 КГц і надсилається вперед через «R-око».

3. Дійшовши до перешкоди, послані імпульси відбиваються і приймаються «R-оком». Отримуємо вихідний сигнал на виводі Еchо.

4. Безпосередньо на стороні контролера переводимо отриманий сигнал у відстань за формулою:

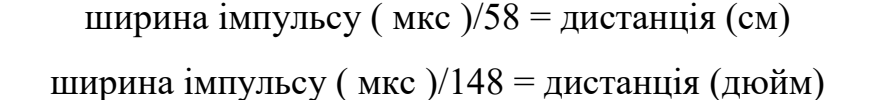

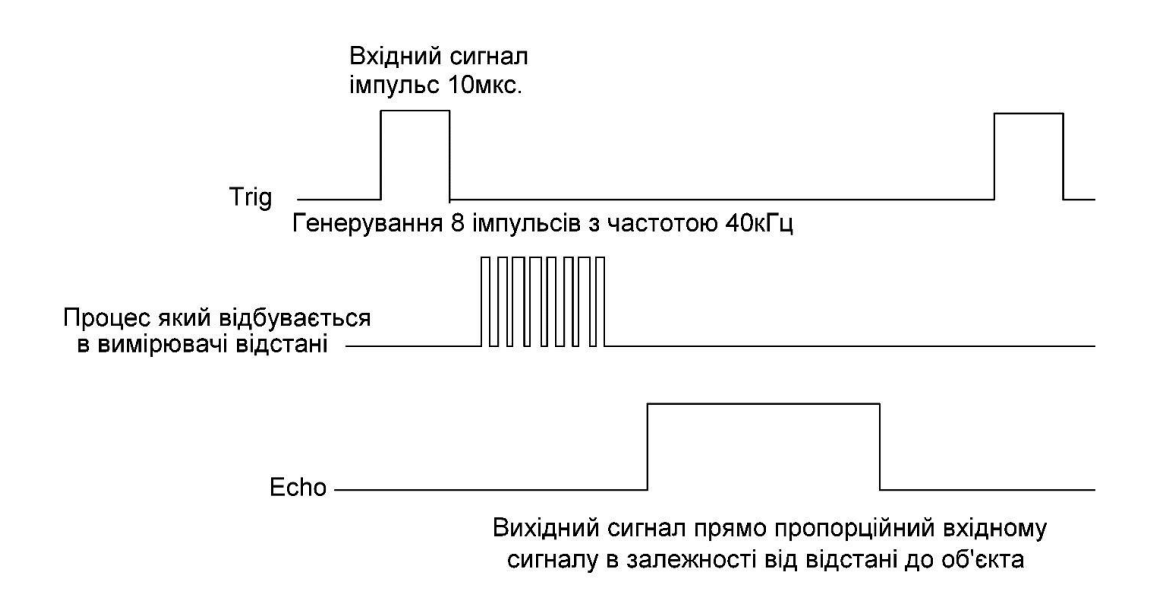

Рисунок 2.7 – Часові діаграми HC-SR04

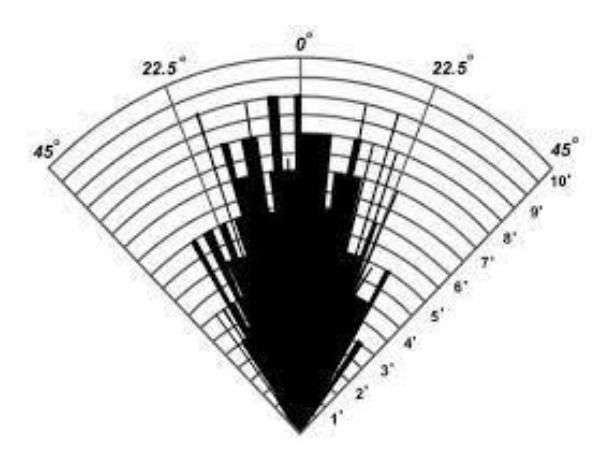

Рисунок 2.8 – Діаграма направленості HC- SR04

# 2.4.1 Огляд основних мікросхем вимірювача відстані HC- SR04

Основною складовою вимірювача відстані HC- SR04 є мікроконтролер STC11. STC11 цє однокристальний 8-розрядний мікроконтролер повністю сумісний з промисловим стандартом 8051 ряду мікроконтролерів.

Існує 6K (макс) байт флеш-пам'яті вбудовані, які можуть бути використані в якості програми або даних. Робоча частота сягає 35MHz. Користувач може застосовувати кварцовий генератор для коливального джерела, або, альтернативно, використовує вбудований 6МГц RC осцилятор.

UART інтерфейс робить пристрій зручним для зв'язку з периферичними компонентами, скажімо, з персональним комп'ютером за допомогою RS-232 порта, або з серійною пам'ятю. До 16 програмованих GPIO, доступні з STC11, це дійсно найбільш ефективний MCU пристосований для простого управління [13].

В якості приймача використовується мікросхема MAX232. Як відомо, комунікаційний послідовний інтерфейс RS-232 працює в діапазоні напруг (від - 15В до +15В), які не сумісні з логічними рівнями сучасних комп'ютерів. З іншого боку, традиційна TTL логіка комп'ютера працює між 0В..+5В. У сучасних схемах з малим енергоспоживанням логічні рівні можуть бути в діапазоні від 0В і до +3,3 або навіть нижче.

Виходить, що максимальні рівні сигналів RS-232 занадто високі для електронної логіки сучасних комп'ютерів, не кажучи вже про негативні рівні напруги інтерфейсу RS-232. Тому, щоб отримувати послідовні дані з інтерфейсу RS-232, напруга повинна бути знижена й інвертуватися для лог. «0» і лог. «1».

Мікросхема MAX232 перша створена інтегральна схема для RS-232, яка в одному корпусі містить все необхідне для узгодження рівнів RS-232 з дискретною логікою ТТЛ - два передавачі і два приймача. Свою популярність мікросхема MAX232 заслужила через використання однополярного живлення в 5 В, а рівні напруги RS-232 (бл. -10 В ... +10В) генеруються самою мікросхемою. Це значно спрощує конструкцію схеми управління. При створенні пристроїв тепер немає необхідності використовувати живлення з трьома напругами (наприклад, -12, + 5V, + 12В), а потрібно просто забезпечити просте однополярне джерело живлення + 5V, наприклад, за допомогою простого регулятора напруги 78L05.

MAX232 має свого наступника - мікросхема з буквою «А». Мікросхема практично ідентична, однак, MAX232A набагато частіше використовується (її легше придбати) ніж оригінальний MAX232. Для MAX232A потрібно тільки декілька зовнішніх полярних конденсаторів ємністю 0,1 мкф (для оригіналу 1 мкф електроліт), щоб отримати повний функціонал MAX232. Зовнішній вид представлений на рис. 2.9.

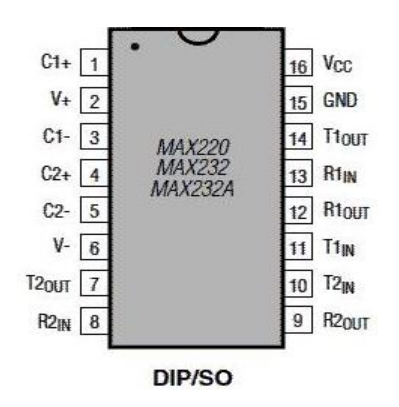

Рисунок 2.9 – Зовнішній вид MAX232

Слід зазначити, що мікросхема MAX232 і її аналогіі є тільки приймачем/передавачем сигналів. Вона не створює необхідну для RS-232 послідовність даних у часі і не декодує RS-232 сигнал. Вона так само не є перехідником послідовного/паралельного порту. MAX232 виконує тільки перетворення напруги логічних рівнів. Передавач зібраний на операційних підсилювачах. Так як їх там використовується чотири доцільно використати мікросхему TL074, зовнішній вид представлено на рис. 2.10.

Операційні підсилювачі з JFET входами мають низький коефіцієнт гармонійних спотворень і низький рівень шуму. Вони роблять мікросхему TL074 такою, що ідеально підходить для попереднього підсилювача.

Основні параметри TL074CN: число каналів 4; час наростання 13 В/мкс; смуга пропускання 3 МГц; напруга зсуву Uсм 10 мВ; коефіцієнт шумів Nш 18 нВ/МГц; напруга живл.  $\pm$  3,5 ... 18 В; температурний діапазон 0 ... +70 С; корпус DIP1.

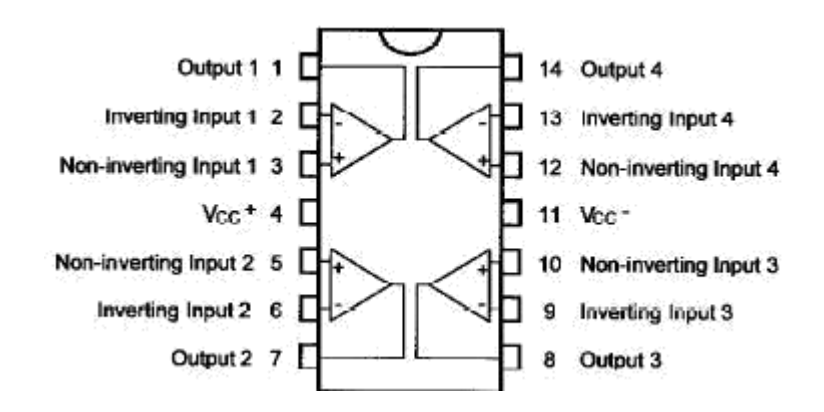

Рисунок 2.10 – Зовнішній вид TL074

## 2.5 Вибір передавача інформації

Оскільки технічним завданням передбачено передача інформації за допомогою радіоканалу на відстань до 100 м. ефективно використати Bluetooth модуль HC- 04. Bluetooth вже давно і міцно увійшов у наше життя в якості зручного протоколу зв'язку різних пристроїв: мобільних телефонів, ноутбуків, КПК, гарнітур, мишей , клавіатур. Список можна ще довго продовжувати. Зазвичай цю технологію інтегрують у свої продукти великі виробники електроніки у вигляді малесенької мікросхеми в корпусі BGA або QFN. Для цього є Bluetooth-модуль HC- 04 [14].

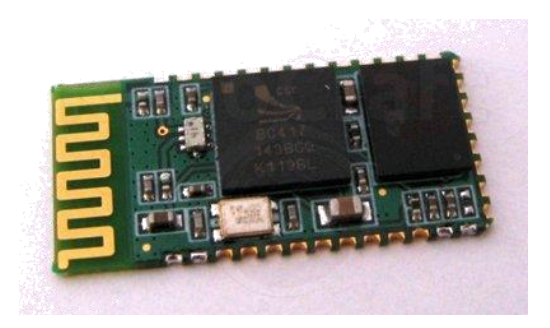

Рисунок 2.11 – Зовнішній вид Bluetooth-модуля HC-04

На платі розташований чіп від компанії BC417 Кембридж кремнію радіо, який забезпечує апаратну підтримку стека Bluetooth  $2.0 + EDR$  (Enhaced Data Rate), а також флеш-пам'ять ES29LV800DB-70WGI від Excel Semiconductor на 8 Мбіт (1 МБ), що зберігає прошивку і налаштування.

З оригінальною китайською прошивкою модуль вміє працювати в двох режимах: простого «радіоподовжувача UART» та управління AT-командами. У першому випадку все гранично просто - включаєш модуль, підключаєшся до нього з комп'ютера або іншого пристрою, подібного до СОМ-порт по Bluetooth, і пересилаешь в цей порт дані. У другому режимі можна управляти модулем за допомогою AT-команд виду «AT + КОМАНДА».

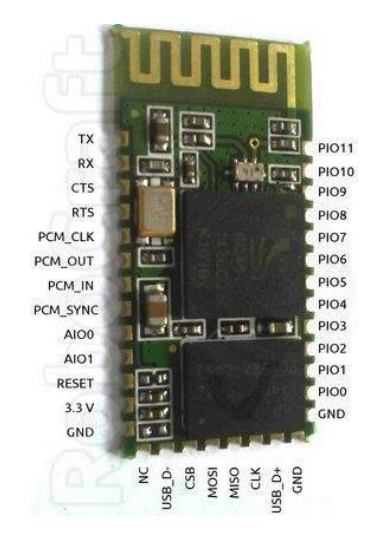

Рисунок 2.12 – Призначення виводів Bluetooth -модуля HC- 04

– TX, RX, CTS, RTS - лінії UART; CTS і RTS;

– PCM\_CLK, PCM\_OUT, PCM\_IN, PCM\_SYNC - лінії для прийомупередачі;

– AIO0, AIO1 - лінії I/O загального призначення;

– RESET - лінія скидання (активується логічним нулем);

– 3.3 V, GND - живлення, земля;

– NC - НЕ приєднаний (Not Connected);

– USB  $D +$ , USB  $D -$ - лінії даних USB;

– CSB, MOSI, MISO, CLK - лінії SPI (CSB - це SS, Slave Select), використовуються для прошивки чіпа;

– PIO0 - дозвіл / заборона RX, PIO1 - дозвіл/заборона TX;

– PIO2-PIO7, PIO10 - лінії I/O загального призначення;

– PIO8 - для світлодіода, що показує стан модуля: світлодіод блимає з різною швидкістю в залежності від того, чим зайнятий модуль - опитуванням Bluetooth-пристроїв, очікуванням або чимось ще;

– PIO9 - для світлодіода, що показує статус з'єднання: горить, якщо встановлено з'єднання з іншим Bluetooth-пристроєм;

– PIO11 - для управління режимом роботи: за замовчуванням режим простого подовжувача UART, а якщо подати на нього логічскую 1 - режим ATкоманд.

До речі, модуль живиться від 3.3 В, але його лінії I/O можуть працювати і з 5-вольтової логікою, що дозволяє підключати його UART до Arduino без проблем.

Після того як було вибрано всі основні елементи ультразвукового вимірювача відстані структурна схема буде мати вигляд як на рис. 2.13

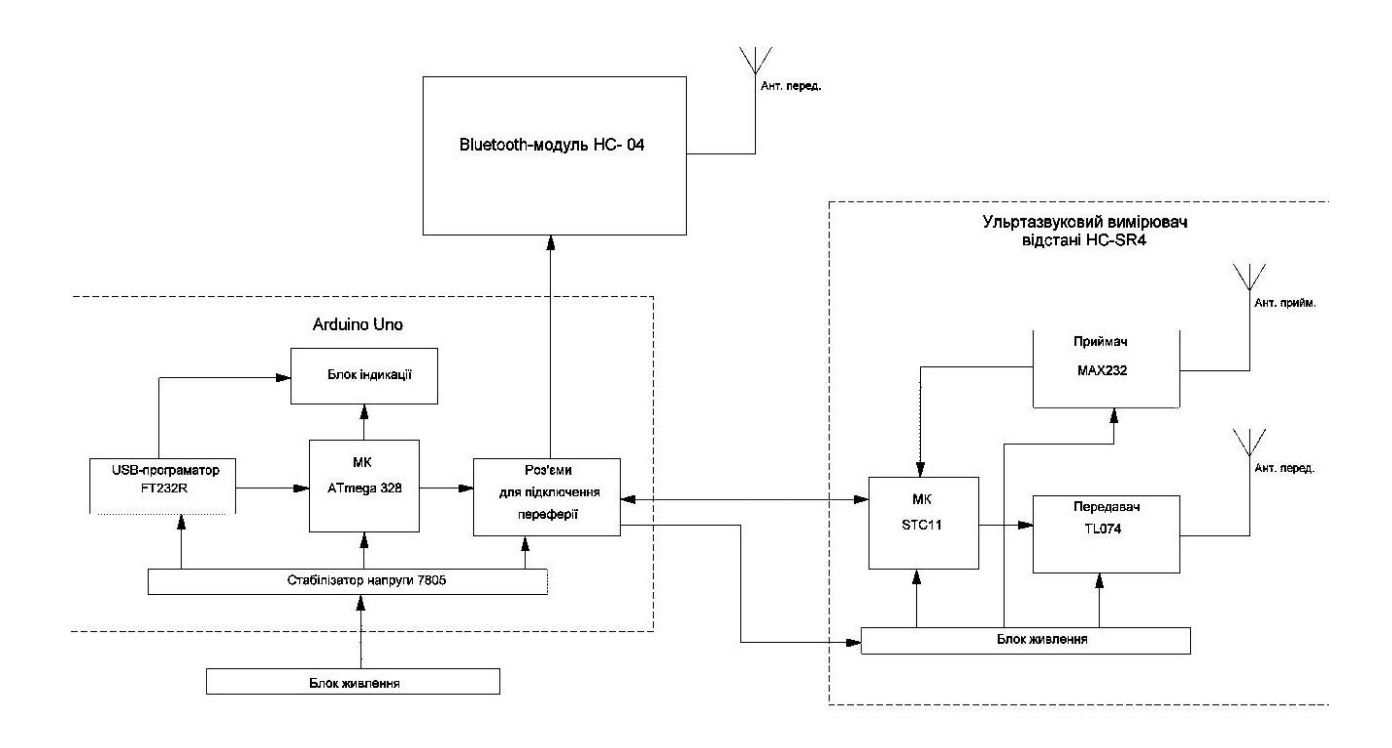

Рисунок 2.13 – Структурна схема ультразвукового вимірювача відстані

# **3 РОЗРОБКА ЕЛЕКТРИЧНОЇ ПРИНЦИПОВОЇ СХЕМИ СИСТЕМИ ВИМІРЮВАННЯ ВІДСТАНІ ЗА ДОПОМОГОЮ УЛЬТРАЗВУКУ**

3.1 Розрахунок імпульсного трансформатора

Початковими даними для розрахунку є:

- Uжив напруга живлення перетворювача;
- $\Delta U$  жив допустиме підвищення напруги U жив;
- Bнас індукція насичення магнітопроводу;
- μ эфф ефективна магнітна проникливість осердя;
- F частота перетворення;
- Uн напруга, що підводиться до навантаження;
- Iн струм, що споживається навантаженням;
- D зовнішній діаметр тора;
- d внутрішній діаметр тора;
- h висота тора.

Методика розрахунку

1. Потужність, що споживає навантаження

$$
P_{\rm H} = I_{\rm H} \cdot \quad \rm H. \tag{3.1}
$$

2. Напруга живлення перетворювача:

$$
Unum,np = Unum + \frac{Unum \cdot \Delta Unum}{100}
$$
\n(3.2)

де Uжив.пр та Uжив – у В,  $\Delta$ Uжив – в процентах (10 % ... 20 %).

3. Потужність трансформатора, що використовується

$$
Pucn = \frac{P_H}{\eta} \tag{3.4}
$$

де Рисп та Pн – у Вт, *η* – ККД трансформатора.

4. Площа перетину магнітопроводу

$$
Sc = \frac{(D-d) \cdot h}{2} \quad , \tag{3.5}
$$

де Sc – у м<sup>2</sup>, D, d и h – у метрах.

5. Площа вікна магнітопроводу

$$
So = \frac{\pi \cdot d^2}{4} \tag{3.6}
$$

де So – у м $^2$ , d – у метрах.

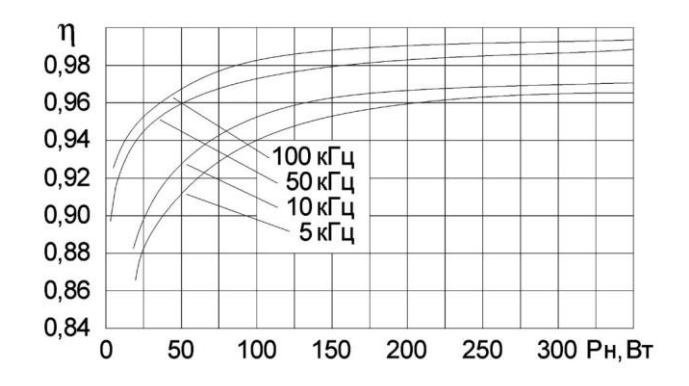

Рисунок 3.1 – Залежність ККД від середньої потужності навантаження та від частоти

6. Довжина середньої лінії магнітопроводу

$$
lcp.n = \frac{\pi \cdot (D+d)}{2} \tag{3.7}
$$

де *l*ср.л, D и d – у метрах.

7. Приймаємо значення максимальної індукції Bm для частого циклу петлі гістерезису

$$
Bm = (0, 5 ... 0, 75) Bhac,
$$
\n(3.8)

52

де Bm и Bнас – у Тл.

Відомо, що приймати значення Bm менше 0,5·Bнас не раціонально, так як необґрунтовано збільшуються розміри трансформатора, а більше 0,75·Bнас забороняється, так як підвищується ймовірність насичення магнітопроводу. Приймаємо Bm рівним середньому значенню між 0,5 та 0,75, тобто 0,625 [16].

8. Габаритна потужність трансформатора у загальному випадку розраховується за формулою [16]

$$
\text{Pra6} = 2 \cdot \text{Sc} \cdot \text{So} \cdot \text{F} \cdot \text{Bm} \cdot \text{\eta} \cdot \text{J} \cdot \text{s} \cdot \text{kc} \cdot \text{km} \cdot \text{k} \Phi \cdot 10^{-2},\tag{3.9}
$$

де Ргаб – у Вт, Sc та So – у см<sup>2</sup>, F – у Гц, Вm – у Тл, а  $\eta$  – КПД трансформатора, визначається за формулою (3.4) або з графіку рис. 3.1,  $J$  – щільність струму у обмотках,  $A/mM^2$ 

$$
J=1,5+\frac{24}{\sqrt{P\omega\delta}}
$$
\n
$$
(3.10)
$$

де J – в А / мм<sup>2</sup>, Ргаб – у Вт. Щільність струму повинна бути тим більше, чим менша потужність, вища частота, нижче температура оточуваючого середовища.

Якщо приймемо однакову для усіх потужностей й частот  $J = 1,87$  A/ мм<sup>2</sup>, то при розрахунку за формулою (3.6), підставляємо початкові дані, отримаємо значення Pmax. При розрахунку не враховувалось, що ККД й щільність струму трансформатора залежать від частоти, потужності, опору проводу, температури перегріву; s – число стержнів осердя, на яких розташовані обмотки. Так як використовуємо кільцевий магнітопровід, то  $s = 1$ ; kc – коефіцієнт заповнення феромагнітним матеріалом площі поперечного перетину магнітопроводу

$$
kc = Scq/Sc,
$$
 (3.11)

де Scч – чисте значення перетину матеріалу. Згідно [15], коефіцієнт kc, що враховує ефективне заповнення площі поперечного перетину осердя магнітопроводу феромагнетиком, для ферітів дорівнює 1;

kм – коефіцієнт заповнення вікна мідью обмоток

$$
km = Scm / So,
$$
 (3.12)

де Scм – чисте значення перетину міді. kм залежить від марки міді й габаритної потужності. Згідно [15] kм = 0,15 при Pн > 15 Вт та kм = 0,1 при Pн  $\leq$ 15Вт;

kф – коефіцієнт форми напруги, що перетворюється. Для прямокутної форми імпульсів kф = 1, а для синусоїдальної kф = 1,11.

Так як початкові дані формули (3.10) залежать від розраховуємої величини, то обчислення потрібно виконувати ітераційно з застосуванням ЕОМ. Труднощі ітераціі можна уникнути, прийняв значення J або підрахував Pгаб за формулою, що дає значно менший точний результат, але придатний для першопочаткової оцінки кільця

$$
Pra6 = Sc \cdot So \cdot F \cdot Bm / 150, \tag{3.13}
$$

де Pгаб – у Bт, Sc та So – у см2,  $F - y \Gamma$ ц, Bm – у Тл. 9. Здійснюємо оцінку – якщо

$$
Pza6 \ge Pucn + \frac{Pucn \cdot \Delta Pza6}{100} \tag{3.14}
$$

то за потужністю вибране кільце можна використовувати. Якщо права частина виразу виявилась більше Pгаб, то потрібно або підвищити частоту або використати магнітопровід більших розмірів. Pгаб и Pисп – у Вт, ΔPгаб – в процентах – згідно [15] приймаємо 20 %.

10. Напруга первинної обмотки трансформатора для напівмостової схеми

$$
U_1 = \frac{Um m n p}{2} - 2 \cdot U \kappa_{2} n a c
$$
 (3.15)

для мостової схеми:  $U_1 = U$ жив.пр – 2 · Uкэ.нас, для схеми з середньою точкою:  $U_1 = 2 \cdot U$ жив.пр – Uкэ.нас.

11. Визначаємо число витків первинної обмотки трансформатора

$$
w_1 = \frac{U_1}{4 \cdot F \cdot Bm \cdot Sc \cdot kc \cdot k\phi}
$$
 (3.16)

де U<sub>1</sub> – у В, F – у Гц, Вm – у Тл, Sc – у м<sup>2</sup>, w<sub>1</sub> – у витках; kc = 1 та kф = 1. 12. Знаходимо індуктивність первинної обмотки трансформатора [10]

$$
L_1 = \frac{w_1^2 \cdot \mu_{\text{sd}\phi} \cdot \mu_0 \cdot Sc}{lcp.n} \quad , \tag{3.17}
$$

де  $\mu_0 = 4\pi \, \cdot \, 10^{-7}$  Гн/м – абсолютна магнітна проникливість вакуму, µэфф – ефективна магнітна проникливість матеріалу осердя,  $L_1 - B\Gamma H$ ,  $W_1 - B\gamma$ ків, Sc – м 2 , *l*ср.л – у метрах.

13. Визначаємо амплітудні значення струмів. Знайдемо амплітуду прямокутної складової струму первинної обмотки трансформатора:

для напівмостової схеми

$$
I_1 \max = \frac{2 \cdot Pucn}{Unum.np - 2 \cdot U\kappa s.nac}
$$
 (3.18)

для мостової схеми

$$
I_1 \max = \frac{Pucn}{Unum.np-2 \cdot Uks.nac}
$$
 (3.19)

для схеми з середньою точкою:

$$
I_1 \max = \frac{Pucn}{Unum.np - Uks.nac}
$$
 (3.20)

де  $I_1$ max – у А, Рисп – у Вт, Uпит.пр и Uкэ.нас – у В.

14. Амплітуда трикутної складової струму первинної обмотки трансформатора:

для схеми напівмостового та мостового перетворювача

$$
Imax = \frac{U_1}{4 \cdot F \cdot L_1} \tag{3.21}
$$

для схеми з середньою точкою

$$
Imax = \frac{U_1}{2 \cdot F \cdot L_1} \tag{3.22}
$$

де Imax – у А,  $U_1$  – у В, F – у Гц,  $L_1$  – у Гн.

15. Здійснюємо перевірку: якщо амплітуда трикутної складової струму перевищила 10 % від величини амплітуди прямокутної складової струму первинної обмотки трансформатора, то полягаємо, що форма струму первинної обмотки не близька до прямокутної.

Якщо

$$
Imax > 0,1 \cdot I_1 max,
$$
\n(3.23)

то необхідно застосувати магнітопровід з іншими параметрами. Якщо ліва половина нерівності менше правої, то можна продовжити розрахунок.

16. Амплітуда повного струму первинної обмотки

$$
I_{\Sigma} \text{max} = I_1 \text{max} + \text{Imax}, \qquad (3.24)
$$

де I<sub>Σ</sub>max, I<sub>1</sub>max и Imax – у А.

17. Діаметр проводу первинної обмотки

$$
d_1 = 0.6 \cdot \sqrt{I_{\mathcal{Z}} \max} \tag{3.25}
$$

де  $I_\Sigma$ max – у А,  $d_1$  – у мм.

18. Число витків вторинної обмотки

$$
w_2 = \frac{w_1 \cdot U_H}{U_1} \tag{3.26}
$$

де  $w_1$  и  $w_2$  – витків, Uн и U<sub>1</sub> – у В.

19. Діаметр проводу вторинної обмотки

$$
d_2 = 0, 6 \cdot \sqrt{I_H} \tag{3.27}
$$

де  $\text{IH} - \text{y A}$ ,  $\text{d}_2 - \text{y MM}$ .

Для розрахунку трансформатора застосуємо програму «Transformer 3.0.0.3» [15]. Для роботи у програмі спочатку визначаємось з схемою перетворювача. Для цього в основному вікні (рис. 3.2) натискаємо на кнопку з зображенням відповідної схеми.

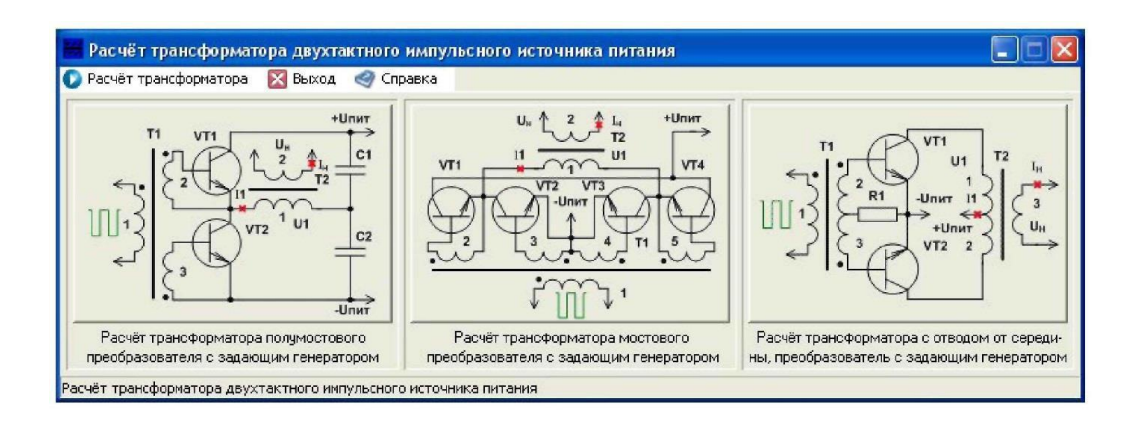

Рисунок 3.2. – Початкове вікно програми «Transformer 3.0.0.3

Відкриється нове вікно. Коли нове вікно відкрите, основне вікно стає недоступно, а повернутися до основного вікна можна, натиснувши на кнопку "Закрити" в новому вікні. Вписуємо в поля введення початкові дані і натискаємо на кнопку "Розрахувати!". За допомогою програми «Transformer 3.0.0.3» розрахуємо для двотактного ІБЖ із імпульсним трансформатором з відведенням від середньої точки. Початкові дані:

- постійна напруга, що живить перетворювач, складає 220 В;
- допустиме підвищення напруги на 15 %;
- осердя трансформатора тор з матеріалу 2000НМ-А;
- величина індукції насичення Внас = 0,38 Тл;
- µэфф = 1839;
- частота перетворення 50 кГц;
- живлення IMC –5 В і споживає струм менше 50 мА;
- напруга навантаження 12 В;
- струм навантаженням  $-1$  A;
- розміри кільця 38х24х7 мм.

В результаті проведення розрахунку програма не повідомляла про невірні дані і не давала попереджень. Після розрахунку одержали дані, показані на рис. 3.3.

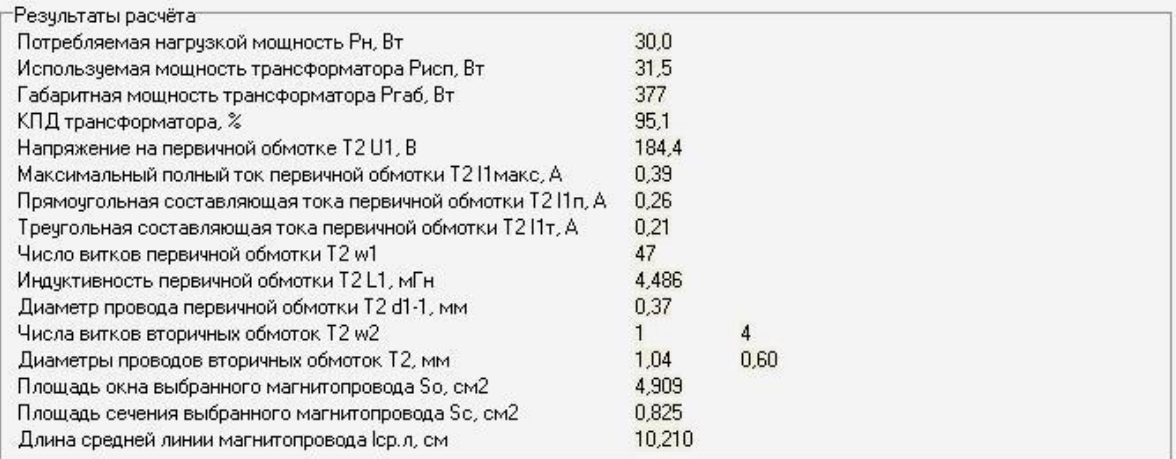

Рисунок 3.3 – Результати розрахунку імпульсного трансформатора

# 3.2 Електричний розрахунок випрямляча та фільтра

Розрахуємо випрямляч, який має наступні показники:

- напруга мережі  $U_c = U_1 = 220B$ ;
- частота мережі  $F_s = 50$ Гц;
- напруга на вході фільтра  $U_0$ = 5 $B$ ;
- амплітуда пульсації першої гармоніки  $U_{m1} = 0,5B;$
- струм навантаження  $I_0 = 0.25$  А.

Вибираємо схему випрямляча:

- потужність навантаження:

$$
P_0 = U_0 \cdot I_0 [Br], P_0 = 12 \cdot 0, 1 = 1, 2 (Br); \qquad (3.28)
$$

- опір навантаження:

$$
R_{H} = \frac{U_{0}}{I_{0}}, [OM], R_{H} = \frac{12}{0,1} = 120 (OM)
$$
\n(3.29)

- коефіцієнт пульсації випрямляча:

$$
k = \frac{U_{m1}}{U_0}, k = \frac{0.12}{12} = 0.0167.
$$
 (3.30)

Виходячи з рекомендацій по вибору випрямляча і отриманих значень обираємо мостову схему випрямлення з роботою на ємнісне навантаження.

Орієнтовно (прийнявши В приблизно рівне 1) визначаємо параметри випрямних діодів:

- зворотня напруга:

$$
U_{3B} = 1,41 \cdot B \cdot U_0 [B], U_{3B} = 1,41 \cdot 1 \cdot 12 = 16,92 (B); \tag{3.31}
$$

- випрямлений струм, на один випрямний діод:

$$
I_{cp} = 0.5 \cdot I_0 [A], I_{cp} = 0.5 \cdot 0.1 = 0.05 (A); \qquad (3.32)
$$

- по струму діода і зворотній напрузі вибираємо випрямний діод типу 1N4007, який має параметри вище заданих.

Дифиренціальний опір діода знаходимо за формулою:

$$
r_r = 1,2 \frac{U_{\text{HP}}}{I_0} [O_M],
$$
  

$$
r_r = 1,2 \frac{1}{0,1} = 12(O_M).
$$
 (3.33)

Тепер перейдемо до розрахунку випрямляча. Визначаємо параметр А і кут φ. Для цього визначимо активний опір трансформатора.

$$
r_{TP} = k_r \cdot \frac{R_H}{f_c \cdot B_m} \sqrt[4]{\frac{S \cdot f_c \cdot B_m}{U_0 I_0}} [OM], r_{TP} = 3.5 \cdot \frac{120}{50 \cdot 1.25} \cdot \sqrt[4]{\frac{1 \cdot 50 \cdot 1.25}{12 \cdot 0.1}} = 18.1 \text{ (OM)}
$$
(3.34)

Індукція в осерді трансформатора Вт = 1,25, трансформатор броньовий отже  $S = 1$ .

Індуктивність розсіювання обмоток трансформатора знаходимо за формулою:

$$
L_{s} = k_{L} \frac{U_{o} \cdot 10^{-3}}{f_{c} \cdot B_{m}} \sqrt[4]{\frac{S^{3} \cdot U_{o} \cdot I_{o}}{f_{c} \cdot B_{m}}} [\Gamma H], L_{s} = 5 \cdot \frac{120 \cdot 10^{-3}}{50 \cdot 1.25} \sqrt[4]{\frac{1^{3} \cdot 12 \cdot 0.1}{50 \cdot 1.25}} = 3.6 \cdot 10^{-3} (\Gamma H)
$$
(3.35)

Реактивний опір трансформатора визначаємо слідуючим чином:

$$
X_{TP} = 2 \cdot \pi \cdot f_C \cdot L_S
$$
 [OM],  $X_{TP} = 2 \cdot 3,14 \cdot 50 \cdot 3,6 \cdot 10^{-3} = 1,13$  (OM). (3.36)

Далі знаходимо опір фази:

$$
r_{\Phi} = r_{\text{TP}} + 2r_{\text{T}} \left[ \text{O}_{\text{M}} \right], r_{\Phi} = 18, 1 + 2 \cdot 12 = 42, 1 \text{ (O}_{\text{M}}). \tag{3.37}
$$

Коефіцієнт два показує, що в плечі моста стоїть два діода.

Отже, параметр А і кут φ дорівнює:

$$
A = \frac{I_0 \cdot \pi \cdot r_{\Phi}}{m \cdot U_0}, \ A = \frac{0, 1 \cdot 3, 14 \cdot 42, 1}{2 \cdot 12} = 0,55
$$
\n(3.38)

$$
\varphi = \arctg\left(\frac{X_{TP}}{r_{\phi}}\right), \ \varphi = \arctg\left(\frac{1,13}{42,1}\right) \approx 0^{\circ}
$$
\n(3.39)

З графіків зображених на рис. 3.5 знаходимо коефіцієнти B, D, H

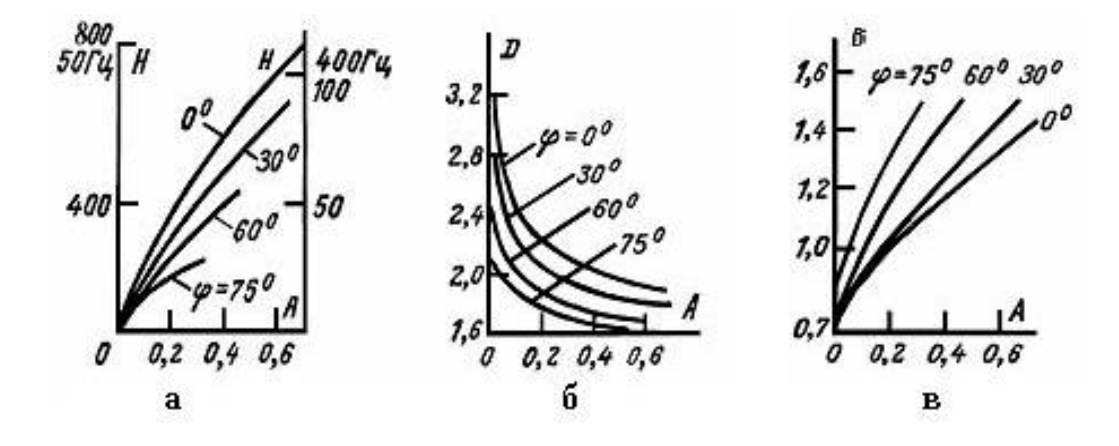

Рисунок 3.5 – Графіки коефіцієнтів В, D, H

Отже, вибираємо B=1,15; D=2,1; H=650.

Визначаємо параметри трансформатора:

- напруга вторинної обмотки:

$$
U_2 = B \cdot U_0 [B], U_2 = 1,2 \cdot 12 = 14,4 (B); \tag{3.40}
$$

- струм вторинної обмотки:

$$
I_2 = 0,707 \cdot D \cdot I_0 [A], I_2 = 0,707 \cdot 2 \cdot 0,1 = 0,1414 (A);
$$
 (3.41)

- напруга первинної обмотки:

$$
U_M = U_1 = 220 \text{ (B)};
$$
\n(3.42)

- струм первинної обмотки:

$$
I_1 = \frac{0.707 \cdot D \cdot I_0 \cdot U_0}{U_1} [A], I_1 = \frac{0.707 \cdot 2 \cdot 0.1 \cdot 12}{220} = 0.007 (A)
$$
\n(3.43)

Габаритні потужності первинної і вторинної обмоток однакові, тому габаритна потужність трансформатора наступна:

$$
S_1 = S_2 = 0,707 \cdot B \cdot D \cdot P_0 \text{ [BA]}, S_1 = 0,707 \cdot 1,2 \cdot 2 \cdot 1,2 = 2,04 \text{ (BA)}. \tag{3.44}
$$

Визначаємо ємність конденсатора:

$$
C_0 = \frac{H}{k_{\Pi} \cdot r_{\Phi}} \text{[MK}\Phi\text{]}, \ C_0 = \frac{700}{0.0167 \cdot 42,1} = 995 \text{ (MK}\Phi\text{)}
$$
(3.45)

Найближчий по ДСТУ конденсатор має ємність 1000 мкФ. Вмикаємо два конденсатора паралельно 1000 мкФ і 100 нФ.

Розраховуємо коефіцієнт пульсацій:

$$
k_{n.\text{sur}} = \frac{H}{C_o \cdot r_\phi}, \ k_{n.\text{sur}} = \frac{700}{1100 \cdot 42,1} = 0,015
$$
\n(3.46)

Одержаний коефіцієнт пульсацій є менший заданого, що свідчить про правильний вибір конденсатора.

При цьому і змінна складова вихідної напруги:

$$
U_{0m1} = U_0 \cdot k_n [\text{B}], U_{0m1} = 0.016 \cdot 5 = 0.08 \text{ (B)}.
$$
 (3.47)

На холостому ходу конденсатор зарядиться до напруги:

$$
U_{2m} = U_2 \sqrt{2} [OM], U_{2m} = 14,4 \cdot 1,41 = 20,3 (B)
$$
\n(3.48)

62

Тому необхідно вибрати конденсатор з наругою вище 20,3 В, по стандарту В. Вибираємо конденсатор К53- 4А -1000 мкФ×25 В±5% [16].

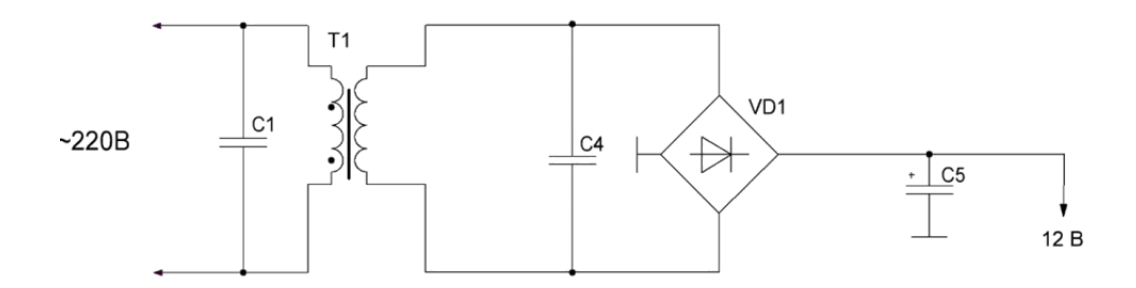

Рисунок 3.6 – Схема живлення

# 3.3 Розрахунок кола індикатора

Для під'єднання індикатору використовується вивід порту В РВ5, налаштований на вивід. Навантажувальна здатність портів мікроконтролерів даної серії дозволяє під'єднувати світлодіодні індикаторні пристрої без застосування додаткових драйверів. Схема під'єднання світлодіоду до порту мікроконтролера зображена на рис. 3.7.

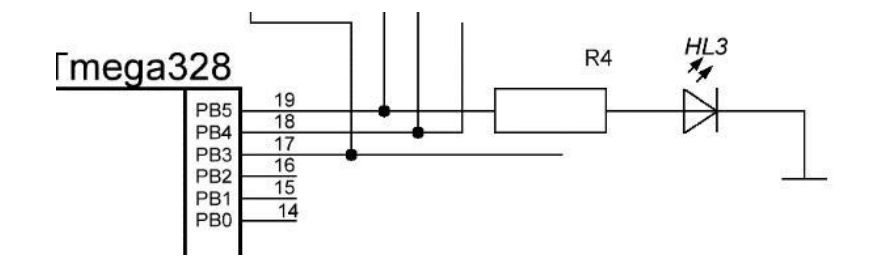

Рисунок 3.7 – Схема під'єднання світлодіоду до порта мікроконтролера

Обираємо світло діод типу LED. Виходячи з максимального струму навантаження виводу порта 25мА, та умов енергозбереження, задамося середнім струмом світлодіода не більше 10мА.

$$
R4 = \frac{U_{\mathcal{H}} - U_{\mathcal{H}}}{I_{\mathcal{H}}} \text{[OM]};
$$
  

$$
R4 = \frac{5 - 0.8}{10 \cdot 10^{-3}} = 420(OM).
$$
 (3.49)

Обираємо стандартний резистор: R4- MINRES300R - 420 Ом  $\pm$  5%. Обираємо світлодіод: HL3 - LED-HK5H4URC.

3.4 Вибір елементів мікроконтролера

В якості мікроконтролера була обрана платформа Arduino Uno у її типовому ввімкненні, схема електрична принципова якої представлена на рис. 3.8.

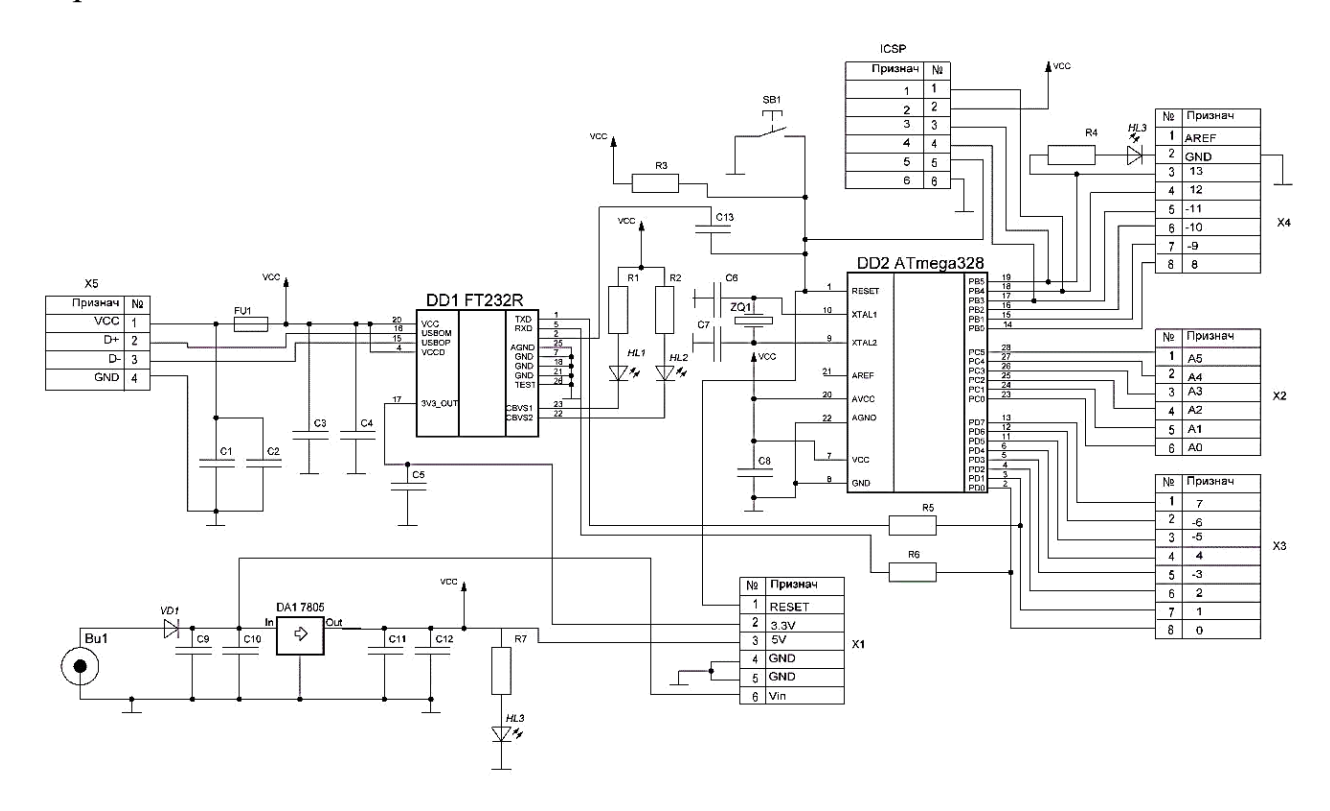

Рисунок 3.8 – Схема електрична принципова Arduino Uno

Номінали елементів оберемо відповідно до типової схеми ввімкнення:

- С1,С4,С9,С12: САР АО 22мкФ 50V;
- С2,С3,С5,С8,С10,С11,С13: CЕRAMІС0U1– 0,1мкФ SMD;
- С6,С7: CЕRAMІС22P 22пФ SMD;
- НL1,HL2,HL3,HL4: Світлодіод червоний LED-HK5H4URC;
- $R1, R2, R4, R7$ : MINRES300R  $300$  O<sub>M</sub>  $\pm 5\%$ ;
- $-$  R3: MINRES10K  $-$  10 kO<sub>M</sub>  $\pm$  5%;
- $-$  R5,R6: MINRES1K 1 кОм  $\pm$  5%;
- ZQ1: Кварц 20 МГц.

3.5 Вибір елементів вимірювача відстані

В якості вимірювача відстані вибрано ультразвуковий вимірювач відстані HC-RS4 у типовому ввімкненні, схема електрична принципова якого представлена на рис. 3.9.

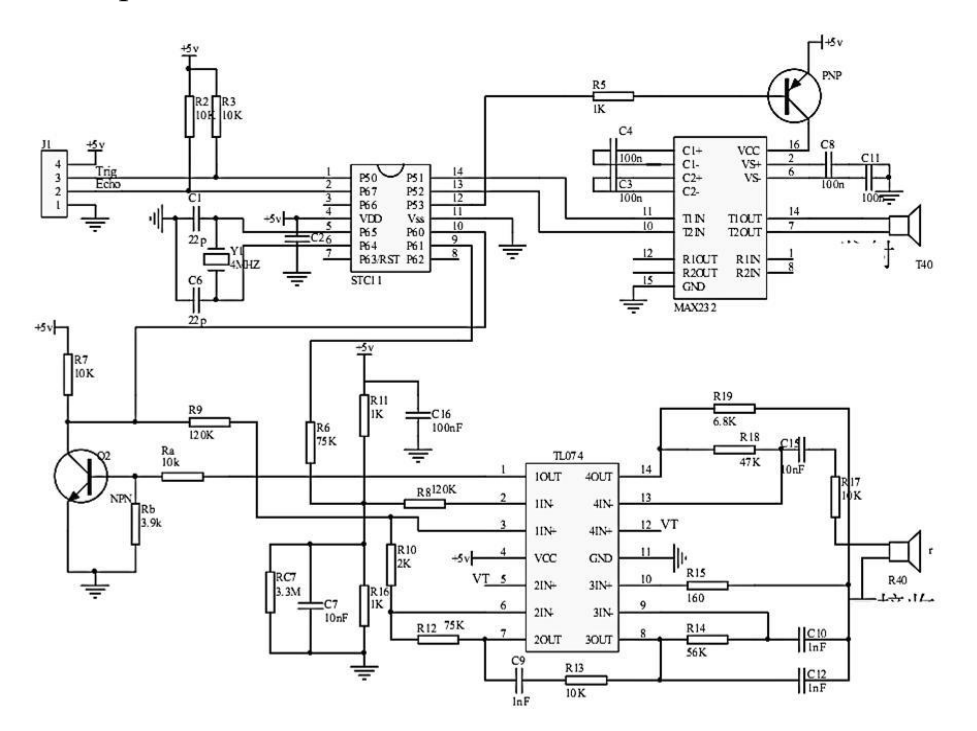

Рисунок 3.9 – Схема електрична принципова ультразвукового вимірювача відстані HC-RS4

Номінали елементів оберемо відповідно до типової схеми ввімкнення:

- C1,C6: CЕRAMІС22P-22пФ SMD;
- C2: CЕRAMІС0U1-0,1мкФ SMD;
- С3,С4,С5,С8,С11: CЕRAMІС100N-100нФ SMD;
- С7,С13: CЕRAMІС10N-10нФ SMD;
- С9,С10,С12:CЕRAMІС1N-1нФ SMD;
- $-R1, R2, R3, R7, R13, R17$ : MINRES10K 10 кОм  $\pm$  5%;
- $-$  R4: MINRES3K9 3,9 кOm  $\pm$  5%;
- $-$  R5,R11,R16: MINRES1K 1 кОм  $\pm$  5%;
- $-$  R6,R12: MINRES75K 75 кОм  $\pm$  5%;
- R8, R9: MINRES120K 120 кОм  $\pm$  5%;
- $-$  R10: MINRES2K  $-$  2 kO<sub>M</sub>  $\pm$  5%;
- $-$  R14: MINRES56K 56 кОм  $\pm$  5%;
- $-R15: MINRES160 1600M \pm 5\%;$
- $-$  R18: MINRES47K 47 кОм  $\pm$  5%;
- R19: MINRES6K8 6,8 кОм  $\pm$  5%;
- ZQ: Кварц 4 МГц.

## 3.6 Вибір елементів передавача

В якості передавача обраний Bluetooth-модуль HC-04 у типовому ввімкненні, схема електрична принципова якого представлена на рис. 3.10.

Номінали елементів оберемо відповідно до типової схеми ввімкнення:

- С1,С2: CЕRAMІС0U1-0,1мкФ SMD;

 $- R1, R3, R4: MINRES470 - 470$  O<sub>M</sub>  $\pm$  5%;

 $-$  R2: MINRES10K –10 кОм  $\pm$  5%.

Після проведення усіх розрахунків і вибору усіх елементів схеми, схема електрична принципова вимірювача відстані на Arduіno з передачею даних по радіоканалу представлена на рис. 3.11.

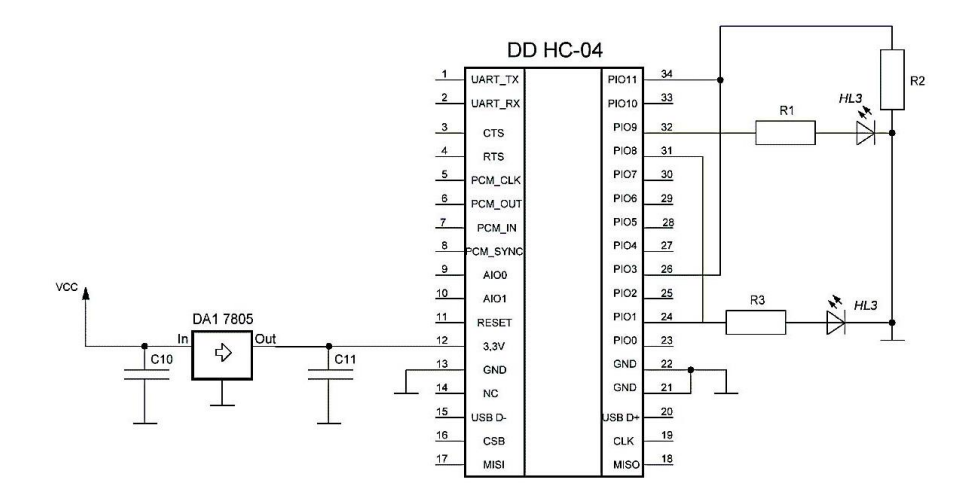

Рисунок 3.10 – Схема електрична принципова Bluetooth-модуля HC-04

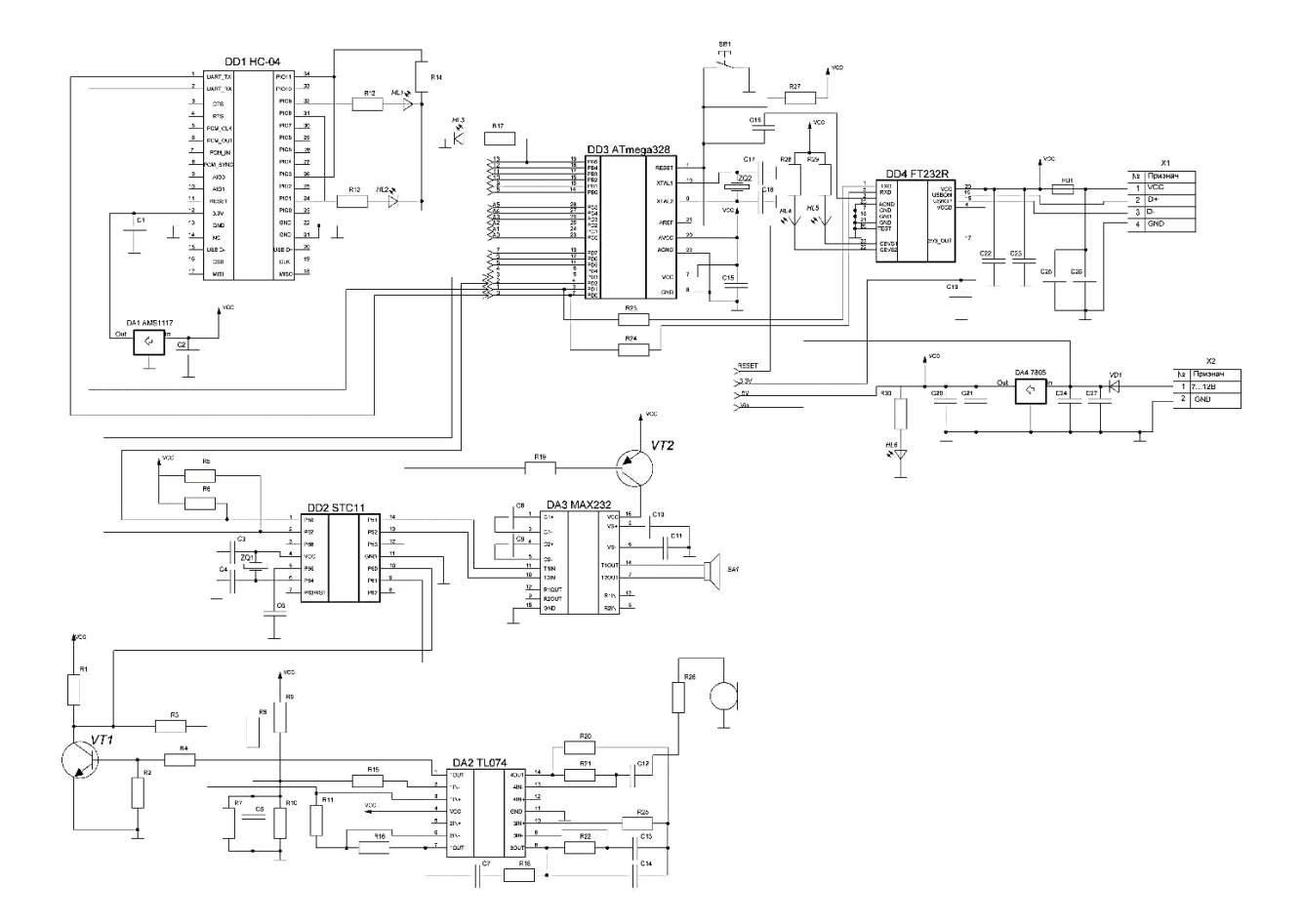

Рисунок 3.11 – Схема електрична принципова

## **4 РОЗРОБКА ПРОГРАМНОГО ЗАБЕЗПЕЧЕННЯ**

#### 4.1 Аналіз мови програмування

Arduino програмується на спеціальній мові програмування - він заснований на C/C++, і дозволяє використовувати будь-які його функції. Строго кажучи, окремої мови Arduino не існує, як і не існує компілятора. В Arduino - написані програми перетворюються (з мінімальними змінами) в програму на мові C/C++, і потім компілюються компілятором AVR-GCC. Так що фактично, використовується спеціалізований для мікроконтролерів AVR варіант C/C++.

Різниця полягає в тому, що Ви отримуєте просте середовище розробки, і набір базових бібліотек, що спрощують доступ до того що знаходиться «на борту» мікроконтролера.

У програмі оголошуються дві основні функції: *setup () і loop ().*

*Функція setup* () викликається один раз, після кожного включення живлення або скидання плати Arduino. Використовуємо її, щоб ініціалізувати змінні, встановити режими роботи цифрових портів і т.д.

Функція *loop ()* послідовно раз за разом виконує команди, які описані в її тілі. Тобто після завершення функції знову відбудеться її виклик.

Розберемо простий приклад:

*void setup ()* / / початкові установки

*beginSerial (9600);* / / установка швидкості роботи серійного порту на 9600 біт/сек

*pinMode (3, INPUT);* / / установки 3-його порту на введення даних

 $*$  / Програма перевіряє третій порт на наявність на ньому сигналу і посилає відповідь у вигляді повідомлення на послідовний порт комп'ютера/\*

*void loop* () / / тіло програми

*if (digitalRead (3)* =  $HIGH$ ) / / умова на опитування третіх порту *serialWrite ('H');* / / відправка букви «Н» на COM-порт

*else*

*serialWrite ('L');* / / відправка букви «L» на COM-порт *delay (1000);* / / затримка 1 сек.

Константи - зумовлені значення. Вони використовуються, щоб робити програми більш легкими для читання. Ми класифікуємо константи в групах.

Рівні сигналів порту HIGH і LOW

При читанні або запису до цифрового порту застосовують тільки два можливих значення - порт може бути встановлений як HIGH (високий рівень) або LOW (низький рівень).

Рівень HIGH відповідає 5 вольтам на виході. При читанні значення на цифровому порті, починаючи з 3 вольт і вище, мікропроцесор сприйме цю напругу як HIGH. Ця константа представлена цілим числом 1.

Рівень LOW відповідає 0 вольт на виході порту. При читанні значення на цифровому порте, починаючи з 2 вольт і менше, мікропроцесор сприйме цю напругу як LOW. Ця константа представлена цілим числом 0.

Таким чином, обидва наступних виклики будуть еквівалентні:

*digitalWrite (13, HIGH*); / / можна так,

*digitalWrite (13, 1);* / / а можна і так.

Вважається, що перший варіант більш наочний.

Настройка цифрових портів на ввід (INPUT) і вивід (OUTPUT) сигналів. Цифрові порти можуть використовуватися для введення або виведення сигналів. Зміна порту з введення на вивід здійснюється за допомогою функції pinMode. Порти, сконфігуровані на введення сигналів, мають великий вхідний опір, що дозволяє підключати до них джерело сигналу, і порт не буде споживати великий струм. Порти, сконфігуровані на вивід сигналів, мають малий вихідний опір. У цьому стані порти підтримують позитивний або негативний напрямок струму до 40 мА (міліампер) на інші пристрої або схеми. Це дозволяє підключити до них які-небудь навантаження, наприклад світлодіод (через резистор, що обмежує струм). Порти, сконфігуровані як вивід, можуть бути пошкоджені, якщо їх замкнути накоротко на «землю» (загальна шина живлення), на джерело живлення +5В, або приєднати до потужного

навантаження з малим опором.

pinMode (13, OUTPUT); / / тринадцятий вивід буде виходом *pinMode (12, INPUT);* / / а 12й – входом.

Аналогові входи можуть використовуватися як цифрові входи/виходи, при зверненні до них за номерами з 14 (вхід 0) по 19 (вхід 5).

*digitalWrite* Встановлює високий (HIGH) або низький (LOW) рівень напруги на зазначеному порті.

*digitalRead* Зчитує значення на зазначеному порті. Якщо до порту зчитування нічого не підключено, то функція *digitalRead ()* може безладно повертати значення HIGH або LOW.

Аналогове введення/виведення сигналу.

*analogRead* Зчитує значення з зазначеного аналогового порту. Arduino містить 6 каналів, аналого-цифрового перетворювача на 10 бітів кожен. Це означає, що вхідна напруга від 0 до 5В перетворюється в цілочисельне значення від 0 до 1023. Роздільна здатність зчитування становить: 5 В/1024 значень = 0,004883 В/значення (4,883 мВ). Потрібно приблизно 100 нс, щоб отримати значення аналогового введення, так що максимальна швидкість зчитування приблизно 10000 разів в секунду.

Аналогові порти за замовчуванням визначені на введення сигналу і на відміну від цифрових портів їх не потрібно конфігурувати за допомогою виклику функції pinMode.

*analogWrite* Виводить на порт аналогове значення. Ця функція працює на: 3, 5, 6, 9, 10, і 11 цифрових портах Arduino. Може застосовуватися для зміни яскравості світлодіода, для керування двигуном і т.д. Після виклику функції *analogWrite*, відповідний порт починає працювати в режимі широтноімпульсного модулювання напруги до тих пір, поки не буде наступного виклику функції *analogWrite* (або функцій *digitalRead*/*digitalWrite* на тому ж самому порті). Немає необхідності викликати функцію *pinMode*, щоб встановити порт на вивід сигналів перед викликом функції *analogWrit*e. Частота генерування сигналу - приблизно 490 Гц.

*delay* Припиняє програму на задане число мілісекунд.

*pulseIn* Зчитує імпульс (високий чи низький) з цифрового порту і повертає тривалість імпульсу в мікросекундах.

Наприклад, якщо параметр «значення» при виклику функції встановлений в HIGH, то *pulseIn ()* очікує, коли на порт надійде високий рівень сигналу. З моменту його надходження починається відлік часу до тих пір, поки на порт не надійде низький рівень сигналу. Функція повертає довжину імпульсу (високого рівня) в мікросекундах. Працює з імпульсами від 10 мікросекунд до 3 хвилин. Зверніть увагу, що ця функція не буде повертати результат, поки імпульс не буде виявлений.

Arduino має вбудований контроллер для послідовної передачі даних, який може використовуватися як для зв'язку між Arduino пристроями, так і для зв'язку з комп'ютером. На комп'ютері відповідне з'єднання представлено USB COM-портом. Зв'язок відбувається по цифрових портах 0 і 1, і тому Ви не зможете використовувати їх для цифрового вводу/виводу якщо використовуєте функції послідовної передачі даних.

*Serial.begin* Встановлює швидкість передачі інформації COM порту бітах в секунду для послідовної передачі даних. Для того щоб підтримувати зв'язок з комп'ютером або іншим мікроконтролером, використовуйте одну з цих нормованих швидкостей: 300, 1200, 2400, 4800, 9600, 14400, 19200, 28800, 38400, 57600, або 115200.

*Serial.available* Прийняті по послідовному порту байти потрапляють в буфер мікроконтролера, звідки Ваша програма може їх вважати. Функція повертає кількість накопичених в буфері байт. Послідовний буфер може зберігати до 128 байт.

*Serial.read* Зчитує наступний байт з буфера послідовного порту.

*Serial.flush* Очищає вхідний буфер послідовного порту. Знаходяться в буфері дані губляться, і подальші виклики *Serial.read ()* або *Serial.available ()* будуть мати сенс для даних, отриманих після виклику *Serial.flush ().*

*Serial.print* Виведення даних на послідовний порт.

*Serial.println* Функція *Serial.println* аналогічна функції *Serial.print*, і має такі ж варіанти виклику. Єдина відмінність полягає в тому, що після даних додатково виводяться два символи - символ повернення каретки (ASCII 13, або  $\langle \n\rangle$  r') і символ нової лінії (ASCII 10, або  $\langle \n\rangle$  n').

## 4.2 Середовище розробки програм (IDE)

Як і кожен комп'ютер, Arduino з моменту подачі на плату живлення виконує програму яка записана в пам'яті плати. Процесор може обробити програму яка записана у вигляді набору чисел - машинних кодів (взагалі кожен числовий код має так зване "двійкове" представлення, тобто у вигляді набору одиниць та нулів, але про це ми поговоримо далі). Людині яка програмує Arduino краще писати програму в Arduino IDE, за допомогою набору слівкоманд, які схожі на розмовну мову (принаймі англійську). Тобто необхідно мати спеціальну програму яка буде "перекладати" слова-команди, зрозумілі людині, у машинні коди, які зрозумілі машині. Сам процес називається компіляцією, а програма, яка виконує все це зветься транслятором. Так як програму спочатку слід написати, то необхідно мати програму-текстовий редактор, а краще коли є універсальний програмний засіб, який може виконувати функції редактора, компілятора та зможе завантажити готовий код в пам'ять Arduino.

IDE (інтегроване середовище розробки) – це спеціальна програма, що працює на вашому комп'ютері і дозволяє вам писати скетчі для плати Arduino простою мовою на зразок мови Processing. Коли ви натиснете кнопку вивантаження скетчу на плату, то код, який ви написали, буде транслюватися в мову C (яка досить складна для початківців), потім буде переданий компілятору avr-gcc, який і проведе фінальну трансляцію в код, зрозумілий мікроконтролеру.

За допомогою даного середовища розроблено лістинг програми для засобу вимірювння відстані.
## 4.3 Розробка конструкції пристрою

Розроблюваний засіб вимірювання відстані складається з трьох функціональних блоків представлених на рис. 4.1.

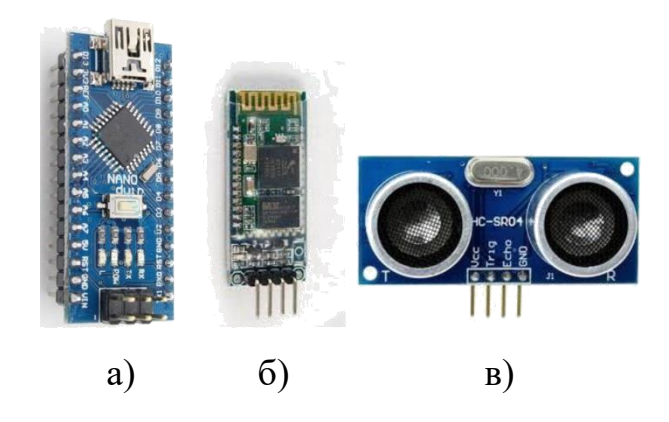

Рисунок 4.1 – Функціональні блоки вимірювача відстані: а) Платформа Arduino Nano; б) Bluetooth-модуля HC-04; в) Ультразвуковий вимірювач відстані HC-RS4

Дані блоки розміщено на друковані платі з фольгованого склотекстоліту з розмірами 75 х 55 мм. Монтажна та друкована плата вимірювача відстані розроблялась у середовищі LayOut v.5.0 і наведені на рис. 4.2 та 4.3.

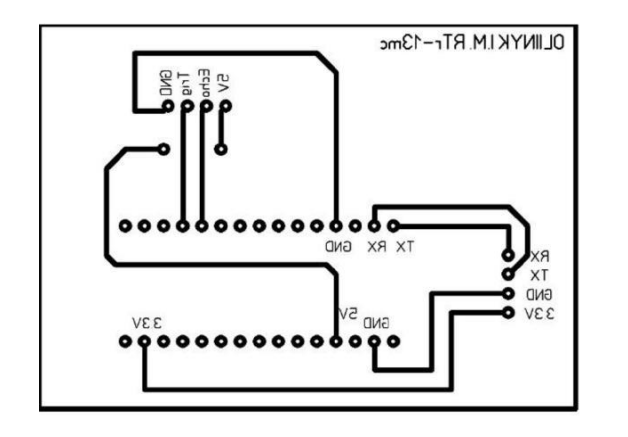

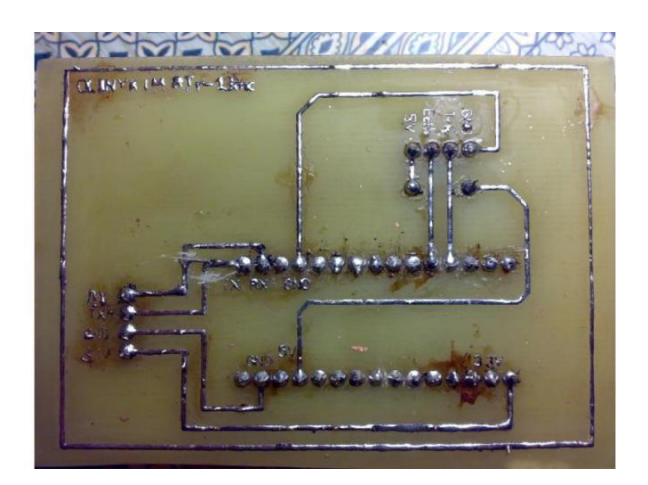

Рисунок 4.2 – Плата друкована вимірювача відстані

Живиться прилад від стабілізованого джерела живлення +5 В через USBпорт, а від інших джерел з напругою +7…+12В через виводи Vin I GND на платформі Arduino Nano в якій передбачений стабілізатор напруги, який необхідний для якісної і високостабільної роботи вимірювача відстані.

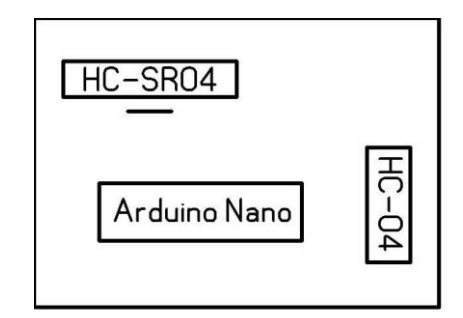

Рисунок 4.3 – Плата монтажна вимірювача відстані

Загальний зовнішній вигляд розробленого вимірювача відстані представлений на рис. 4.4.

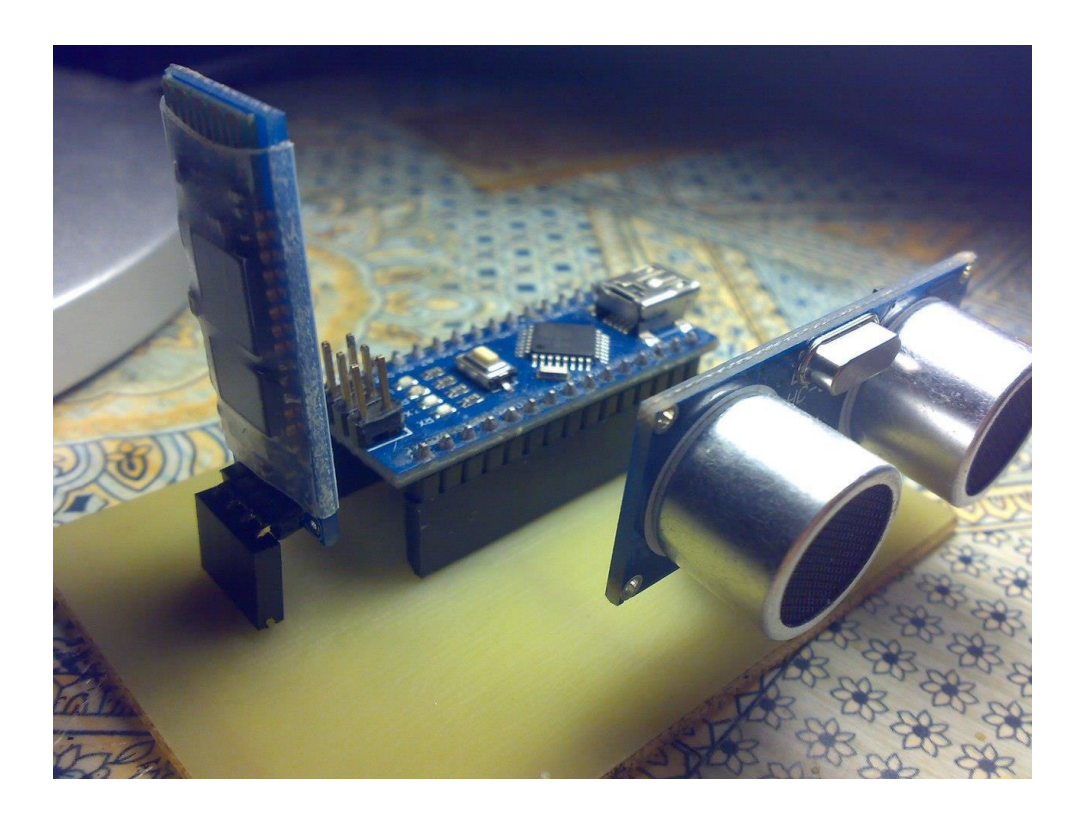

Рисунок 4.4 – Зовнішній вигляд розробленого вимірювача відстані

#### **5 МОДЕЛЮВАННЯ ПРИСТРОЮ В ЕОМ**

#### 5.1 Вибір моделюючої системи

Існує багато систем моделюювання спроектованих електронних схем. Зокрема такі, як Proteus7, MicroCap 6, Electronics Worckbench 5.0c, Circuit Maker 6.5 та інші. Кожна із цих програм направлена на різнобічний аналіз електронних схем, має свій специфічний інтерфейс, точність аналізу тощо.

Micro Cap 6 програмний пакет, що має більш ширші можливості по дослідженню параметрів схем, за постійним, змінним струмами, гармонічний аналіз. Є можливість визначати напрям протікання струмів в схемі і карти напруг, розсіюванні потужності, при натискуванні одної кнопки. Для користувача є один недолік – це незручний інтерфейс вводу схеми електричної принципової.

Proteus Professional 7 - пакет програм для автоматизованого проектування електронних схем. Пакет являє собою систему схемотехнічного моделювання, що базується на основі моделей електронних компонентів прийнятих у PSpice. Відмінною рисою пакету Proteus Professional є можливість моделювання роботи програмованих пристроїв: мікроконтролерів, мікропроцесорів, DSP та інше. Додатково в пакет Proteus Professional входить система проектування друкованих плат. Proteus Professional може симулювати роботу наступних мікроконтролерів: 8051, ARM7, ARM Cortex-M3, AVR, Texas Instruments, Motorola, PIC, Basic Stamp. Бібліотека компонентів містить довідкові дані.

Circuit Maker 6.5 дозволяє проводити ті ж дослідження що і Micro Cap 6, але в реальному часі, що викликає деякі труднощі у користувача, адже потрібно інколи побачити статичну картину.

Electronics Worckbench  $5.0c -$  програмний пакет, що має ті ж можливості, які Micro Cap 6, але має зручніший візуальний інтерфейс. Підключення вимірювальних приладів до елементів схеми проводиться напряму і виміри по цій схемі відбуваються як у реальній лабораторії, це є зручніший спосіб, а ніж

вказувати у складній формулі точки, згідно яких проводять виміри. Ще одна зручність – перевірка на дієздатність при дії дестабілізуючих факторів і поломок, можна задавати поломки, які часто виникають: коротке замикання (КЗ), розрив, неповне КЗ (струми втрат). Є велика бібліотека елементів. Для елементів є можливість зміни їх параметрів.

Отже, оберемо моделюючу систему Proteus Professional 7 оскільки в даній системі є найновіша бібліотека елементної бази. Атже для моделювання вимірювача відстані нам потрібна платформа Arduino. Дана програма дозволяє легко працювати з платформою Arduino.

5.2 Моделювання ультразвукового вимірювача відстані в Protеus

Для моделювання даного пристрою нам на сам перед потрібно добавити бібліотеку Ultrasonic Sensor Library for Proteus.

Далі в бібліотеці Protеus знаходимо потрібні нам елементи і добавляємо їх в робочу область. Після чого складаємо схему для моделювання (рис. 5.1).

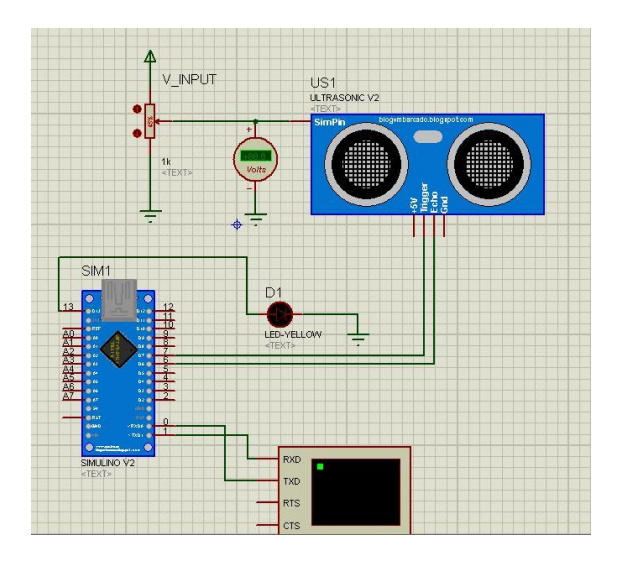

Рисунок 5.1 – Схема для моделювання

Після цього потрібно загрузити прошивку на Arduino, і розпочинаємо моделювання.

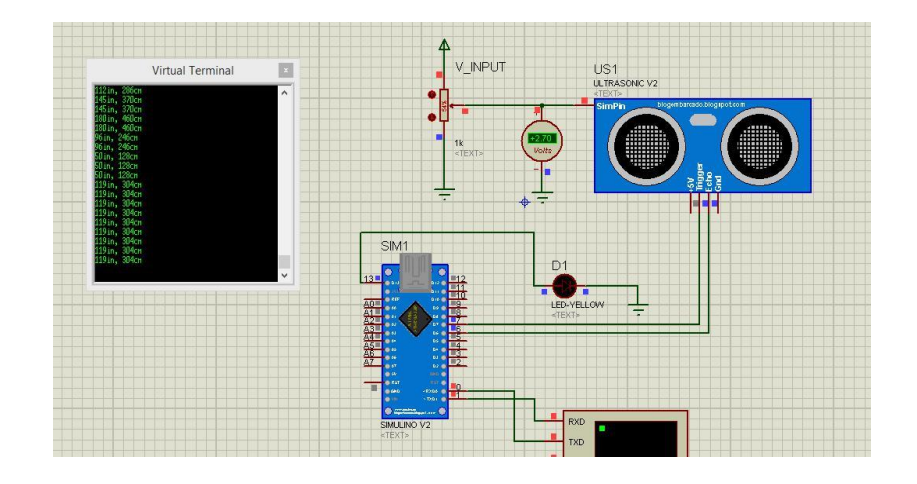

Рисунок 5.2 – Моделювання ультразвукового засобу вимірювання відстані в Protеus

Як видно з рис. 5.2 віртуальний термінал показує значення відстані в дюймах і сантиметрах, це значення залежить від від зміного опору який підключений до вимірювача відстані.

5.3 Моделювання ультразвукового вимірювача відстані в Protеus за допомогою кнопки

В даному моделюванні використовуємо три кнопки з допомогою цих кнопок будемо контролювати наш вимірювач відстані.

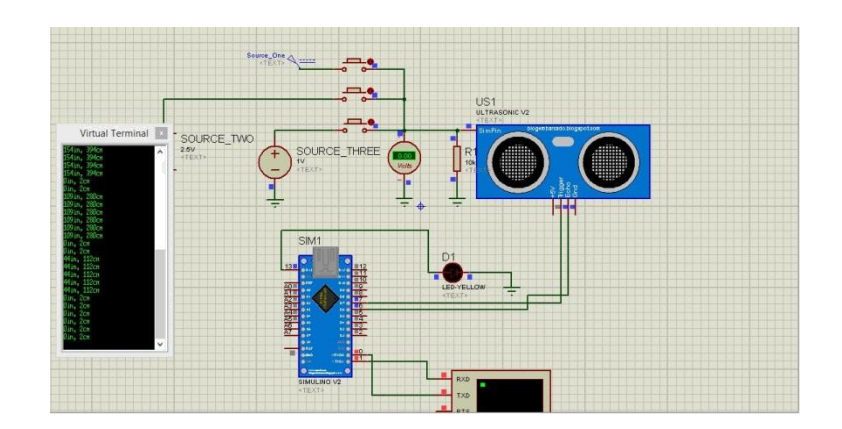

Рисунок 5.3 – Моделювання ультразвукового вимірювача відстані в Protеus за допомогою кнопки

Як видно з рис. 5.3 віртуальний термінал показує значення відстані в дюймах і сантиметрах, це значення залежить від від нажатої кнопки. Кнопки в даному випадку представляють три об'єкта на різних відстаннях. В залежності від нажатої кнопки в терміналі відображається певна відстань.

Провівши моделювання ультразвукового вимірювача відстані HC-SR04 в програмному середовищі Proteus, можна зробити висновок, що вимірювач відстані повністю працюючий, виходячи з отриманих сигналів, які забезпечують нормальну роботу всієї схеми.

5.4 Порівняння результатів проектування та моделювання з вимогами ТЗ

Зокрема завдяки застосуванню у якості мікроконтролера платформу Arduino Uno, та вимірювача відстані HC-SR04, вдалося значно спростити схемне рішення усього пристрою, і покращити його властивості.

Моделювання у схемному редакторі підтвердило правильність його вибору, а результати отримані при цьому цілком задовольняють вимогам технічного завдання.

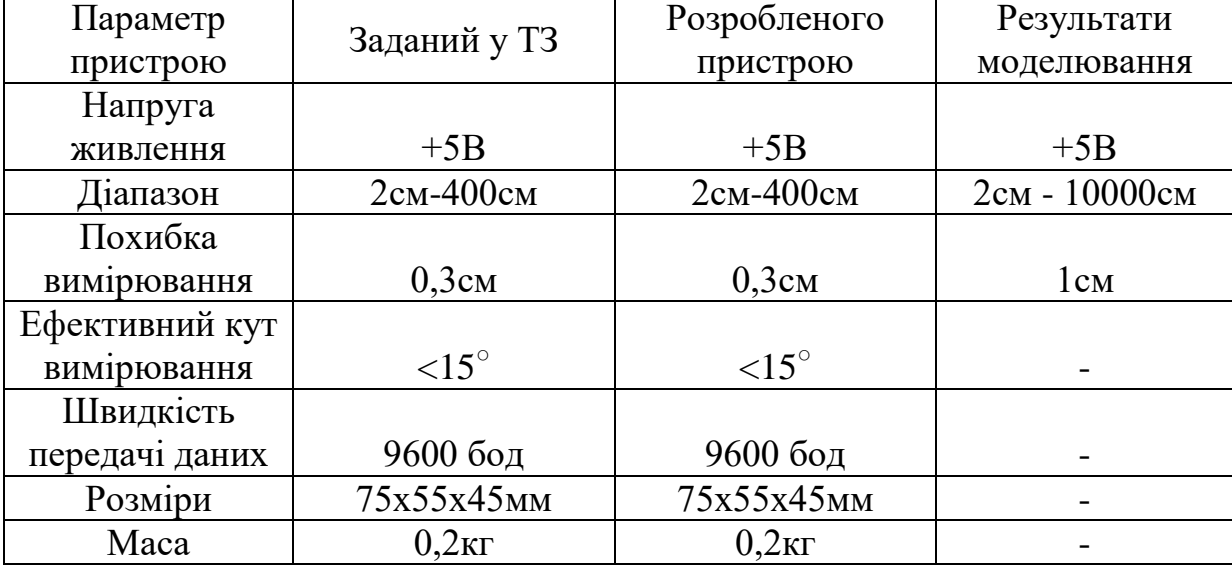

Отримані результати і вимоги ТЗ занесемо до таблиці 5.1.

#### **6 ЕКОНОМІЧНА ЧАСТИНА**

Науково-технічна розробка має право на існування та впровадження, якщо вона відповідає вимогам часу, як в напрямку науково-технічного прогресу та і в плані економіки. Тому для науково-дослідної роботи необхідно оцінювати економічну ефективність результатів виконаної роботи.

Магістерська кваліфікаційна робота «Система вимірювання відстані за допомогою ультразвуку» відноситься до науково-технічних робіт, які орієнтовані на виведення на ринок (або рішення про виведення науковотехнічної розробки на ринок може бути прийнято у процесі проведення самої роботи), тобто коли відбувається так звана комерціалізація науково-технічної розробки. Цей напрямок є пріоритетним, оскільки результатами розробки можуть користуватися інші споживачі, отримуючи при цьому певний економічний ефект. Але для цього потрібно знайти потенційного інвестора, який би взявся за реалізацію цього проекту і переконати його в економічній доцільності такого кроку.

Для наведеного випадку нами мають бути виконані такі етапи робіт:

1) проведено комерційний аудит науково-технічної розробки, тобто встановлення її науково-технічного рівня та комерційного потенціалу;

2) розраховано витрати на здійснення науково-технічної розробки;

3) розрахована економічна ефективність науково-технічної розробки у випадку її впровадження і комерціалізації потенційним інвестором і проведено обґрунтування економічної доцільності комерціалізації потенційним інвестором.

6.1 Проведення комерційного та технологічного аудиту науково-технічної розробки

Метою проведення комерційного і технологічного аудиту дослідження за темою «Система вимірювання відстані за допомогою ультразвуку» є

оцінювання науково-технічного рівня та рівня комерційного потенціалу розробки, створеної в результаті науково-технічної діяльності.

Оцінювання науково-технічного рівня розробки та її комерційного потенціалу рекомендується здійснювати із застосуванням 5-ти бальної системи оцінювання за 12-ма критеріями, наведеними в табл. 6.1 [15].

Таблиця 6.1 – Рекомендовані критерії оцінювання науково-технічного рівня і комерційного потенціалу розробки та бальна оцінка

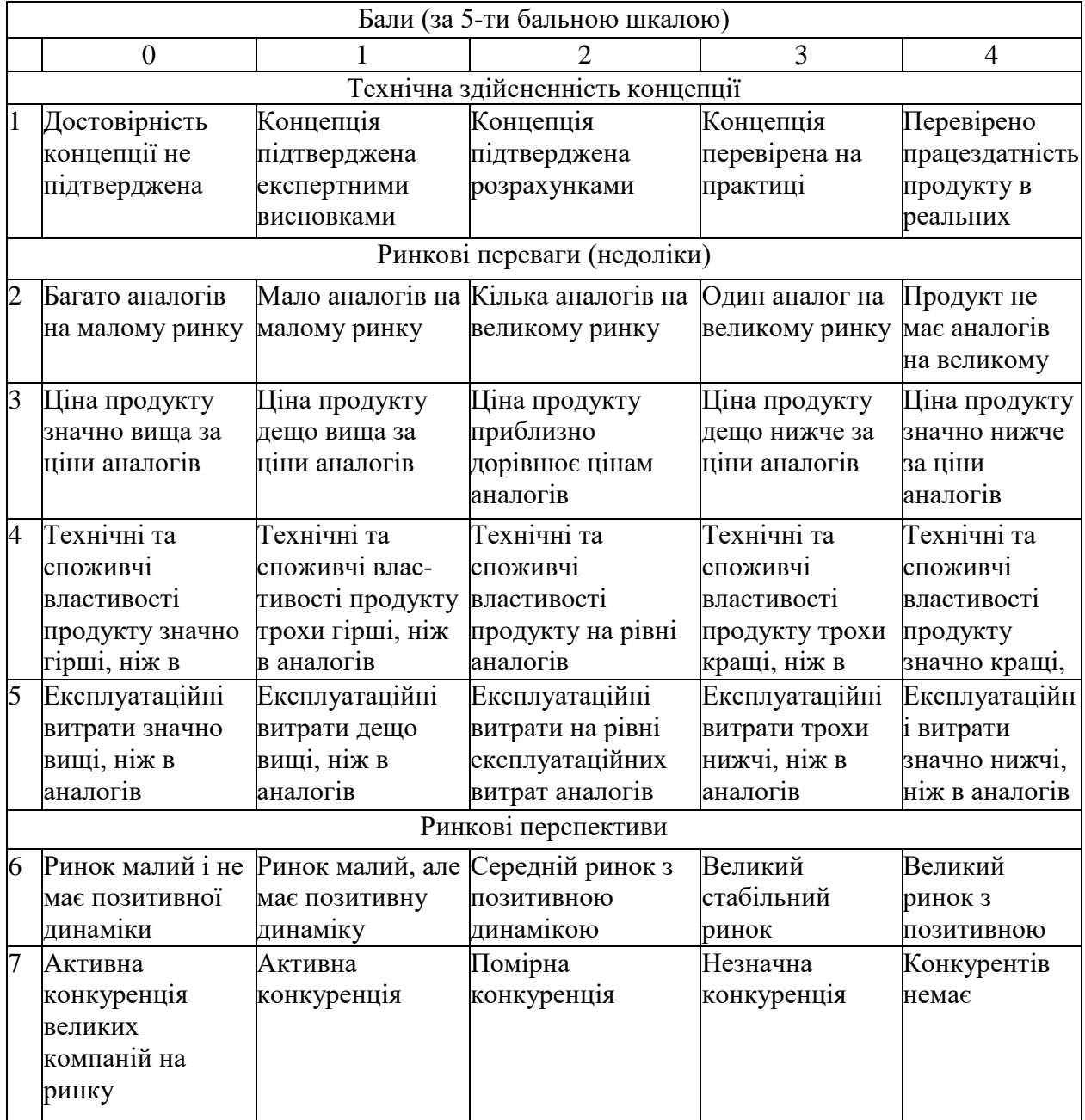

Продовження табл. 6.1

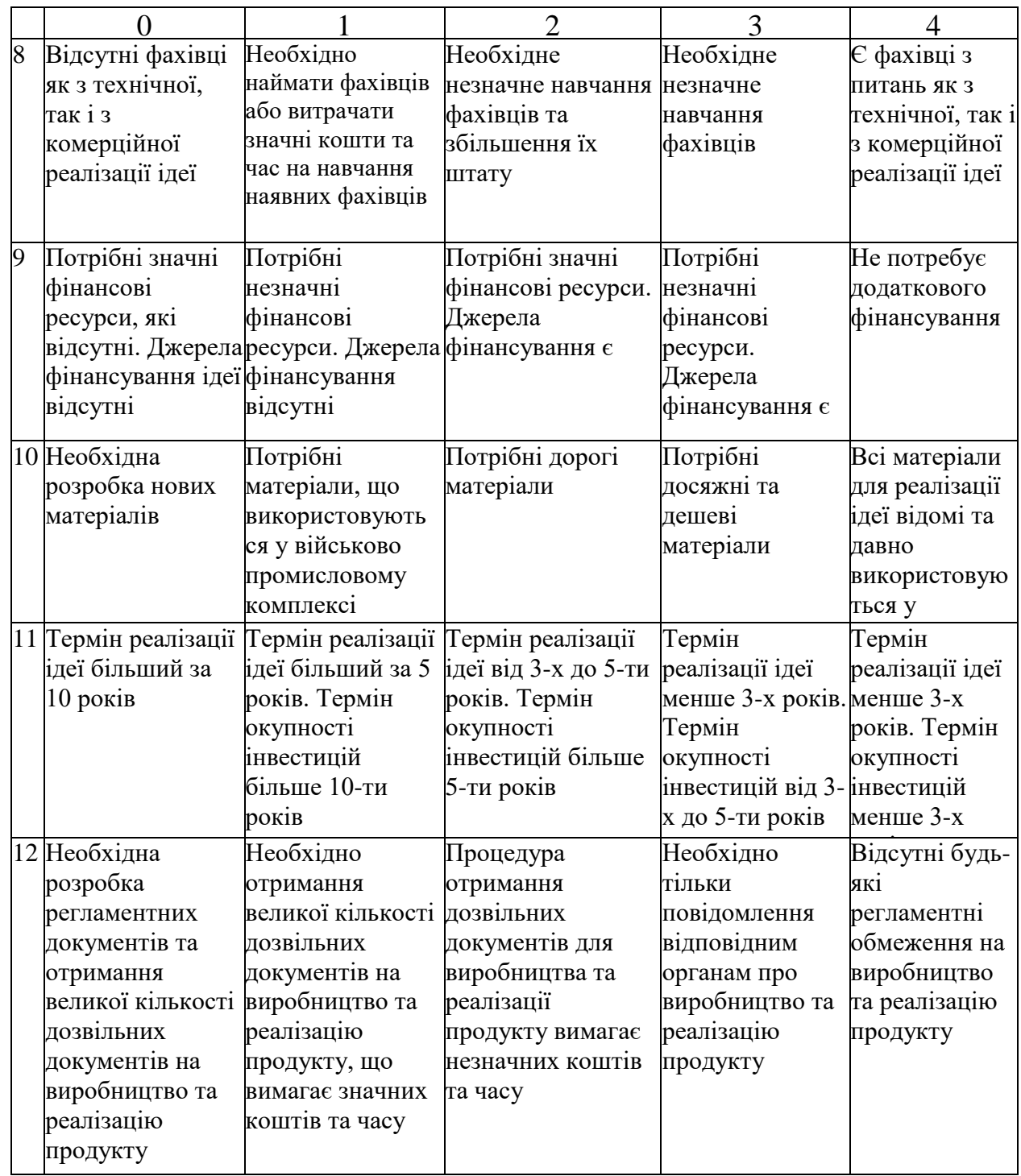

Результати оцінювання науково-технічного рівня та комерційного потенціалу науково-технічної розробки потрібно звести до таблиці.

За результатами розрахунків, наведених в таблиці 6.2, зробимо висновок щодо науково-технічного рівня і рівня комерційного потенціалу розробки. При цьому використаємо рекомендації, наведені в табл. 6.3 [15].

Таблиця 6.2 – Результати оцінювання науково-технічного рівня і комерційного потенціалу розробки експертами

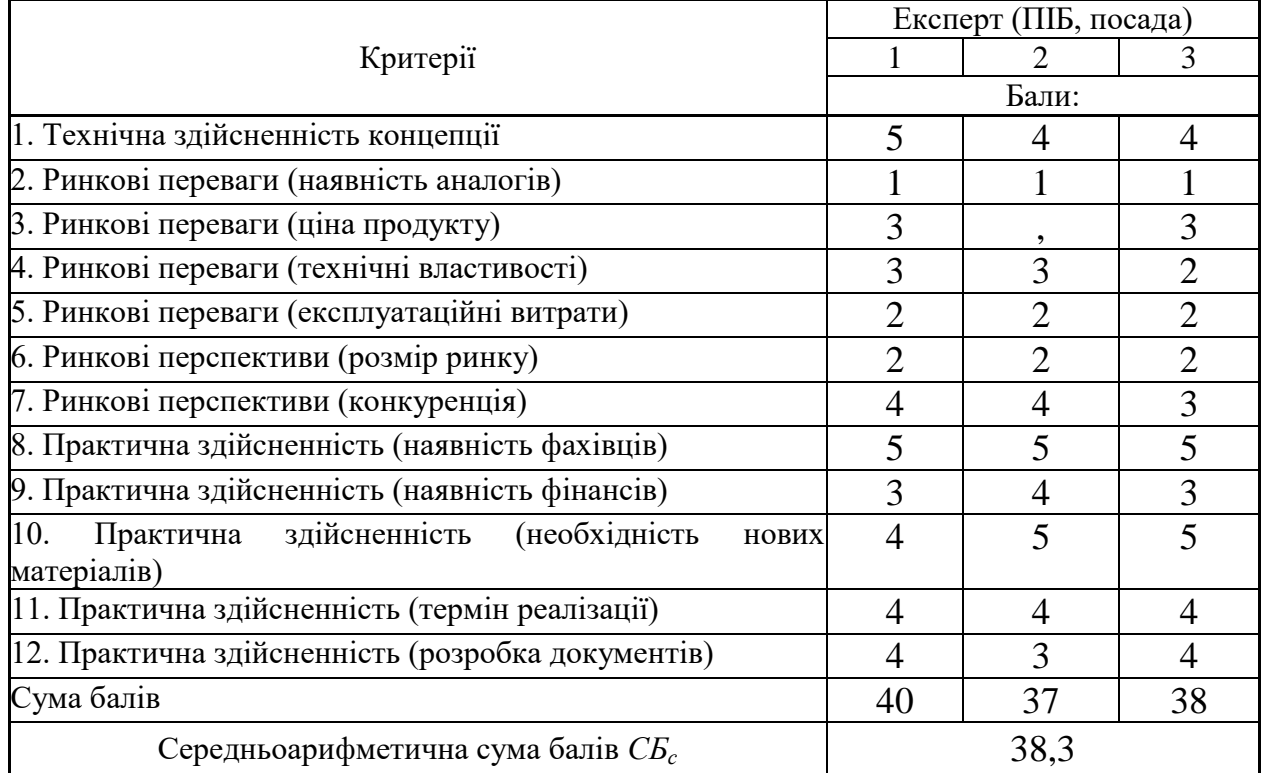

### Таблиця 6.3 – Науково-технічні рівні та комерційні потенціали розробки

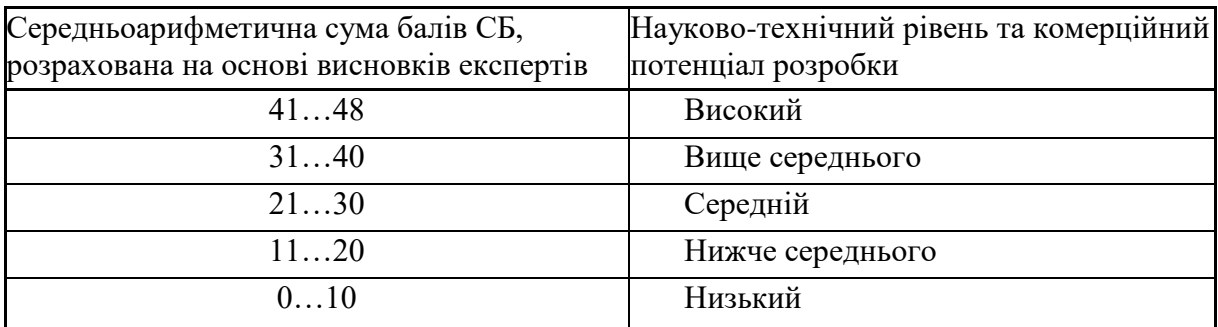

Згідно проведених досліджень рівень комерційного потенціалу розробки за темою «Система вимірювання відстані за допомогою ультразвуку» становить 38,3 бала, що, відповідно до табл. 6.3, свідчить про комерційну важливість проведення даних досліджень (рівень комерційного потенціалу розробки вище середнього).

#### 6.2 Розрахунок узагальненого коефіцієнта якості розробки

Окрім комерційного аудиту розробки доцільно також розглянути технічний рівень якості розробки, розглянувши її основні технічні показники. Ці показники по-різному впливають на загальну якість проектної розробки.

Узагальнений коефіцієнт якості (*Вн*) для нового технічного рішення розрахуємо за формулою [16]:

$$
B_{\mu} = \sum_{i=1}^{k} \alpha_i \cdot \beta_i, \qquad (6.1)
$$

де k – кількість найбільш важливих технічних показників, які впливають на якість нового технічного рішення; *α<sup>і</sup>* – коефіцієнт, який враховує питому вагу *і-го* технічного показника в загальній якості розробки. Коефіцієнт *α<sup>і</sup>* визначається експертним шляхом і при цьому має виконуватись умова  $\sum_{i=1}^{\infty}\alpha_i=1$ ; *k i*  $\alpha_i = 1$ 1

*β<sup>і</sup>* – відносне значення *і-го* технічного показника якості нової розробки.

Відносні значення *β<sup>і</sup>* для різних випадків розраховуємо за такими формулами:

- для показників, зростання яких вказує на підвищення в лінійній залежності якості нової розробки:

$$
\beta_i = \frac{I_{ni}}{I_{ai}},\tag{6.2}
$$

де *Іні* та *Іна* – чисельні значення конкретного *і-*го технічного показника якості відповідно для нової розробки та аналога;

- для показників, зростання яких вказує на погіршення в лінійній залежності якості нової розробки:

$$
\beta_i = \frac{I_{ai}}{I_{ui}} \tag{6.3}
$$

Використовуючи наведені залежності можемо проаналізувати та порівняти техніко-економічні характеристики аналогу та розробки на основі отриманих

наявних та проектних показників, а результати порівняння зведемо до табл.6.4.

| Показники<br>(параметри) | Одиниця<br>вимірю-<br>вання | Аналог | Проектований<br>пристрій | Відношення<br>параметрів<br>нової<br>розробки до<br>аналога | Питома<br>вага<br>показника |
|--------------------------|-----------------------------|--------|--------------------------|-------------------------------------------------------------|-----------------------------|
| Напруга                  | B                           | 12     | 5                        | 2,1                                                         | 0,35                        |
| живлення                 |                             |        |                          |                                                             |                             |
| Струм спокою             | мA                          | 5      | $\overline{2}$           | 2,5                                                         | 0,25                        |
| Струм при роботі         | мA                          | 45     | 15                       | 3                                                           | 0,15                        |
| Діапазон                 | CM                          | 120    | 200                      | 1,67                                                        | 0,1                         |
| вимірювання              |                             |        |                          |                                                             |                             |
| Похибка                  | CM                          | 0,5    | 0,3                      | 1,67                                                        | 0,15                        |
| вимірювання              |                             |        |                          |                                                             |                             |

Таблиця 6.4 – Порівняння основних параметрів розробки та аналога.

Узагальнений коефіцієнт якості (*Вн*) для нового технічного рішення складе:

$$
B_{\scriptscriptstyle\mu} = \sum_{i=1}^k \alpha_i \cdot \beta_i = 2, 1 \cdot 0, 35 + 2, 5 \cdot 0, 25 + 3 \cdot 0, 15 + 1, 67 \cdot 0, 1 + 1, 67 \cdot 0, 15 = 2, 23.
$$

Отже, за технічними параметрами, згідно узагальненого коефіцієнту якості розробки, науково-технічна розробка переважає існуючі аналоги приблизно в 2,23 рази.

#### 6.3 Розрахунок витрат на проведення науково-дослідної роботи

Витрати, пов'язані з проведенням науково-дослідної роботи на тему «Система вимірювання відстані за допомогою ультразвуку», під час планування, обліку і калькулювання собівартості науково-дослідної роботи групуємо за відповідними статтями.

#### 6.3.1 Витрати на оплату праці

До статті «Витрати на оплату праці» належать витрати на виплату основної та додаткової заробітної плати керівникам відділів, лабораторій, секторів і груп, науковим, інженерно-технічним працівникам, конструкторам, технологам, креслярам, копіювальникам, лаборантам, робітникам, студентам, аспірантам та іншим працівникам, безпосередньо зайнятим виконанням конкретної теми, обчисленої за посадовими окладами, відрядними розцінками, тарифними ставками згідно з чинними в організаціях системами оплати праці.

Основна заробітна плата дослідників

Витрати на основну заробітну плату дослідників (*Зо*) розраховуємо у відповідності до посадових окладів працівників, за формулою [15]:

$$
3_{o} = \sum_{i=1}^{k} \frac{M_{ni} \cdot t_{i}}{T_{p}},
$$
\n(6.4)

де *k* – кількість посад дослідників залучених до процесу досліджень;

*Мпі* – місячний посадовий оклад конкретного дослідника, грн;

 $t_i$  – число днів роботи конкретного дослідника, дн.;

*Т<sup>р</sup>* – середнє число робочих днів в місяці, *Тр=*21 дні.

*З<sup>о</sup> =* 15240,00 *·* 42 */* 21 *=* 30480,00 *грн.*

Проведені розрахунки зведемо до таблиці.

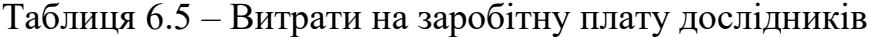

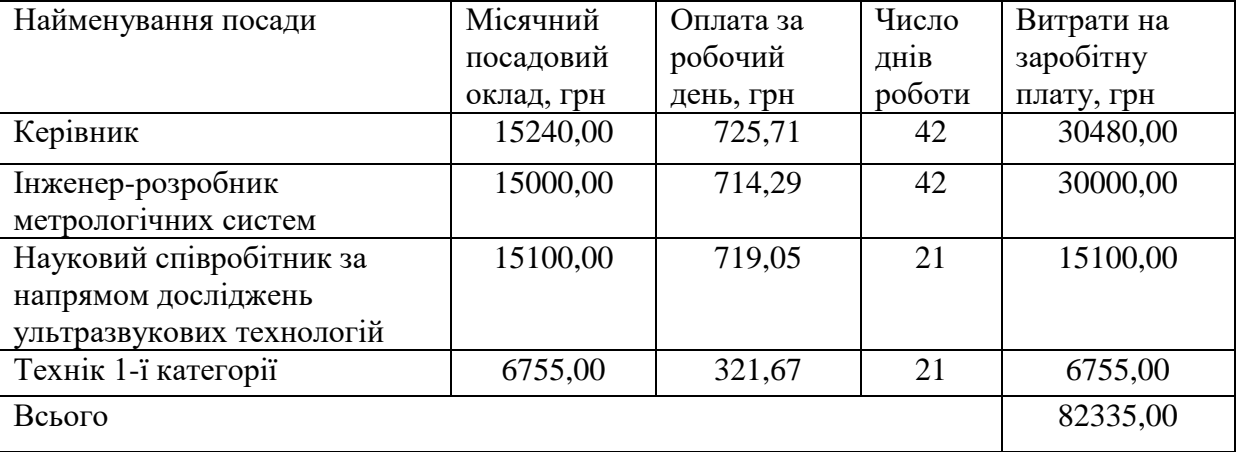

Основна заробітна плата робітників.

Витрати на основну заробітну плату робітників (*Зр*) за відповідними найменуваннями робіт НДР на тему «Система вимірювання відстані за допомогою ультразвуку» розраховуємо за формулою:

$$
3_p = \sum_{i=1}^{n} C_i \cdot t_i, \qquad (6.5)
$$

де *С<sup>і</sup>* – погодинна тарифна ставка робітника відповідного розряду, за виконану відповідну роботу, грн/год; *t<sup>i</sup>* – час роботи робітника при виконанні визначеної роботи, год.

Погодинну тарифну ставку робітника відповідного розряду *С<sup>і</sup>* можна визначити за формулою:

$$
C_i = \frac{M_M \cdot K_i \cdot K_c}{T_p \cdot t_{3M}},
$$
\n(6.6)

де *М<sup>М</sup>* – розмір прожиткового мінімуму працездатної особи, або мінімальної місячної заробітної плати (в залежності від діючого законодавства), приймемо *Мм*=6700,00 грн;

*К<sup>і</sup>* – коефіцієнт міжкваліфікаційного співвідношення для встановлення тарифної ставки робітнику відповідного розряду (табл. Б.2, додаток Б) [15];

*К<sup>с</sup>* – мінімальний коефіцієнт співвідношень місячних тарифних ставок робітників першого розряду з нормальними умовами праці виробничих об'єднань і підприємств до законодавчо встановленого розміру мінімальної заробітної плати.

*Т<sup>р</sup>* – середнє число робочих днів в місяці, приблизно *Т<sup>р</sup> =* 21 дн; *tзм* – тривалість зміни, год.

> $C_1 = 6700,00 \cdot 1,50 \cdot 1,65 / (21 \cdot 8) = 98,71$  *грн. Зр1 =* 98,71 *·* 11,00 *=* 1085,76 *грн.*

Додаткова заробітна плата дослідників та робітників.

Додаткову заробітну плату розраховуємо як 10 … 12% від суми основної заробітної плати дослідників та робітників за формулою:

$$
3_{\text{_{}} = (3_o + 3_p) \cdot \frac{H_{\text{_{}}}}{100\%},
$$
\n(6.7)

де *Ндод* – норма нарахування додаткової заробітної плати. Приймемо 11%.

$$
3_{\partial\partial\partial} = (82335,00 + 3797,62) \cdot 11 / 100\% = 9474,59
$$
zph.

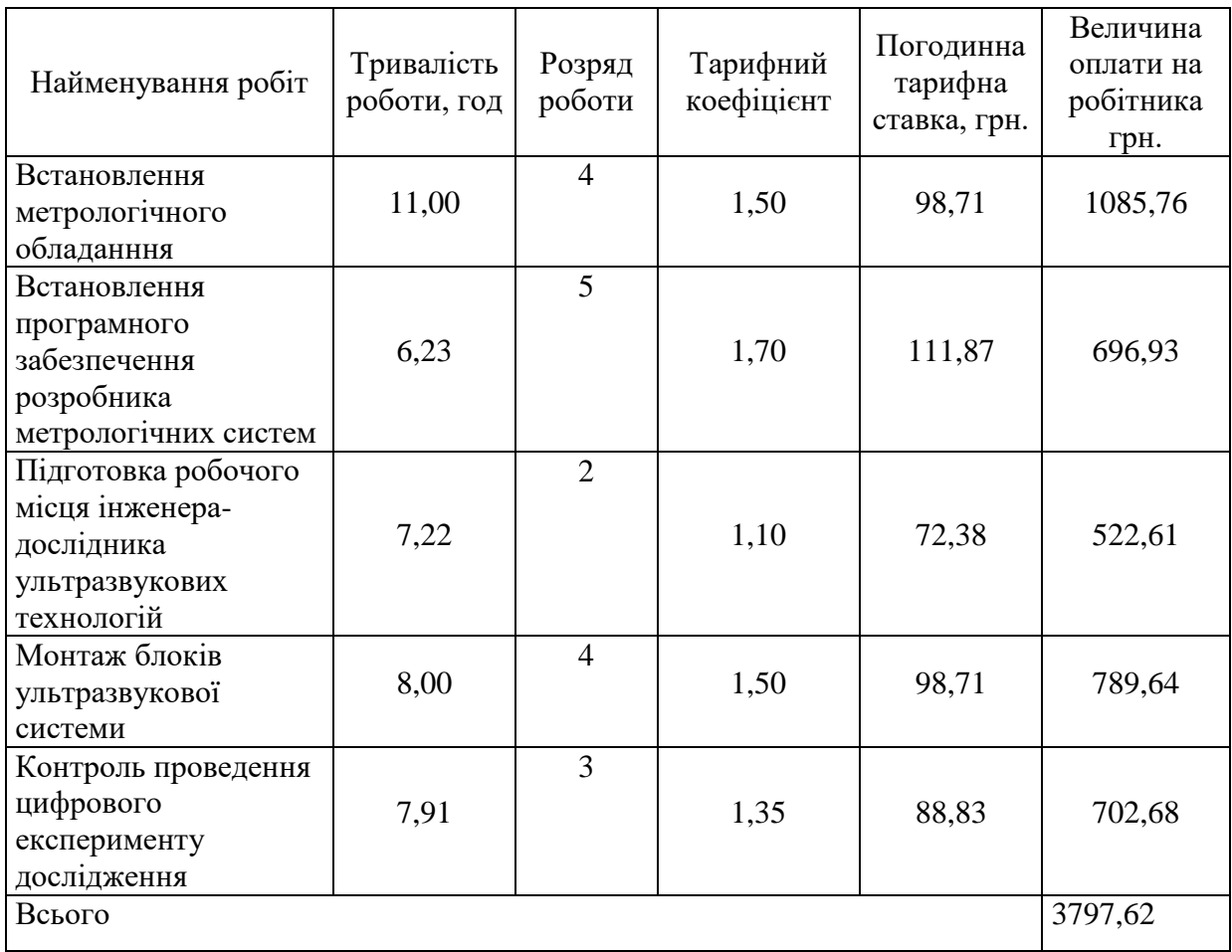

### Таблиця 6.6 – Величина витрат на основну заробітну плату робітників

## 6.3.2 Відрахування на соціальні заходи

Нарахування на заробітну плату дослідників та робітників розраховуємо як 22% від суми основної та додаткової заробітної плати дослідників і робітників за формулою:

$$
3_{n} = (3_{o} + 3_{p} + 3_{oo}) \cdot \frac{H_{3n}}{100\%},
$$
\n(6.8)

де *Нзп* – норма нарахування на заробітну плату. Приймаємо 22%.

*Зн = (82335,00 + 3797,62 + 9474,59) · 22 / 100% = 21033,59 грн.*

#### 6.3.3 Сировина та матеріали

До статті «Сировина та матеріали» належать витрати на сировину, основні та допоміжні матеріали, інструменти, пристрої та інші засоби і предмети праці, які придбані у сторонніх підприємств, установ і організацій та витрачені на проведення досліджень за темою «Система вимірювання відстані за допомогою ультразвуку». Витрати на матеріали (*М*), у вартісному вираженні

розраховуються окремо по кожному виду материалів за формулою:  
\n
$$
M = \sum_{j=1}^{n} H_j \cdot H_j \cdot K_j - \sum_{j=1}^{n} B_j \cdot H_{ej},
$$
\n(6.9)

де *Н<sup>j</sup>* – норма витрат матеріалу *j*-го найменування, кг;

- *n* кількість видів матеріалів;
- *Ц<sup>j</sup>* вартість матеріалу *j*-го найменування, грн/кг;
- *К*<sup> $j$ </sup> коефіцієнт транспортних витрат,  $(K_j = 1, 1 \ldots 1, 15)$ ;

*В<sup>j</sup>* – маса відходів *j*-го найменування, кг;

*Цвj* – вартість відходів *j*-го найменування, грн/кг.

 $M_1 = 4.0 \cdot 216.00 \cdot 1.1 \cdot 0 \cdot 0 = 950.40$  грн.

Проведені розрахунки зведемо до таблиці.

Таблиця 6.7 – Витрати на матеріали

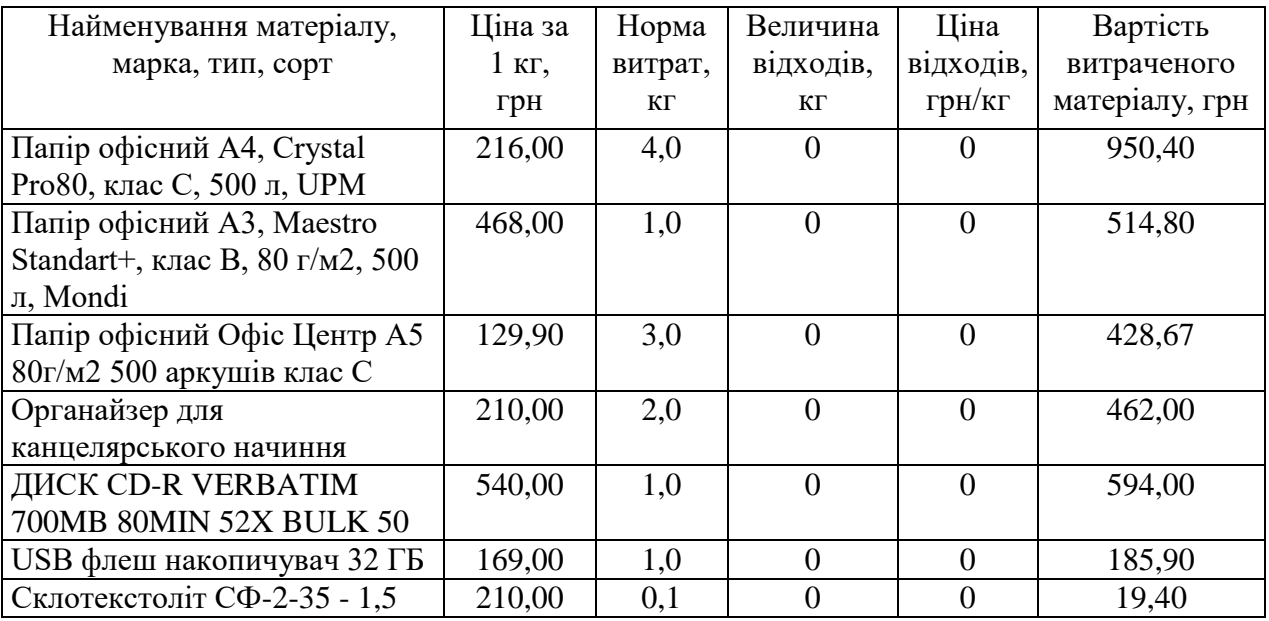

Продовження табл. 6.7

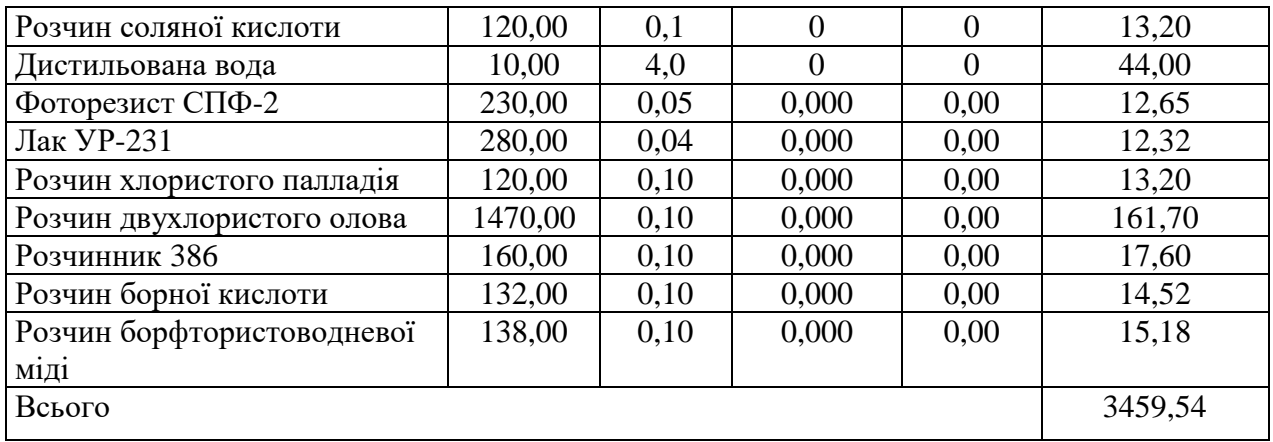

6.3.4 Розрахунок витрат на комплектуючі

Витрати на комплектуючі *(Кв)*, які використовують при проведенні НДР на тему «Система вимірювання відстані за допомогою ультразвуку», розраховуємо, згідно з їхньою номенклатурою, за формулою:

$$
K_{\scriptscriptstyle \theta} = \sum_{j=1}^{n} H_j \cdot H_j \cdot K_j \tag{6.10}
$$

де *H<sup>j</sup>* – кількість комплектуючих *j*-го виду, шт.;

*Ц<sup>j</sup>* – покупна ціна комплектуючих *j*-го виду, грн;

*К*<sup>*j*</sup> – коефіцієнт транспортних витрат,  $(K_j = 1, 1 \ldots 1, 15)$ .

*К<sup>в</sup> = 15 · 2,80 · 1,11 = 46,62 грн.*

Проведені розрахунки зведемо до таблиці.

Таблиця 6.8 – Витрати на комплектуючі

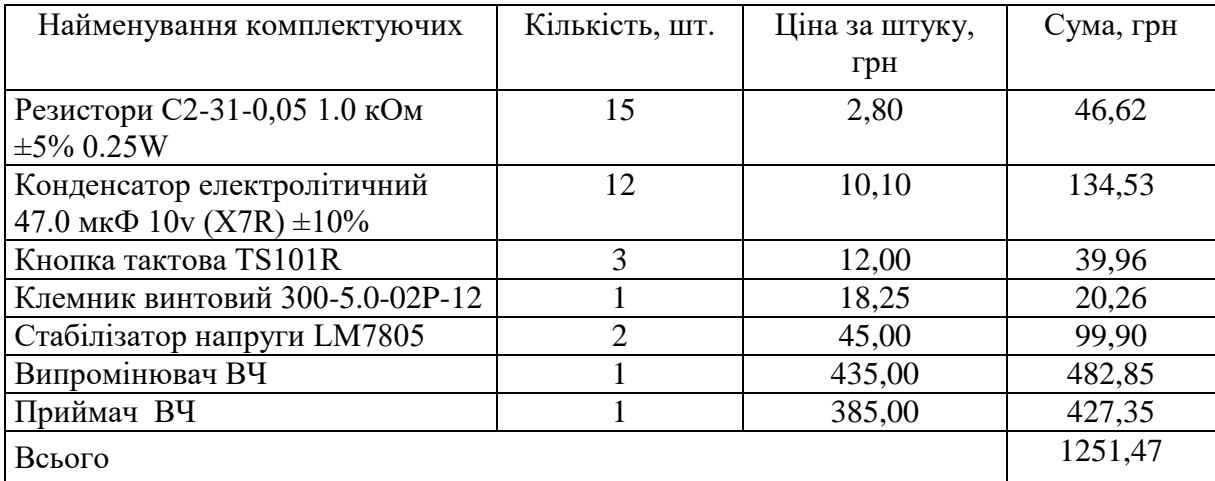

6.3.5 Спецустаткування для наукових (експериментальних) робіт

До статті «Спецустаткування для наукових (експериментальних) робіт» належать витрати на виготовлення та придбання спецустаткування необхідного для проведення досліджень, також витрати на їх проектування, виготовлення, транспортування, монтаж та встановлення.

Балансову вартість спецустаткування розраховуємо за формулою:

$$
B_{\text{cnew}} = \sum_{i=1}^{k} H_i \cdot C_{\text{np.i}} \cdot K_i, \qquad (6.11)
$$

де *Ц<sup>і</sup>* – ціна придбання одиниці спецустаткування даного виду, марки, грн; –кількість одиниць устаткування відповідного найменування, які *Cпр*.*і*придбані для проведення досліджень, шт.;

*К<sup>і</sup>* – коефіцієнт, що враховує доставку, монтаж, налагодження устаткування тощо, (*К<sup>і</sup> = 1,10…1,12);*

 $k$  – кількість найменувань устаткування.

*Вспец = 9874,00 · 1 · 1,11 = 10960,14 грн.*

Отримані результати зведемо до таблиці:

Таблиця 6.9 – Витрати на придбання спецустаткування по кожному виду

| Найменування устаткування  | Кількість, шт | Ціна за      | Вартість, грн |
|----------------------------|---------------|--------------|---------------|
|                            |               | одиницю, грн |               |
| Осцилограф ОС-114/1-4      |               | 9874,00      | 10960,14      |
| Комплект датчиків УЗ       |               | 2840,00      | 3152,40       |
| Паяльна станція ПС-280-А/8 |               | 1120,00      | 1243,20       |
| Всього                     |               |              | 15355,74      |
|                            |               |              |               |

6.3.6 Програмне забезпечення для наукових (експериментальних) робіт

До статті «Програмне забезпечення для наукових (експериментальних) робіт» належать витрати на розробку та придбання спеціальних програмних засобів і програмного забезпечення, (програм, алгоритмів, баз даних)

необхідних для проведення досліджень, також витрати на їх проектування, формування та встановлення.

Балансову вартість програмного забезпечення розраховуємо за формулою:

$$
B_{\eta p e} = \sum_{i=1}^{k} L I_{i n p e} \cdot C_{n p e.i} \cdot K_{i}, \qquad (6.12)
$$

де *Ціпрг* – ціна придбання одиниці програмного засобу даного виду, грн;

*Cпрг і*. – кількість одиниць програмного забезпечення відповідного найменування, які придбані для проведення досліджень, шт.;

*К<sup>і</sup>* – коефіцієнт, що враховує інсталяцію, налагодження програмного засобу тощо, (*К<sup>і</sup> = 1,10…1,12);*

 $k$  – кількість найменувань програмних засобів.

*Впрг = 4920,00 · 1 · 1,1 = 5412,00 грн.*

Отримані результати зведемо до таблиці:

Таблиця 6.10 – Витрати на придбання програмних засобів по кожному виду

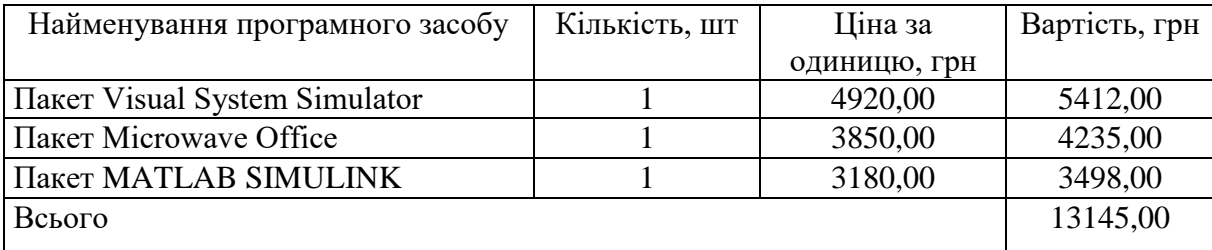

6.3.7 Амортизація обладнання, програмних засобів та приміщень

В спрощеному вигляді амортизаційні відрахування по кожному виду обладнання, приміщень та програмному забезпеченню тощо, розраховуємо з використанням прямолінійного методу амортизації за формулою:

$$
A_{o\bar{o}n} = \frac{H_{\delta}}{T_e} \cdot \frac{t_{\text{aux}}}{12},\tag{6.13}
$$

де *Ц<sup>б</sup>* – балансова вартість обладнання, програмних засобів, приміщень тощо, які використовувались для проведення досліджень, грн;

*tвик* – термін використання обладнання, програмних засобів, приміщень під час досліджень, місяців;

*Т<sup>в</sup>* – строк корисного використання обладнання, програмних засобів, приміщень тощо, років.

*Аобл = (41899,00 · 2) / (2 · 12) = 3491,58 грн.*

Проведені розрахунки зведемо до таблиці.

Таблиця 6.11 – Амортизаційні відрахування по кожному виду обладнання

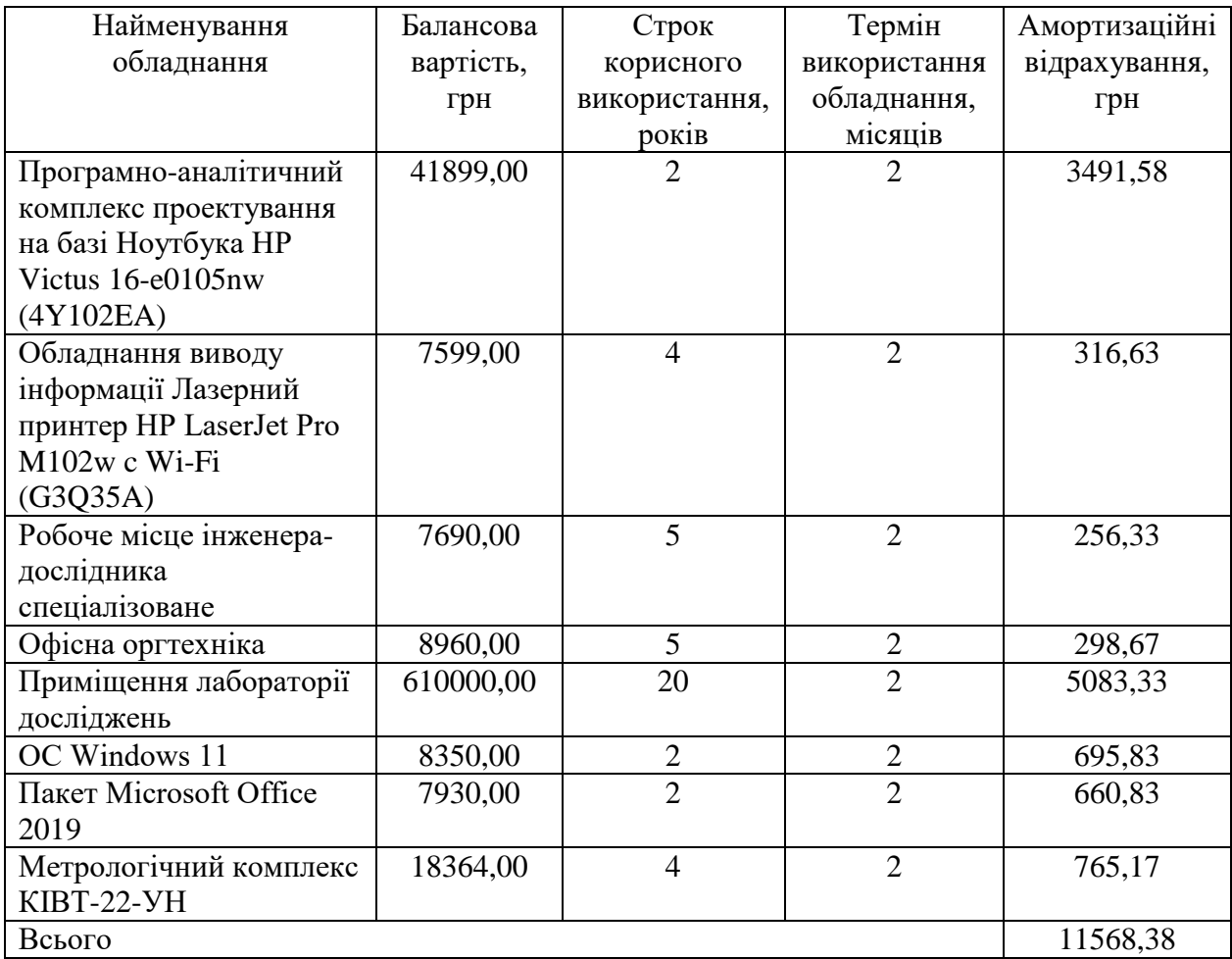

6.3.8 Паливо та енергія для науково-виробничих цілей

Витрати на силову електроенергію (*Ве*) розраховуємо за формулою:

$$
B_e = \sum_{i=1}^{n} \frac{W_{yi} \cdot t_i \cdot H_e \cdot K_{eni}}{\eta_i},
$$
\n(6.14)

де  $W_{yi}$  – встановлена потужність обладнання на визначеному етапі розробки, кВт;

*t<sup>i</sup>* – тривалість роботи обладнання на етапі дослідження, год;

*Ц<sup>е</sup>* – вартість 1 кВт-години електроенергії, грн; (вартість електроенергії визначається за даними енергопостачальної компанії), приймемо  $L = 6,20$  грн;

*Квпі* – коефіцієнт, що враховує використання потужності, *Квпі <1*;

*<sup>i</sup>* – коефіцієнт корисної дії обладнання, *i<1.*

*В<sup>е</sup> = 0,23 · 320,0 · 6,20 · 0,95 / 0,97 = 456,32 грн.*

Проведені розрахунки зведемо до таблиці.

Таблиця 6.12 – Витрати на електроенергію

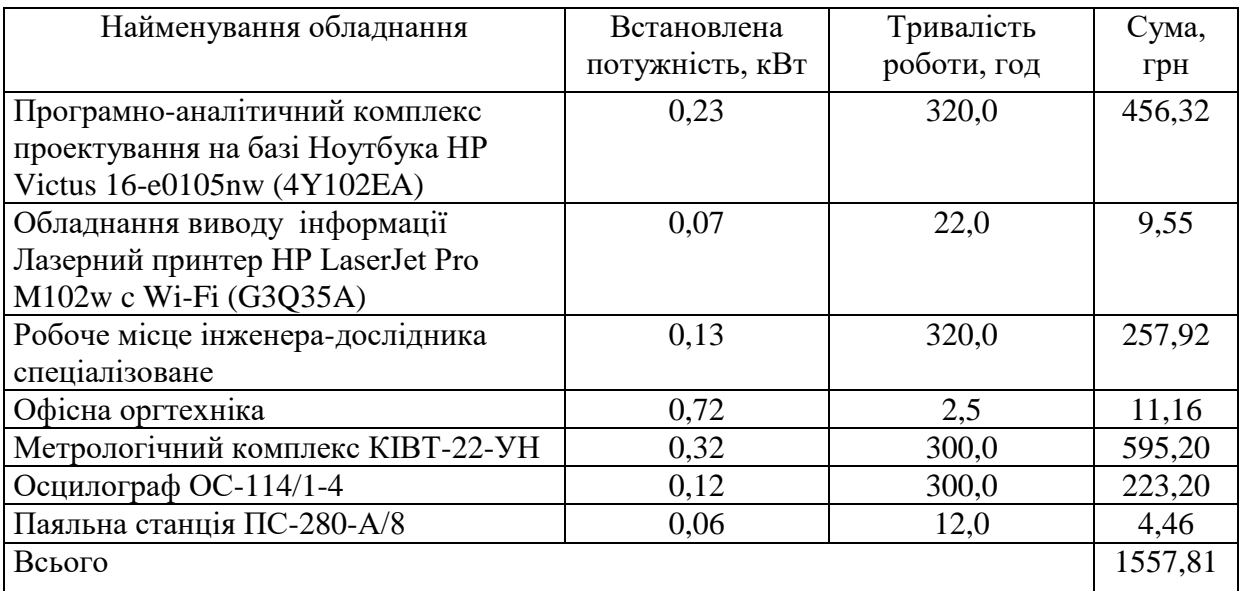

#### 6.3.9 Службові відрядження

До статті «Службові відрядження» дослідної роботи на тему «Система вимірювання відстані за допомогою ультразвуку» належать витрати на відрядження штатних працівників, працівників організацій, які працюють за договорами цивільно-правового характеру, аспірантів, зайнятих розробленням досліджень, відрядження, пов'язані з проведенням випробувань машин та приладів, а також витрати на відрядження на наукові з'їзди, конференції,

наради, пов'язані з виконанням конкретних досліджень. Витрати за статтею «Службові відрядження» розраховуємо як 20…25% від суми основної заробітної плати дослідників та робітників за формулою:

$$
B_{cs} = (3_o + 3_p) \cdot \frac{H_{cs}}{100\%},\tag{6.15}
$$

де *Нсв* – норма нарахування за статтею «Службові відрядження», приймемо  $H_{CB} = 20\%$ .

$$
B_{cs} = (82335,00 + 3797,62) \cdot 20 / 100\% = 17226,52
$$
 zph.

6.3.10 Витрати на роботи, які виконують сторонні підприємства, установи і організації

Витрати за статтею «Витрати на роботи, які виконують сторонні підприємства, установи і організації» розраховуємо як 30…45% від суми основної заробітної плати дослідників та робітників за формулою:

$$
B_{cn} = (3_o + 3_p) \cdot \frac{H_{cn}}{100\%},\tag{6.16}
$$

де  $H_{\text{cm}}$  – норма нарахування за статтею «Витрати на роботи, які виконують сторонні підприємства, установи і організації», приймемо Н<sub>сп</sub>= 35%.

$$
B_{cn} = (82335,00 + 3797,62) \cdot 35 / 100\% = 30146,42
$$
 zph.

#### 6.3.11 Інші витрати

До статті «Інші витрати» належать витрати, які не знайшли відображення у зазначених статтях витрат і можуть бути віднесені безпосередньо на собівартість досліджень за прямими ознаками.

Витрати за статтею «Інші витрати» розраховуємо як 50…100% від суми основної заробітної плати дослідників та робітників за формулою:

$$
I_e = (3_o + 3_p) \cdot \frac{H_{ie}}{100\%},\tag{6.17}
$$

де *Нів* – норма нарахування за статтею «Інші витрати», приймемо Нів = 80%.

$$
I_{\rm g} = (82335,00 + 3797,62) \cdot 80 / 100\% = 68906,10
$$
 zph.

#### 6.3.12 Накладні (загальновиробничі) витрати

До статті «Накладні (загальновиробничі) витрати» належать: витрати, пов'язані з управлінням організацією; витрати на винахідництво та раціоналізацію; витрати на підготовку (перепідготовку) та навчання кадрів; витрати, пов'язані з набором робочої сили; витрати на оплату послуг банків; витрати, пов'язані з освоєнням виробництва продукції; витрати на науковотехнічну інформацію та рекламу та ін. Витрати за статтею «Накладні (загальновиробничі) витрати» розраховуємо як 100…150% від суми основної заробітної плати дослідників та робітників за формулою:

$$
B_{\mu_{36}} = (3_o + 3_p) \cdot \frac{H_{\mu_{36}}}{100\%} , \qquad (6.18)
$$

де *Ннзв* – норма нарахування за статтею «Накладні (загальновиробничі) витрати», приймемо  $H_{H3B} = 135\%$ .

$$
B_{H38} = (82335,00 + 3797,62) \cdot 135 / 100\% = 116279,04
$$
 zph.

Витрати на проведення науково-дослідної роботи на тему «Система вимірювання відстані за допомогою ультразвуку» розраховуємо як суму всіх попередніх статей витрат за формулою: ння відстані за допомогою ультразвуку» розраховуємо як суму всіх<br>
ix статей витрат за формулою:<br>  $B_{\text{3a}z} = 3_o + 3_p + 3_{\text{0o}} + 3_n + M + K_e + B_{\text{0e}y} + B_{\text{0p}z} + A_{\text{0f}x} + B_e + B_e + B_{\text{ce}y} + I_e + B_{\text{1f}z}$ . (6.19)

. (6.19) *Взаг= 82335,00 +3797,62 +9474,59 +21033,59 +3459,54 +1251,47 +15355,74 + 13145,00 + 11568,38 +1557,81 +17226,52 +30146,42 +68906,10 +116279,04 = 395536,82 грн.*

Загальні витрати *ЗВ* на завершення науково-дослідної (науково-технічної)

роботи та оформлення її результатів розраховується за формулою:

$$
3B = \frac{B_{\text{3a2}}}{\eta},\tag{6.20}
$$

де  $\eta$  — коефіцієнт, який характеризує етап (стадію) виконання науководослідної роботи, приймемо  $\eta$ =0,95.

$$
3B = 395536,82 / 0,95 = 416354,55
$$
zph.

6.4 Розрахунок економічної ефективності науково-технічної розробки при її можливій комерціалізації потенційним інвестором

В ринкових умовах узагальнюючим позитивним результатом, що його може отримати потенційний інвестор від можливого впровадження результатів тієї чи іншої науково-технічної розробки, є збільшення у потенційного інвестора величини чистого прибутку.

Результати дослідження проведені за темою «Система вимірювання відстані за допомогою ультразвуку» передбачають комерціалізацію протягом 4 х років реалізації на ринку.

В цьому випадку майбутній економічний ефект буде формуватися на основі таких даних:

*N* – збільшення кількості споживачів пристрою, у періоди часу, що аналізуються, від покращення його певних характеристик;

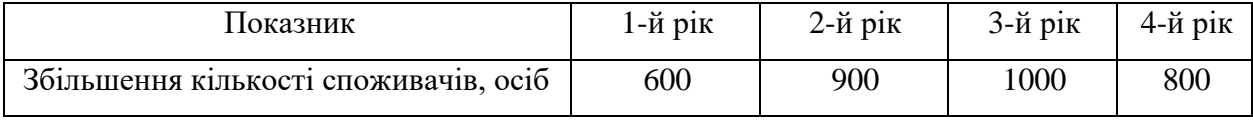

*N* – кількість споживачів які використовували аналогічний пристрій у році до впровадження результатів нової науково-технічної розробки, приймемо 6000 осіб;

*Цб* – вартість пристрою у році до впровадження результатів розробки, приймемо 4380,00 грн;

 $\pm \Delta U_o$  — зміна вартості пристрою від впровадження результатів науково-

технічної розробки, приймемо 376,45 грн.

Можливе збільшення чистого прибутку у потенційного інвестора *П<sup>і</sup>* для кожного із 4-х років, протягом яких очікується отримання позитивних результатів від можливого впровадження та комерціалізації науково-технічної розробки, розраховуємо за формулою [15]:

$$
\Delta H_i = (\pm \Delta H_o \cdot N + H_o \cdot \Delta N)_i \cdot \lambda \cdot \rho \cdot (1 - \frac{\vartheta}{100}),
$$
\n(6.21)

де $\lambda$  — коефіцієнт, який враховує сплату потенційним інвестором податку на додану вартість. У 2022 році ставка податку на додану вартість складає 20%, а коефіцієнт *=0,8333*;

 $\rho$  – коефіцієнт, який враховує рентабельність інноваційного продукту). Приймемо *р* =30%;

 $\theta$  – ставка податку на прибуток, який має сплачувати потенційний інвестор, у 2022 році *9* = 18%;

Збільшення чистого прибутку 1-го року:

 $\Delta \Pi$ <sub>1</sub> = (376,45·6000,00+4756,45·600)·0,83·0,3·(1-0,18/100%)=1043884,54 грн. Збільшення чистого прибутку 2-го року:

 $\Delta \Pi_2 = (376, 45.6000, 00 + 4756, 45.1500) \cdot 0,83.03 \cdot (1 - 0,18/100\%) = 1917939,31$ 

грн.

Збільшення чистого прибутку 3-го року:

 $\Delta \Pi$ <sub>3</sub> = (376,45·6000,00+4756,45·2500)·0,83·0,3·(1-0,18/100%)=2889111,27

грн.

Збільшення чистого прибутку 4-го року:

 $\Delta \Pi_4 = (376, 45.6000, 00 + 4756, 45.3300) \cdot 0,83.03 \cdot (1 - 0.18/100\%) = 3666048,84$ 

грн.

Приведена вартість збільшення всіх чистих прибутків *ПП*, що їх може отримати потенційний інвестор від можливого впровадження та комерціалізації науково-технічної розробки:

$$
\Pi \Pi = \sum_{i=1}^{T} \frac{\Delta \Pi_i}{\left(1 + \tau\right)^t},\tag{6.22}
$$

де *П<sup>і</sup>* – збільшення чистого прибутку у кожному з років, протягом яких виявляються результати впровадження науково-технічної розробки, грн;

*T* – період часу, протягом якого очікується отримання позитивних результатів від впровадження та комерціалізації науково-технічної розробки, роки;

 $\tau$  – ставка дисконтування, за яку можна взяти щорічний прогнозований рівень інфляції в країні,  $\tau$ =0,26;

*t* – період часу (в роках) від моменту початку впровадження науковотехнічної розробки до моменту отримання потенційним інвестором додаткових чистих прибутків у цьому році.

 $\Pi\Pi$  = 1043884,54/(1+0,26)<sup>1</sup>+1917939,31/(1+0,26)<sup>2</sup>+2889111,27/(1+0,26)<sup>3</sup>+ +3666048,84/(1+0,26) 4 =828479,80+1208074,65+1444284,11+1454507,84= =4935346,39 грн.

Величина початкових інвестицій *PV*, які потенційний інвестор має вкласти для впровадження і комерціалізації науково-технічної розробки:

$$
PV = k_{\text{int}} \cdot 3B,\tag{6.23}
$$

де  $k_{_{\mathit{ine}}}$  – коефіцієнт, що враховує витрати інвестора на впровадження науково-технічної розробки та її комерціалізацію, приймаємо  $\,k_{_{ine}}\!\!=\!\!2;$ 

*ЗВ* – загальні витрати на проведення науково-технічної розробки та оформлення її результатів, приймаємо 416354,55 грн.

 $PV = k_{\text{j}} \cdot 3B = 2 \cdot 416354,55 = 832709,09 \text{ rpm}.$ 

Абсолютний економічний ефект *Еабс* для потенційного інвестора від можливого впровадження та комерціалізації науково-технічної розробки становитиме:

$$
E_{a\bar{b}c} = \Pi\Pi - PV\,,\tag{6.24}
$$

98

де *ПП* – приведена вартість зростання всіх чистих прибутків від можливого впровадження та комерціалізації науково-технічної розробки, 4935346,39 грн;

*PV* – теперішня вартість початкових інвестицій, 832709,09 грн.

$$
E_{\text{a6c}} = \Pi \Pi - PV = 4935346,39 - 832709,09 = 4102637,29 \text{ rph.}
$$

Внутрішня економічна дохідність інвестицій *Ев* , які можуть бути вкладені потенційним інвестором у впровадження та комерціалізацію науково-технічної розробки:

$$
E_{\rm e} = \sqrt[75]{1 + \frac{E_{\rm a6c}}{PV}} - 1,\tag{6.25}
$$

де *Еабс* – абсолютний економічний ефект вкладених інвестицій, 4102637,29 грн; *PV* – теперішня вартість початкових інвестицій, 832709,09 грн; *Т<sup>ж</sup>* – життєвий цикл науково-технічної розробки, тобто час від початку її розробки до закінчення отримування позитивних результатів від її впровадження, 4 роки.

$$
E_{\rm e} = \sqrt[T_{\rm e}]{1 + \frac{E_{\rm a6c}}{PV}} - 1 = (1 + 4102637, 29/832709, 09)^{1/4} = 0,56.
$$

Мінімальна внутрішня економічна дохідність вкладених інвестицій *т<sub>мін</sub>*:

$$
\tau_{\text{min}} = d + f \,, \tag{6.26}
$$

де *d* – середньозважена ставка за депозитними операціями в комерційних банках; в 2022 році в Україні *d =*0,12;

*f* – показник, що характеризує ризикованість вкладення інвестицій, приймемо 0,37.

*мін* = 0,12+0,37 = 0,49 < 0,56 свідчить про те, що внутрішня економічна дохідність інвестицій *Ев* , які можуть бути вкладені потенційним інвестором у впровадження та комерціалізацію науково-технічної розробки вища

мінімальної внутрішньої дохідності. Тобто інвестувати в науково-дослідну роботу за темою «Система вимірювання відстані за допомогою ультразвуку» доцільно. Період окупності інвестицій *Ток* які можуть бути вкладені потенційним інвестором у впровадження та комерціалізацію науково-технічної розробки:

$$
T_{o\kappa} = \frac{1}{E_e},\tag{6.27}
$$

де *Ев* – внутрішня економічна дохідність вкладених інвестицій.

*Ток* = 1 / 0,56 = 1,78 р.

*Ток* 3-х років, що свідчить про комерційну привабливість науковотехнічної розробки і може спонукати потенційного інвестора профінансувати впровадження даної розробки та виведення її на ринок.

#### 6.5 Висновки до розділу

Згідно проведених досліджень рівень комерційного потенціалу розробки за темою «Система вимірювання відстані за допомогою ультразвуку» становить 38,3 бала, що, свідчить про комерційну важливість проведення даних досліджень (рівень комерційного потенціалу розробки вище середнього).

При оцінюванні за технічними параметрами, згідно узагальненого коефіцієнту якості розробки, науково-технічна розробка переважає існуючі аналоги приблизно в 2,23 рази.

Також термін окупності становить 1,78 р., що менше 3-х років, що свідчить про комерційну привабливість науково-технічної розробки і може спонукати потенційного інвестора профінансувати впровадження даної розробки та виведення її на ринок.

Отже, можна зробити висновок про доцільність проведення науководослідної роботи за темою «Система вимірювання відстані за допомогою ультразвуку».

#### **ВИСНОВКИ**

В першому розділі магістерської кваліфікаційної роботи було розглянуто основні методи вимірювання відстані та серед них обраний найдоцільніший. Також було оглянуто вже існуючі вимірювачі відстані та проведено порівняльний аналіз.

У другому розділі магістерської кваліфікаційної роботи було розроблено структурну схему системи вимірювання відстані за допомогою ультразвуку, обрані його основні функціональні блоки та оглянуті основні елементи цих блоків.

В третьому розділі магістерської кваліфікаційної роботи було проведено електричний розрахунок імпульсного трансформатора, випрямляча та фільтра та кола індикатора, обрані елементи для функціональних блоків та розроблена схема електрична принципова.

У четвертому розділі магістерської кваліфікаційної роботи було проаналізовано мову програмування, оглянуто середовище розробки та розроблено програму для вимірювача відстані та було проведено розробку конструкції пристрою представлено монтажну та друковану плату та загальний вигляд розробленого пристрою.

У п'ятому розділі магістерської кваліфікаційної роботи було проведене моделювання розробленого пристрою в програмному середовищі Proteus. Перевірено працездатність пристрою, досліджено основні параметри та порівняння їх з технічними.

Також, у шостому розділі магістерської кваліфікаційної роботи розраховано економічну ефективність від впровадження системи. На основі порівняння системи з існуючими аналогами доведено її перевагу над ними.

#### **СПИСОК ВИКОРИСТАНИХ ДЖЕРЕЛ**

1. Застосування ультразвукових сенсорів /Я. Луцик, Л. Буняк, Б. Стадник. – Л.: СП "Бак", 1998. – 232 c. – Бібліогр.: 228 назв. – укp.

2. Дорожовець М. та ін. Основи метрології та вимірювальної техніки: Підручник у 2 т. / М. Дорожовець В. Мотало, Б. Стадник, В. Василюк, Р. Борек, А. Ковальчик, за ред. Б. Стадника. – Львів: Видавництво національного університету «Львівська політехніка». 2005, – т.2. Вимірювальна техніка. – 656 с.

3. HC-SR04 [Електронний ресурс]. Режим доступу: http://www.micropik.com/PDF/HCSR04.pdf

4. Частотний вимірювач дальності [Електронний ресурс].– Режим доступа: [http://conf.inmad.vntu.edu.ua/fm/index.php?page=materials&line=14 –](http://conf.inmad.vntu.edu.ua/fm/index.php?page=materials&line=14) 26.04.2015.

5. Дослідження радіодальноміра на основі j-кореляційної обробки сигналів [Електронний ресурс]. – Режим доступа: http://masters.donntu.org/2012/frt/zabolotniy/diss/indexu.htm.

6. Datasheet // Atmel Corporation [Electronic resource]. – 2015. – Mode of access:http://www.atmel.com/images/atmel-8271–8-bit-avrmicrocontrolleratmega48a-48pa-88a-88pa-168a-168pa-328–328p\_datasheet \_complete.pdf.

7. Datasheet // NXP Semiconductors [Electronic resource]. – 2015. – Mode of access: http://www.nxp.com/documents/data\_sheet/ 74HC\_HCT165.pdf.

8. Datasheet // NXP Semiconductors [Electronic resource]. – 2016. – Mode of access: https://www.nxp.com/documents/data\_sheet/ 74HC\_HCT595.pdf.

9. Сінчук І.О. Огляд технічних засобів виявлення перешкод. Сучасні технології кіно та аудіовізуальних систем. Збірка матеріалів ІI Всеукраїнської науково-технічної конференції. 25-26 квітня 2019р. Тези доповідей. Київ, Україна. С.74.

10. ATMEGA2560: 8-bit Microcontroller with 250-Kbytes selfprogramming Flash Program Memory. Datasheet. [Електронний ресурс]. – URL: http://www.atmel.com/Images/doc2549.pdf. 57

11. Newbie's guide to setting up and using the MultiWii Board. [Електронний ресурс].URL:http://www.hobbyking.com/hobbyking/store/uploads/189478565X8468 63X3.pdf.

12. Ultra Sonic range measurement module. [Електронний ресурс]. URL: ttp://www.seeedstudio.com/wiki/index.php?title=Ultra\_Sonic\_range\_measurement\_ module.

13. Бреус Д.М. Розрахунок для дослідження принципу дії ультразвукового датчику для електронної системи виявлення перешкод. Міжнародна наукова інтернет-конференція "Інформаційне суспільство: технологічні, економічні та технічні аспекти становлення (випуск 29)" /Збірник тез доповідей: випуск 29 (м. Тернопіль, 12 червня 2018 р.). Частина 2. – Тернопіль. – 2018. – С. 81-87.

14. Богданова Н.В., Сінчук І.О. Розробка макету акустичної системи виявлення перешкод за допомогою ультразвукового датчика HC-SR04 для ARDUINO. East European Scientific Journal. Poland. #1(41), 2019 part 1, Pp. 4-9.

15. Методичні вказівки до виконання економічної частини магістерських кваліфікаційних робіт / Уклад.: В. О. Козловський, О. Й. Лесько, В. В. Кавецький. – Вінниця: ВНТУ, 2021. – 42 с.

16. Кавецький В.В. Економічне обґрунтування інноваційних рішень: практикум / В. В. Кавецький, В. О. Козловський, І. В. Причепа – Вінниця: ВНТУ, 2016. – 113 с.

Додаток А (обов'язковий)

#### **ІЛЮСТРАТИВНА ЧАСТИНА**

## **СИСТЕМА ВИМІРЮВАННЯ ВІДСТАНІ ЗА ДОПОМОГОЮ УЛЬТРАЗВУКУ**

Виконав: студент 2-го курсу, групи КІВТ-2ІМ спеціальності 152 - Метрологія та інформаційновимірювальна техніка

**(шифр і назва напряму підготовки, спеціальності)** Чорний О.С.

**(прізвище та ініціали)**

Керівник: к.т.н., доц., доц. каф. ІРТС Маньковська B.C. **(прізвище та ініціали)** « */ 6* » *( г*\_\_\_\_\_\_\_\_\_\_ **<sup>2022</sup>** р.

Вінниця ВНТУ - 2022 рік

Ç

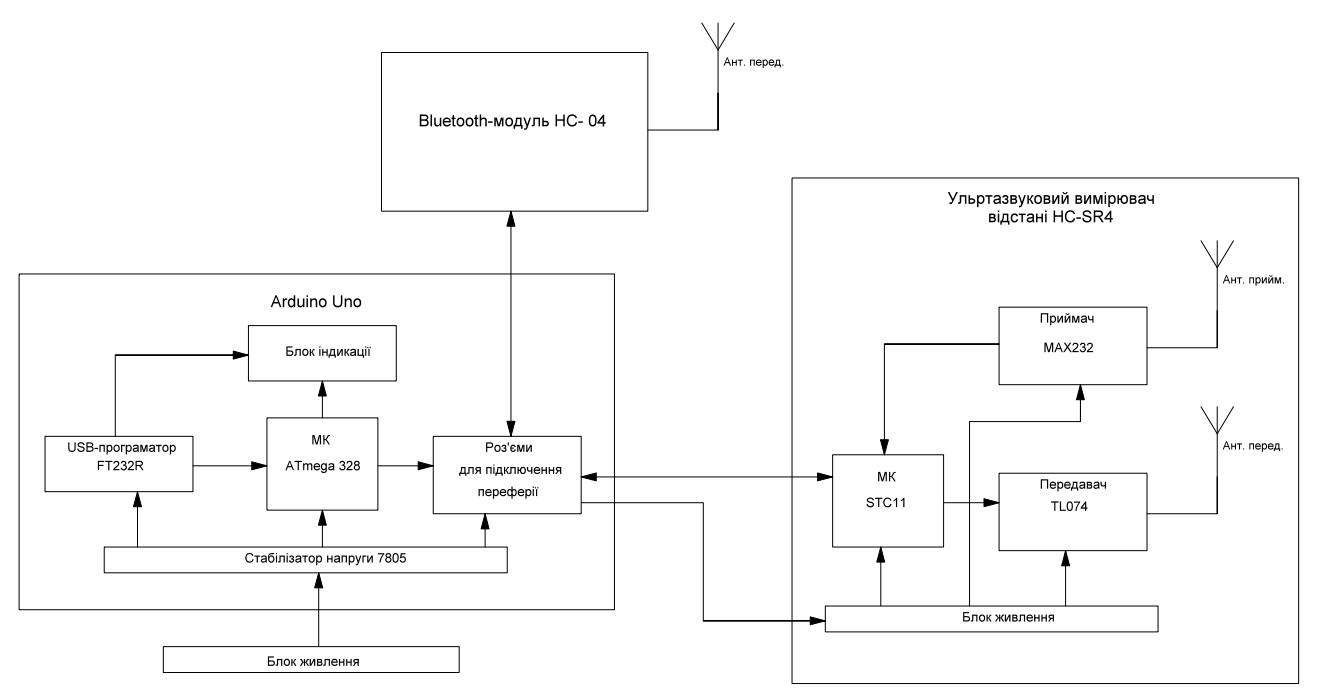

Рисунок 1 – Структурна схема системи вимірювання відстані за допомогою ультразвуку

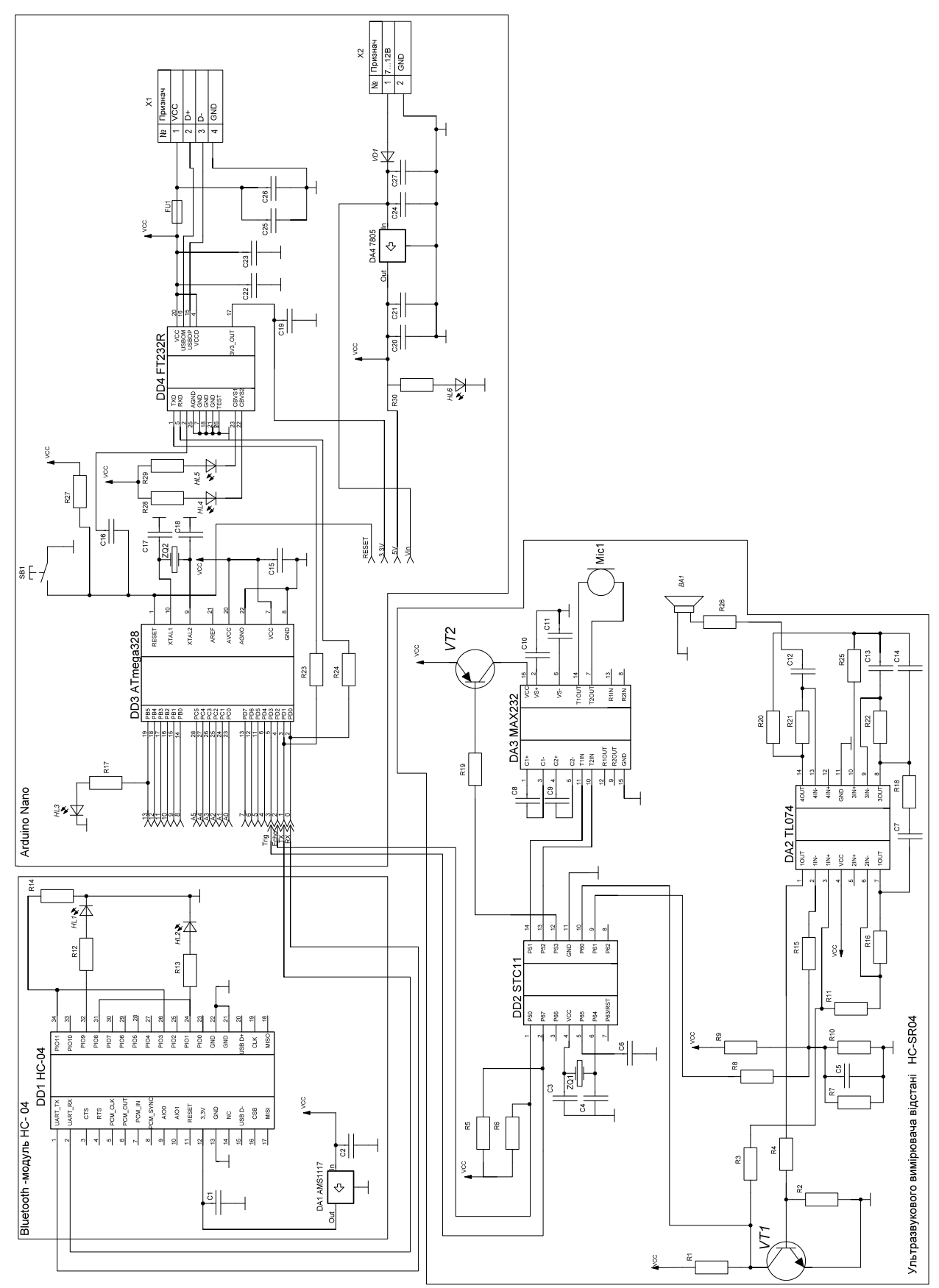

Рисунок 2 – Схема електрична принципова системи вимірювання відстані за допомогою ультразвуку

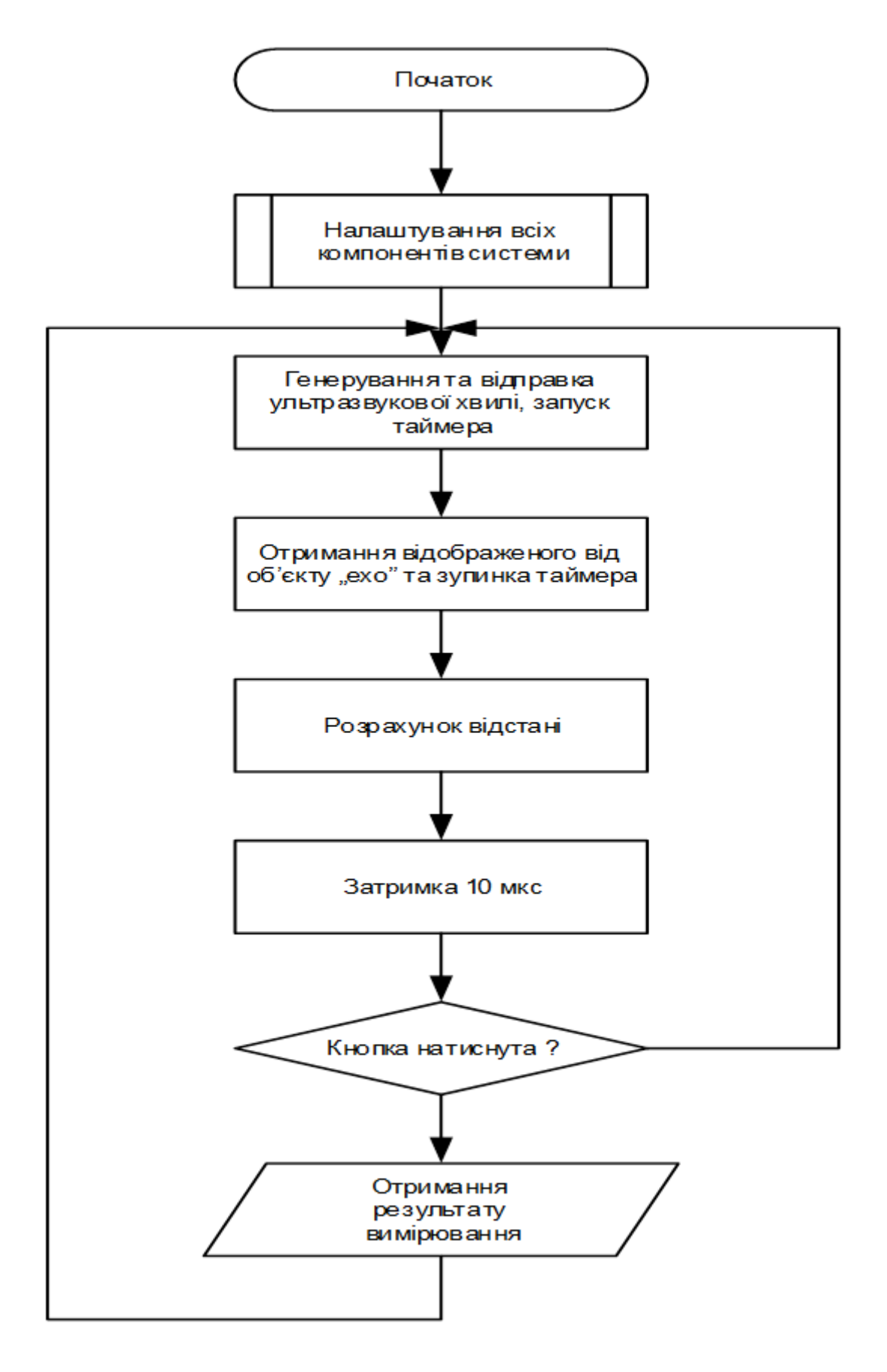

Рисунок 3 – Алгоритм роботи

Додаток Б (обов'язковий)

## **ПРОТОКОЛ ПЕРЕВІРКИ РОБОТИ**

# **СИСТЕМА ВИМІРЮВАННЯ ВІДСТАНІ ЗА ДОПОМОГОЮ УЛЬТРАЗВУКУ**
## ПРОТОКОЛ ПЕРЕВІРКИ КВАЛІФІКАЦІЙНОЇ РОБОТИ НА НАЯВНІСТЬ ТЕКСТОВИХ ЗАПОЗИЧЕНЬ

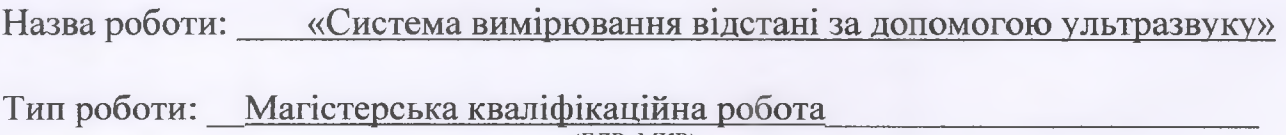

(БДР, МКР)

Підрозділ кафедра ІРТС

**(кафедра, факультет)**

## Показники звіту подібності Unicheck

Оригінальність 71,8% Схожість 28,2 %

Аналіз звіту подібності (відмітити потрібне):

 $\overline{0}$  1. Запозичення, виявлені у роботі, оформлені коректно і не містять ознак плагіату.

 $\Box$  2. Виявлені у роботі запозичення не мають ознак плагіату, але їх надмірна кількість викликає сумніви щодо цінності роботи і відсутності самостійності її виконання автором. Роботу направити на розгляд експертної комісії кафедри.

П 3. Виявлені у роботі запозичення є недобросовісними і мають ознаки плагіату та/або в ній містяться навмисні спотворення тексту, що вказують на спроби приховування недобросовісних запозичень.

Особа, відповідальна за перевірку  $\frac{M}{\frac{M}{\frac{1}{2}}\frac{M}{\frac{M}{2}}\frac{M}{\frac{M}{2}}\frac{M}{\frac{M}{2}}$ 

**(підпис^? (прізвище, ініціали)**

Ознайомлені з повним звітом подібності, який був згенерований системою Unicheck щодо роботи.

Керівник роботи Маньковська В.С.

Автор роботи  $\frac{Q}{\frac{1}{2}\left(\frac{1}{2}\right)}$  Чорний О. С.

**(підпис) (прізвище, ініціали)**

**(прізвище, ініціали)**

## Додаток В (довідниковий)

## Лістинг програми

```
#define Trig 8
#define Echo 9
#define ledPin 13
void setup()
\{pinMode(Trig, OUTPUT); //настроюємо як вихід pinMode(Echo, INPUT); 
//настроюємо як вхід pinMode(ledPin, OUTPUT);
Serial.begin(9600); // задаєм швидкість передачі даних
}
unsigned int impulseTime=0;
unsigned int distance_sm=0;
unsigned int distance inch=0;
unsigned int distance_mm=0;
void loop()
{
digitalWrite(Trig, HIGH);
/* Подаємо імпульc на вхід trig вимірювача відстані */ 
delayMicroseconds(10); // рівний 10 мікросікундам
digitalWrite(Trig, LOW); // Відкключаєм 
delayMicroseconds(2);
impulseTime=pulseIn(Echo, HIGH); //Вимірюємо довжину імпульса 
distance sm=impulseTime/56; // Перераховуємо в сантиметни
distance inch=impulseTime/148; // Перераховуємо в дюйми
distance mm=distance \text{sm}/0.1; // Перераховуємо в міліметри
if (distance sm<100) // якщо відстань меньше 100см
{
digitalWrite(ledPin, HIGH); // Світлодіод горить
}
else
{
digitalWrite(ledPin, LOW); // іначе світлодіод не горить
}
Serial.print(distance sm); // Виводим інформацію на порт
Serial.print(" cm");
Serial.print(distance_inch);
Serial.print(" inch ");
Serial.print(distance_mm);
Serial.println(" mm");
delay(100);
}
```